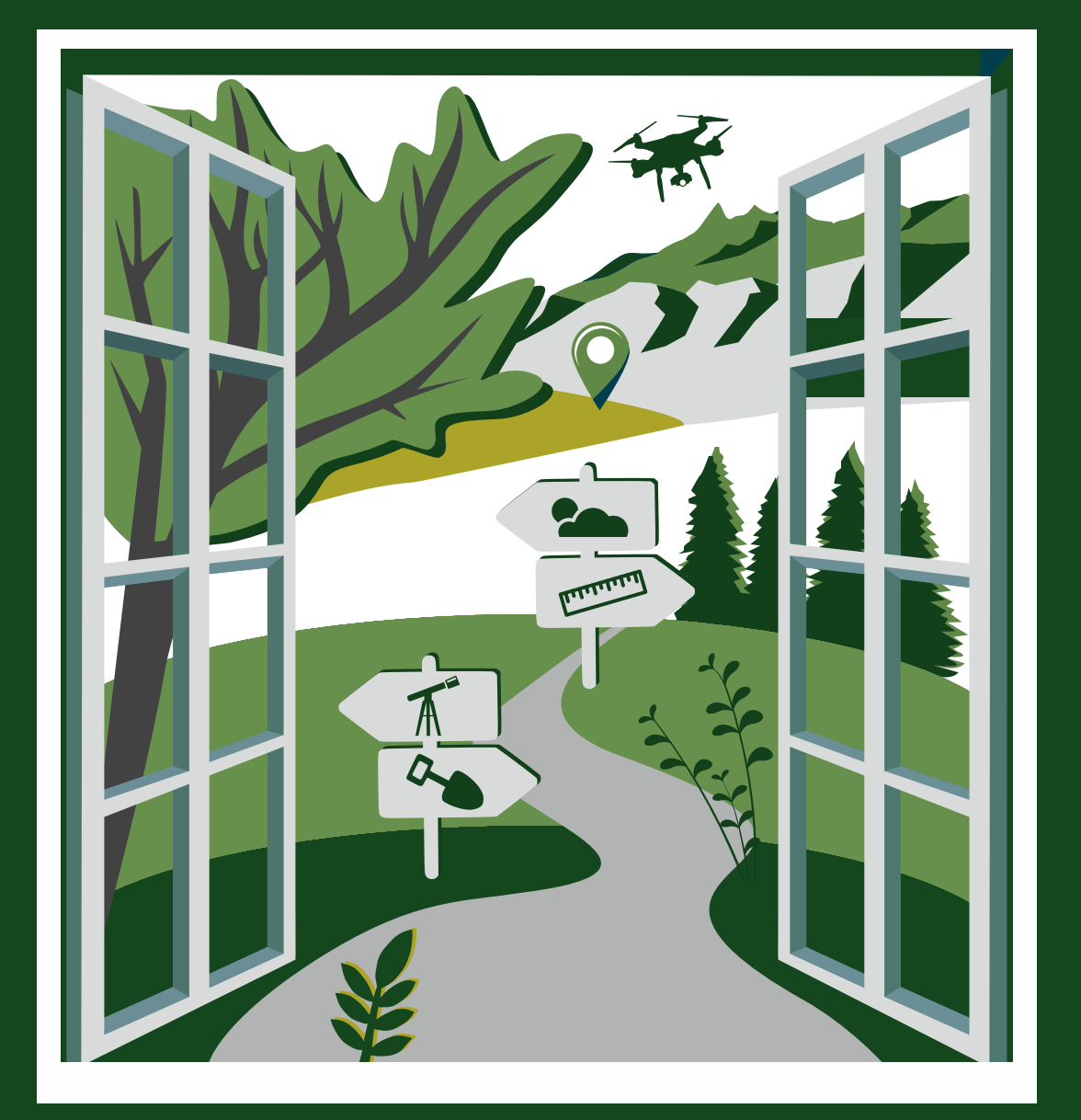

## **Małgorzata Cichoń**

**O kształceniu geograficznym w terenie Inspiracje 1** 

### **Małgorzata Cichoń**

**O kształceniu geograficznym w terenie Inspiracje 1**

### **Małgorzata Cichoń**

# **O kształceniu geograficznym w terenie Inspiracje 1**

**Bogucki Wydawnictwo Naukowe • Poznań 2023**

**Małgorzata Cichoń** Laboratorium Dydaktyki Geografii i Badań Edukacyjnych Wydział Nauk Geograficznych i Geologicznych Uniwersytet im. Adama Mickiewicza w Poznaniu [malgorzata.cichon@amu.edu.pl](mailto:malgorzata.cichon@amu.edu.pl) <https://orcid.org/0000-0002-2666-1873>

Recenzent: prof. UŚ dr hab. Adam Hibszer

Projekt okładki: Paweł Matulewski

Wydanie publikacji sfinansowano ze środków projektu pt. "Nowoczesny program kształcenia przygotowujący studentów geografii do roli nauczyciela XXI wieku", w ramach Programu Operacyjnego Funduszu Europejskiego Wiedza Edukacja Rozwój, POWR.03.01.00-00-KN36/18

Copyright © by Małgorzata Cichoń, Poznań 2023

ISBN 978-83-7986-468-3

Bogucki Wydawnictwo Naukowe ul. Górna Wilda 90, 61-576 Poznań [www.bogucki.com.pl](http://www.bogucki.com.pl) [biuro@bogucki.com.pl](mailto:biuro@bogucki.com.pl)

Druk i oprawa: PerfektDruk

## **Spis treści**

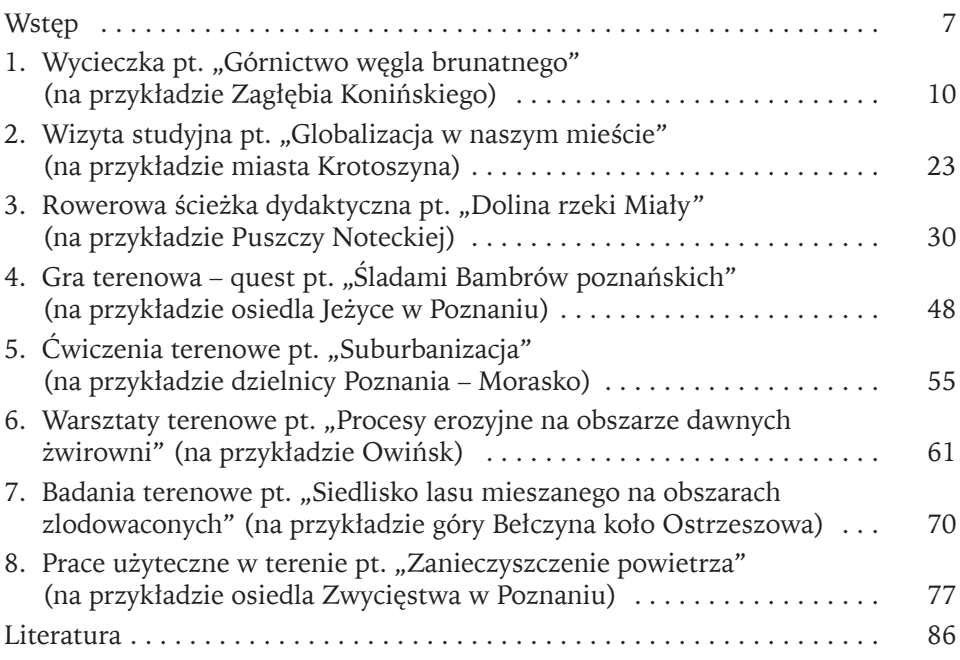

### <span id="page-7-0"></span>**Wstęp**

Kształcenie to połączenie procesu nauczania, uczenia się i wychowania. Trafnie ujął to W. Okoń (2001, s. 191), pisząc, że kształcenie to działania zmierzające do tego, aby uczącym się umożliwić: "a) poznanie świata, jaki stworzyła natura i jaki zawdzięczamy kulturze, włącznie z nauką, sztuką i techniką; b) przygotowanie się do zmieniania świata poprzez rozwinięcie kwalifikacji fizycznych i umysłowych, zdolności i uzdolnień, zainteresowań i zamiłowań oraz potrzeb i umiejętności samokształceniowych; c) ukształtowanie indywidualnej osobowości poprzez rozwinięcie postaw twórczych oraz osobistego stosunku do wartości moralnych, społecznych, poznawczych, artystycznych i religijnych". Wieloaspektowy proces kształcenia przedstawiony przez W. Okonia (2001) bardzo dobrze wpisuje się w założenia kształcenia geograficznego, w którym łączy się sferę poznawczą z praktyczną, emocjonalną i psychomotoryczną, integrując jednocześnie treści geografii fizycznej z geografią społeczno-ekonomiczną. Jednak aby proces kształcenia był efektywny należy go współtworzyć w odpowiednich warunkach. W kształceniu geograficznym najbardziej wartościowe są zajęcia terenowe, gdyż w bezpośrednim kontakcie ze środowiskiem geograficznym uczeń może poznawać świat, rozwijać umiejętności i postawy.

Dobrze zatem się stało, że w dobie globalnego ocieplenia i intensywnej działalności człowieka autorzy podstawy programowej geografii (Szkurłat i in. 2018) przyjęli obowiązkową realizację wybranych zagadnień edukacji geograficznej w formie zajęć terenowych. Jest to powrót do idei nauczania geografii zapoczątkowanych m.in. przez W. Nałkowskiego (1920) i S. Pawłowskiego (1933), którzy zachęcali do wielozmysłowego poznawania środowiska geograficznego. Dzięki obserwacji, ćwiczeniom praktycznym i pomiarowi tego, co najbliższe, przygotowujemy ucznia do zmian zachodzących w różnych skalach czasowych i przestrzennych. Jest to bardzo ważne założenie procesu kształcenia geograficznego, bowiem to kolejne pokolenia będą rozwiązywały problemy związane ze skutkami tychże zmian.

Według J. Angiel i in. (2021) zajęcia w terenie prowadzi ponad 80% nauczycieli geografii, przy czym co trzeci ankietowany robi to raz w semestrze. Nauczyciele korzystają z pomocy doradców metodycznych, kadry dydaktycznej ośrodków akademickich i regionalnych centrów edukacyjnych. W ciągu ostatnich kilkunastu lat nauczyciele geografii i przyrody mogli też korzystać z wielu opracowań popularnonaukowych, przedstawiających konkretne rozwiązania merytoryczno-metodyczne, m.in. z opracowania J. Angiel, A. Hibszera i E. Szkurłat z 2020 roku. Najbardziej znanym źródłem prezentującym pomysły na organizację zajęć terenowych wraz z propozycjami zadań do wykonania w terenie są artykuły w czasopiśmie "Geografia w Szkole". Niestety zamieszczane tam zadania, ze względu na niski stopień trudności, często są przeznaczone dla najmłodszych uczniów. Tymczasem

zmieniające się oczekiwania wobec najstarszych uczniów szkoły podstawowej, widoczne także w badaniach PISA (2015), akcentują takie działania, które zmierzają do analizy danych, wnioskowania przyczynowo-skutkowego czy znajomości procedur badawczych. W tym celu częściej niż dotychczas powinno się stosować odpowiedni sprzęt pomiarowy oraz aplikacje mobilne i narzędzia GIS.

Według J. Angiel i in. (2021, s. 15) prawie 83% badanych nauczycieli nie odczuwa trudności w realizacji przedmiotu geografia poza środowiskiem klasowo- -lekcyjnym, ale 31% "oczekuje gotowych scenariuszy zajęć w terenie, kart pracy dla uczniów, przykładowych zadań, a także instrukcji do ćwiczeń w terenie lub korzystania z dostępnego katalogu dobrych praktyk". Wychodząc naprzeciw temu zapotrzebowaniu, ustalono, że celem tej książki będzie zaprezentowanie gotowych materiałów dydaktycznych do prowadzenia zajęć poza salą lekcyjną, dla uczniów starszych klas szkoły podstawowej i ponadpodstawowej. Książka jest zbiorem inspiracji merytoryczno-dydaktycznych i składa się z ośmiu rozdziałów. Tematyka poszczególnych rozdziałów obejmuje bardziej i mniej znane rozwiązania w zakresie dydaktyki geografii, aspekty przyrodnicze, społeczne i gospodarcze, w powiązaniu z elementami historii. Każdy rozdział zawiera: komentarz naukowy wraz z mapą z zaznaczonym miejscem lub trasą, niezbędne warunki, efekty kształcenia i wymagania realizacji wskazane w podstawie programowej geografii oraz kartę pracy.

W nawiązaniu do koncepcji podziału zajęć terenowych przedstawionych przez M. Cichoń (2023) w opracowaniu "O kształceniu geograficznym w terenie. Koncepcja teoretyczna i jej praktyczne zastosowanie" inspiracje rozpoczynają się od wycieczek, gdzie podstawową metodą kształcenia jest obserwacja bezpośrednia. Rozdział pierwszy prezentuje wycieczkę krajoznawczą na temat górnictwa odkrywkowego w okolicach Konina. W rozdziale drugim znajdziemy propozycję wizyty studyjnej w zakładzie produkcyjno-badawczym w Krotoszynie, gdzie poprzez wywiady uczeń pozna procesy technologiczne związane z produkcją rowerów. Dla bardziej zaawansowanych ruchowo w rozdziale trzecim zaplanowano zajęcia na rowerowej ścieżce dydaktycznej wzdłuż rzeki Miały w Puszczy Noteckiej. Tematyka obejmuje przede wszystkim zagadnienia hydrologiczne, powiązane z ukształtowaniem terenu i klimatem. Dużą część ścieżki stanowią przykłady działalności człowieka w dolinie rzeki Miały. Nauczyciele na zajęciach na ścieżkach dydaktycznych posługują się głównie opisem wyjaśniającym, jednak aktywność na ścieżkach dydaktycznych można także rozwijać poprzez proste ćwiczenia praktyczne*.* Trzy wyżej przedstawione pomysły na zajęcia terenowe pokazują, że oprócz obserwacji bezpośredniej wykorzystać można jeszcze inne metody, dzięki czemu proces kształcenia geograficznego ukierunkowany jest nie tylko na kwestie poznawcze, ale też emocjonalne czy praktyczne. Kolejny pomysł na zajęcia poza szkołą dotyczy gry terenowej. W ramach opracowania umieszczono quest "Śladami Bambrów poznańskich", uwzględniający nie tylko obserwację bezpośrednią, ale też pracę z tekstem przy jednoczesnym rozwoju sfery psychomotorycznej. Rozdział piąty zawiera propozycję ćwiczeń, które uczeń wykonuje w terenie. W opracowaniu ćwiczenia obejmują inwentaryzację terenu wraz z obserwacją i pracą z mapą, a tematem przewodnim jest suburbanizacja na

przedmieściach Poznania. Doskonalenie ćwiczeń i pomiarów, ale w formie warsztatowej zaproponowano w rozdziale szóstym. Uczniowie, korzystając z pokazu eksperta i instrukcji, przeprowadzają doświadczenia terenowe na obszarach poprzemysłowych. Kolejna inspiracja dotyczy badań terenowych na górze Bełczyna. Uczniowie, wykorzystując ogólnodostępne pomoce, będą mogli odpowiedzieć na pytanie badawcze: który czynnik abiotyczny świadczy o najszerszym dostosowaniu się roślin naczyniowych występujących w lesie mieszanym? W "Inspiracjach 1" nie zapomniano również o dużym wpływie na wyniki kształcenia metod waloryzacyjnych, toteż w ostatnim rozdziale zaproponowano prace użyteczne. Ze względu na wymiar społeczny, prace takie pełnią ważną rolę w procesie kształtowania postaw prośrodowiskowych czy obywatelskich, dlatego ten rodzaj zajęć terenowych zaproponowano do zbierania danych dotyczących zanieczyszczenia powietrza w Poznaniu.

Przygotowane opracowanie pt. "O kształceniu geograficznym w terenie. Inspiracje 1" jest podsumowaniem doświadczeń zgromadzonych podczas przygotowania pracy doktorskiej, prowadzonych warsztatów ze studentami oraz realizacji przedmiotu praktyka terenowa – metodyka zajęć terenowych, a także warsztatów z nauczycielami w ramach współpracy z Ośrodkiem Doskonalenia Nauczycieli w Poznaniu i Szkołą Ćwiczeń w Suchym Lesie. Opracowanie nie wyczerpuje wszystkich metod i treści oraz specyfiki krajobrazów, ale jest zaproszeniem do poznawania dziedzictwa geograficzno-kulturowego Wielkopolski.

Oddaję do rąk Czytelników książkę, zawierającą opis miejsc mało znanych w Wielkopolsce. Mogą one stać się potencjalnie interesującą przestrzenią dla edukacji geograficznej, której podstawą jest poszukiwanie, analiza i wnioskowanie w zakresie relacji środowisko–człowiek. Materiały przeznaczone są dla nauczycieli oraz studentów przygotowujących się do zawodu nauczyciela geografii i przyrody. Ze względu na uniwersalność określonych metod i narzędzi, prezentowane zajęcia w terenie mogą stać się inspiracją nie tylko dla wąskiego grona specjalistów, ale także edukatorów, nauczycieli przedmiotów przyrodniczych i rodziców. Warto pamiętać, aby przygotowane materiały dostosować do specyfiki własnego miejsca zamieszkania, odpowiednio je modyfikując, ale przede wszystkim właściwie interpretować uzyskane wyniki. Zaproponowane zadania mają inspirować do samodzielnego przeprowadzenia zajęć terenowych, dlatego w tym miejscu warto zacytować za I. Piotrowską (2020, s. 133) słowa Williama A. Warda: "Słaby nauczyciel – opowiada. Dobry nauczyciel – wyjaśnia. Bardzo dobry nauczyciel – demonstruje. Genialny nauczyciel – inspiruje". Mam nadzieję, że opracowanie stanie się przyczynkiem do powstawania nowych pomysłów dydaktycznych, a kolejne tomy "Inspiracji", platformą wymiany doświadczeń miedzy nauczycielami i edukatorami, zajmującymi się zajęciami terenowymi w całej Polsce.

### <span id="page-10-0"></span>**1. Wycieczka pt. "Górnictwo węgla brunatnego" (na przykładzie Zagłębia Konińskiego)**

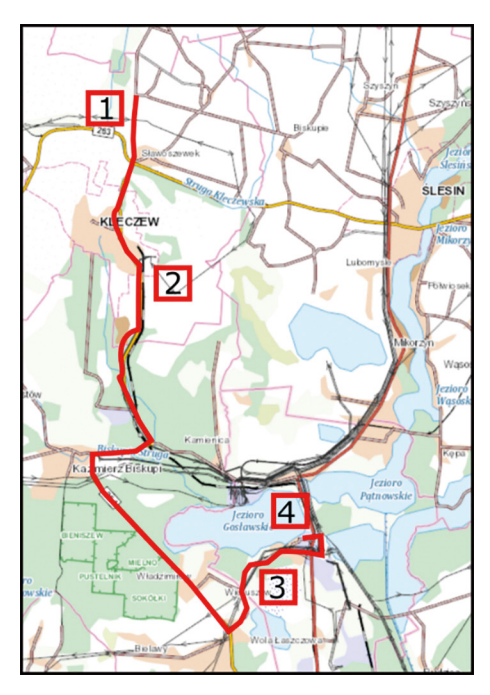

Ryc. 1. Trasa wycieczki w Zagłębiu Konińskim Źródło: opracowano na podstawie geoportalu.

O wydobyciu węgla w okolicach Konina dowiadujemy się ze źródeł pisanych pochodzących z 1871 roku. Istniała wtedy na zboczu pradoliny Warty, we wsi Brzeźno, mała kopalnia odkrywkowa, pracująca na potrzeby majątku ziemskiego oraz miejscowej ludności. W okresie I wojny światowej Niemcy wystąpili do swych władz o nadanie prawa górniczego dla dwóch pól: Brzeźna i Konina. Po odzyskaniu przez Polskę niepodległości w 1918 roku administratorzy województwa i powiatu czynili starania o udokumentowanie terenów węglonośnych i uruchomienie brzezińskiej kopalni. Na północ od Konina znajdowały się wówczas lasy, łąki i pola uprawne. W 1928 roku opublikowane zostały wyniki badań Instytutu Geologicznego w Warszawie, obejmujące tereny między rzeką Wartą a miastami Ślesin i Kleczew. Zalegający na tym obszarze węgiel brunatny zainteresował niemieckich okupantów. W 1941 roku, po wykona-

niu około 1500 wierceń kontrolnych, zawiązano spółkę akcyjną i podjęto budowę Kopalni Morzysław wraz z brykietownią Marantów i niewielką elektrownią dla potrzeb zakładu. W 1947 roku przeprowadzono wiercenia, które udokumentowały występowanie złoża w Gosławicach. W latach 1953–1958 w oparciu o udokumentowane złoża wybudowano Elektrownię Gosławice o mocy 583 MW i uruchomiono odkrywkę Gosławice (Gach i in. 1995).

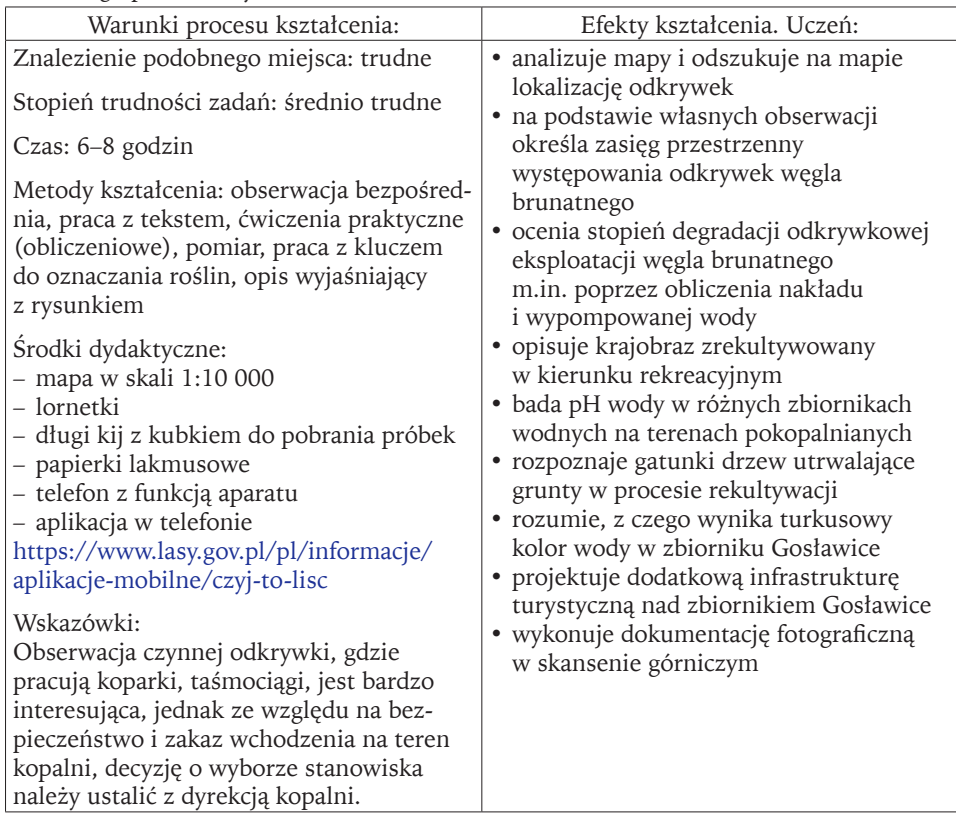

Tabela 1. Warunki i efekty kształcenia do tematu "Górnictwo węgla brunatnego" realizowanego podczas wycieczki

Źródło: opracowanie własne.

Tabela 2. Wymagania możliwe do realizacji podczas wycieczki pt. "Górnictwo węgla brunatnego"

Wymagania szczegółowe z podstawy programowej geografii na poziomie szkoły podstawowej: I.4; II.3; II.4; II.7; II.8; II.9; IX.15; XII.2; XII.3; XII.4; XII.7; XIII.3; XIII.5

na poziomie szkoły ponadpodstawowej – zakres podstawowy: I.4; I.5; IV.1; IV.4; V.4; XI.6; XIII.4; XIII.7; XIII.8; XIII.9; XIII.10; XIV.3; XIV.9; XIV.10; XIV.11

na poziomie szkoły ponadpodstawowej – zakres rozszerzony: I.1; I.7; V.6; V.7; V.10; V.11; XIV.1; XIV.2; XVI.4; XVI.7; XVIII.5; XXIII.6

Źródło: opracowanie własne na podstawie zapisów podstawy programowej geografii z 2017 i 2018 roku.

#### **KARTA PRACY**

#### **STANOWISKO 1**

Stanowisko 1 znajduje się przy krawędzi odkrywki Jóźwin II B zlokalizowanej kilka kilometrów na północ od Kleczewa (ryc. 2, fot. 1). Dojazd możliwy jest od miejscowości Sławoszewek lub Biskupie.

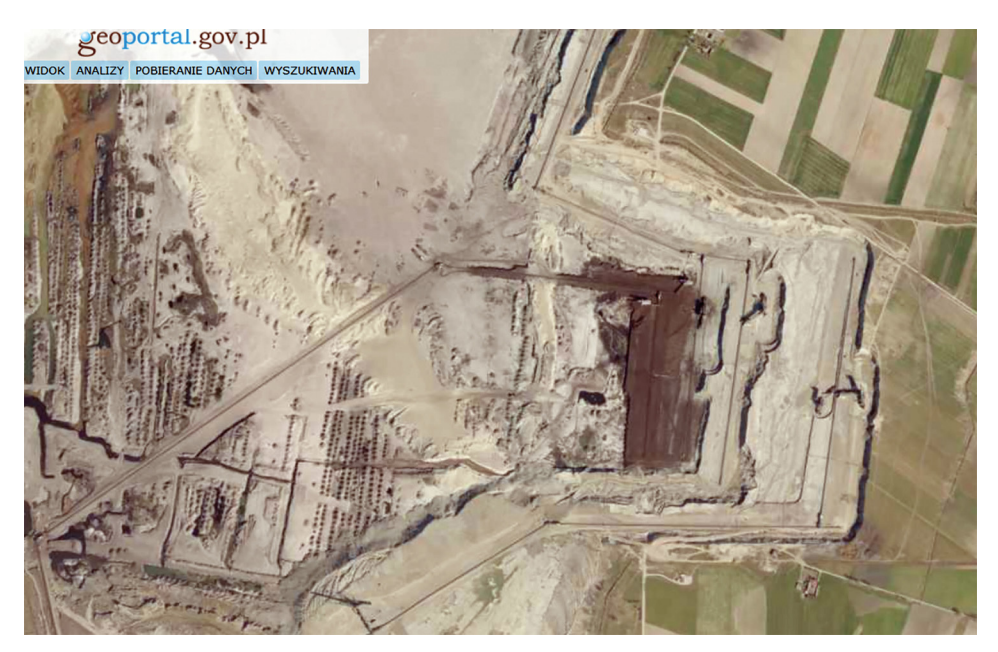

Ryc. 2. Odkrywka Jóźwin II B Źródło: [https://mapy.geoportal.gov.pl.](https://mapy.geoportal.gov.pl)

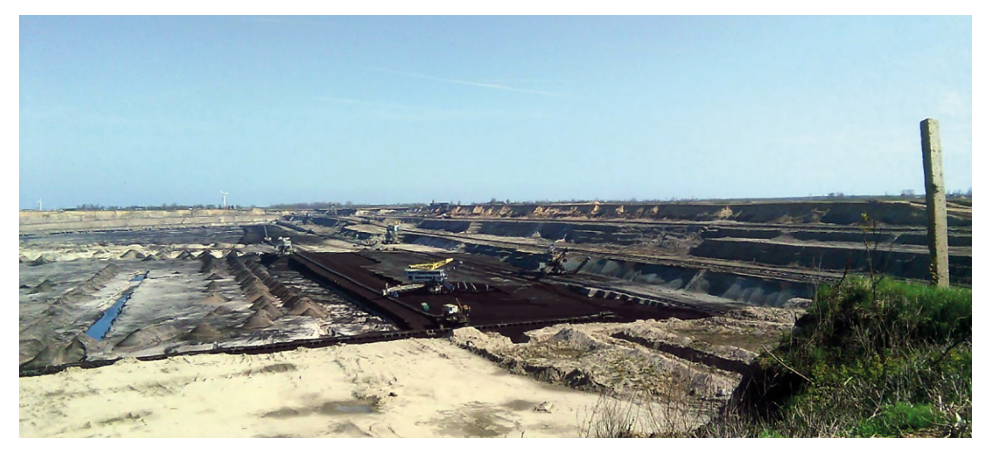

Fot. 1. Odkrywka Jóźwin II B (fot. M. Cichoń)

Przeczytaj poniższe zdania i dokonaj stosownych obliczeń.

Górnictwo węgla brunatnego jeszcze przed eksploatacją wymaga przeprowadzenia bardzo wielu działań. W pierwszym etapie funkcjonowania kopalni należy wyłączyć duże powierzchnie z rolniczego i leśnego użytkowania. Następnie należy zniszczyć pokrywę glebową w obrębie wyrobiska. Kolejny etap to usuwanie mas nadkładu (osady geologiczne, np. piasek, żwir czy glina, znajdujące się nad pokładami węgla) i przetransportowanie tych osadów na tereny sąsiednie w celu utworzenia zwałowisk (hałd). Dopiero po tych wszystkich zabiegach można rozpocząć wydobycie węgla.

Na podstawie poniższych danych liczbowych oblicz, ile nadkładu w tonach usunięto w trakcie eksploatacji węgla brunatnego z odkrywki Gosławice, wiedząc, że z wyrobiska wybrano 38,852 mln ton węgla i 192,35 mln m<sup>3</sup> nadkładu, przy uwzględnieniu, że w 1 m<sup>3</sup> znajduje się 0,53 tony piasku, żwiru i gliny (nadkładu).

Dane do obliczeń:

192,35 mln  $m^3 - X$  ton

 $1 m^3 =$  ......... = .......... X = ..................

Odpowiedź. Na 1 tonę węgla przypadało …………… ton nadkładu.

#### **ZADANIE 2**

Przeczytaj poniższy tekst.

Eksploatacja węgla brunatnego możliwa jest tylko przy systematycznym odwadnianiu (pozbycie się wody z terenu całej odkrywki). Do tego celu służą specjalnie zamontowane przepompownie, które wypompowują wodę powierzchniową, pochodzącą z opadów atmosferycznych, i wody podziemne poza wyrobisko. W procesie odwadniania odkrywki Gosławice wypompowano 2773 m<sup>3</sup> wody.

Oblicz za pomocą proporcji, ile metrów sześciennych wody wypompowano na 1 tonę wydobytego węgla, wiedząc, że łącznie wypompowano 2773 mln m<sup>3</sup> wody i wydobyto 38,852 mln ton węgla.

Odpowiedź. Na 1 tonę węgla wypompowano ............... m<sup>3</sup> wody.

*Po zakończeniu zadań kierujemy się do Kleczewa, a dalej na południe ul. 600-lecia na południowy kraniec do "Malty Kleczewskiej".*

#### **STANOWISKO 2**

Stanowisko 2 znajduje się na terenie dawnego wyrobiska, zrekultywowanego w kierunku rekreacyjnym, gdzie znajduje się Park Rekreacji i Aktywności Fizycznej w Kleczewie (ryc. 3, fot. 2).

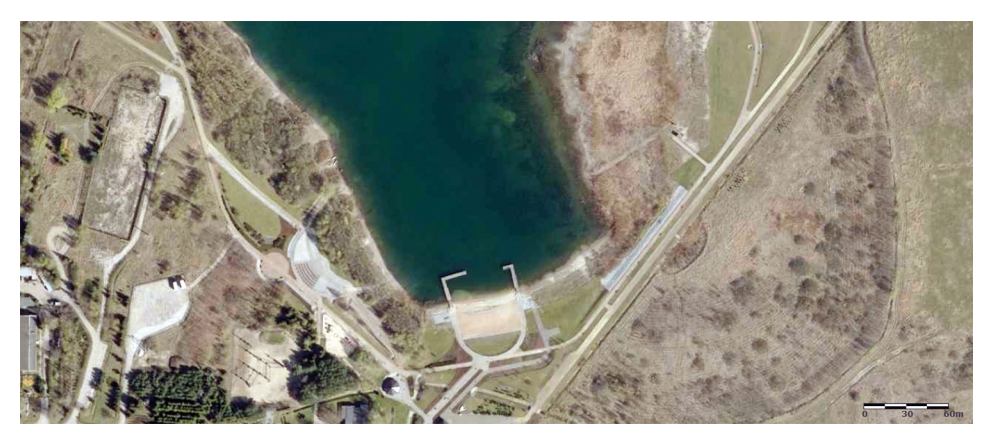

Ryc. 3. Lokalizacja Parku Rekreacji i Aktywności Fizycznej w Kleczewie w 2018 roku Źródło: [https://mapy.geoportal.gov.pl.](https://mapy.geoportal.gov.pl)

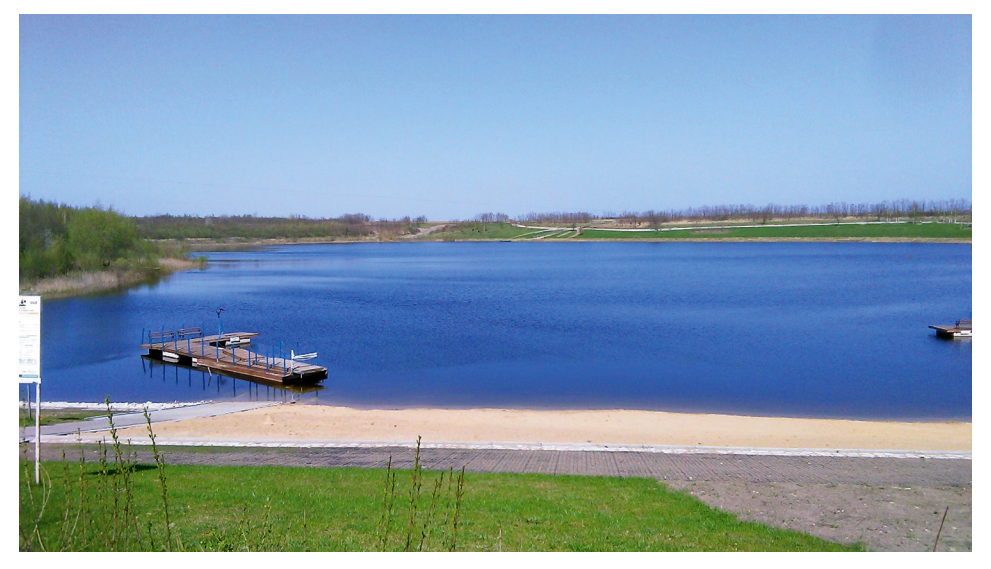

Fot. 2. Park Rekreacji i Aktywności Fizycznej w Kleczewie w 2018 roku (fot. M. Cichoń)

### **ZADANIE 3** Przeczytaj poniższy tekst.

Grunty, które utraciły charakter gruntów rolnych i leśnych na skutek działalności górniczej, podlegają rekultywacji i zagospodarowaniu. Rekultywacja polega na przywróceniu nowo powstałym gruntom własności użytkowej przez wykonanie w cyklu 4-letnim właściwych zabiegów technicznych, agrotechnicznych i biologicznych. Zagospodarowanie zaś zrekultywowanych gruntów polega na rolniczym, leśnym lub innym użytkowaniu oraz na wybudowaniu niezbędnych obiektów i urządzeń, głównie dróg i rowów zapewniających prawidłowe ich użytkowanie. Teren, na którym się znajdujecie, czyli skarpa zwałowiska zewnętrznego, został zagospodarowany w kierunku leśnym, natomiast wyrobisko w kierunku wodnym (Gach i in. 1995). W celu odbudowy biologicznej skarp wprowadzono na skarpy zwałowisk różnorodne gatunki gospodarczo użytecznych drzew i krzewów. Ze względu na występowanie w podłożu glin zwałowych, sadzi się gatunki liściaste. Najczęściej dąb szypułkowy, jesion wyniosły, modrzew europejski i buk zwyczajny. Gatunki domieszkowe to lipa drobnolistna, grab pospolity, klon zwyczajny i klon jawor. Natomiast wśród sadzonych krzewów dominują: karagana syberyjska, głóg, jarząb, rokitnik zwyczajny, robinia akacjowa i bez czarny.

Na podstawie aplikacji Czyj to liść? określ w miejscu, w którym się zatrzymałeś, dominujące gatunki drzew i krzewów oraz wpisz ich polskie nazwy do tabeli.

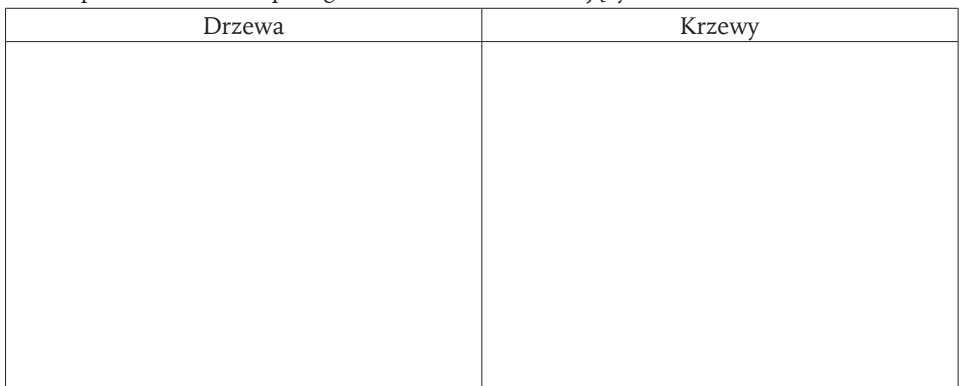

Tabela pomocnicza do zapisu gatunków roślin dominujących na stanowisku 2

#### **ZADANIE 4**

Wiedząc już, jakie gatunki sadzi się na skarpach, krawędziach wyrobisk, spójrz na rycinę 4 i zastanów się, co jest głównym powodem takich nasadzeń.

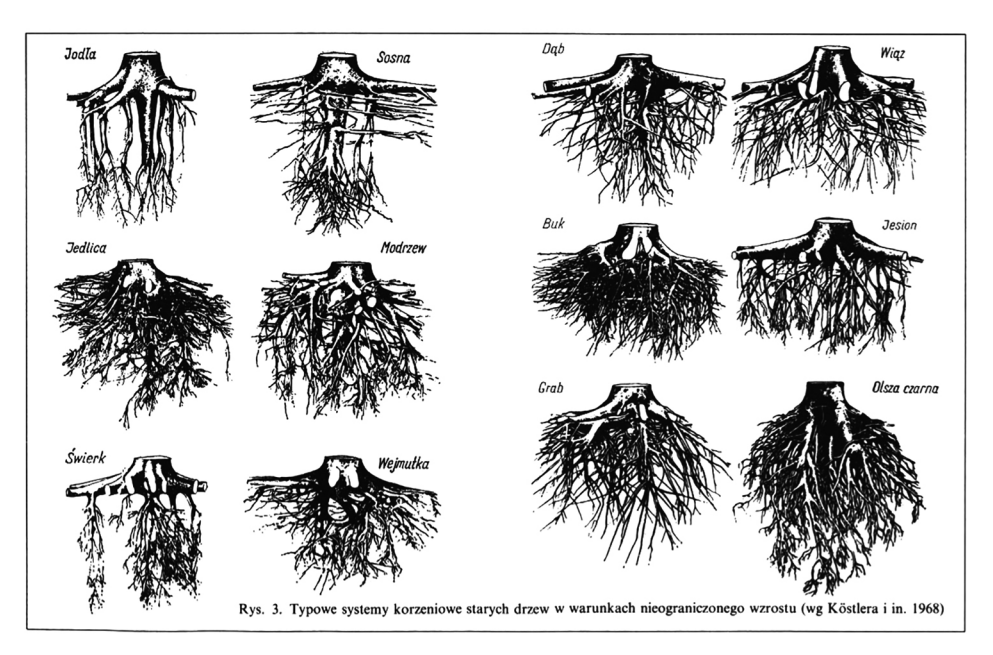

Ryc. 4. Typowe systemy korzeniowe starych drzew w warunkach nieograniczonego wzrostu według Köstlera i in. (1968)

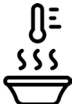

#### **ZADANIE 5**

Na podstawie poniższych instrukcji przeprowadź badanie zapachu i odczynu wody w zbiorniku w Kleczewie.

*Oznaczenie jakościowe zapachu wody polega na organoleptycznym (zmysłem węchu) określeniu i zakwalifikowaniu próbki wody do jednej z trzech grup. Badanie to przeprowadza się według normy PN-72 C-04557.*

#### Wykonaj polecenia:

– pobierz do kubka próbkę wody ze zbiornika

– określ jej zapach w sposób jakościowy, zaznaczając właściwą odpowiedź:

a) zapach roślinny (R), np. ziemi, trawy, ogórków, kwiatów, ryb, torfu, kory, siana  $□$ 

b) zapach gnilny (G), np. stęchły, pleśni, fekalny, siarkowodoru □

c) zapach specyficzny (S), np. fenolu, smoły, nafty, benzyny, chloru  $□$ 

*Oznaczenie ilościowe zapachu wody polega na organoleptycznym określeniu wyczuwalności zapachu i zaklasyfikowaniu jej według skali intensywności*.

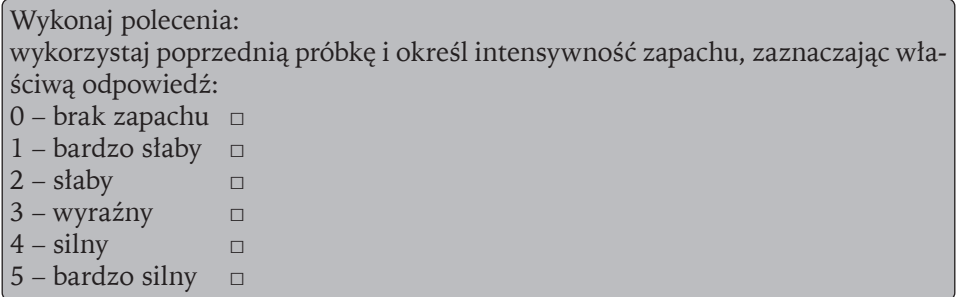

*Do określenia odczynu wody stosuje się skalę pH, jest to ilościowa skala kwasowości i zasadowości roztworów wodnych związków chemicznych. Oparta jest na aktywności jonów wodorowych H<sup>+</sup>w roztworach wodnych.*

Wykonaj polecenia:

- wykorzystaj poprzednią próbkę wody,
- zanurz w niej papierek lakmusowy na 3 sekundy,
- odczytaj wartość odczynu i zaznacz kółkiem tę wartość na rycinie 5,
- zaznacz właściwą odpowiedź.

Pobrana woda ma odczyn:

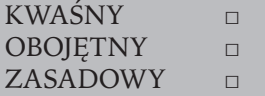

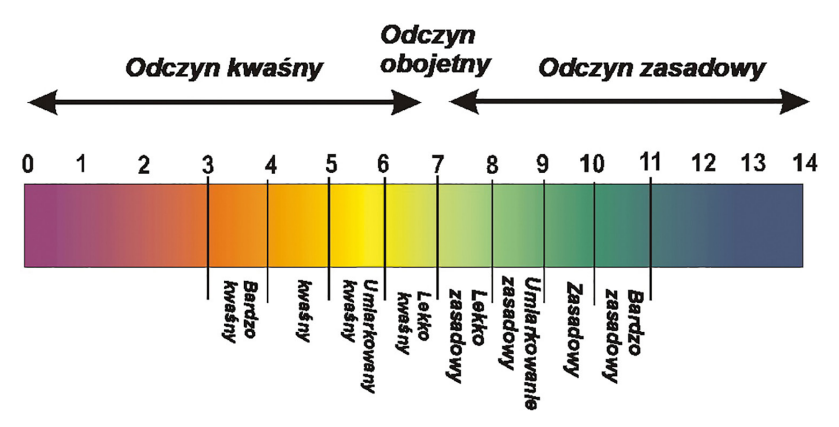

Ryc. 5. Zakres skali pH

*Z Kleczewa kierujemy się do Kazimierza Biskupiego, następnie do Woli Łaszczowej i Wieruszewa. Stamtąd drogą do Gosławic.*

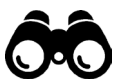

#### **STANOWISKO 3**

Trasa ze stanowiskiem 3 znajduje się nad zbiornikiem Gosławice, w jego zachodniej części (ryc. 6). Widoczność na stanowisku 3 wynosi 127 m (ryc. 7, fot. 3).

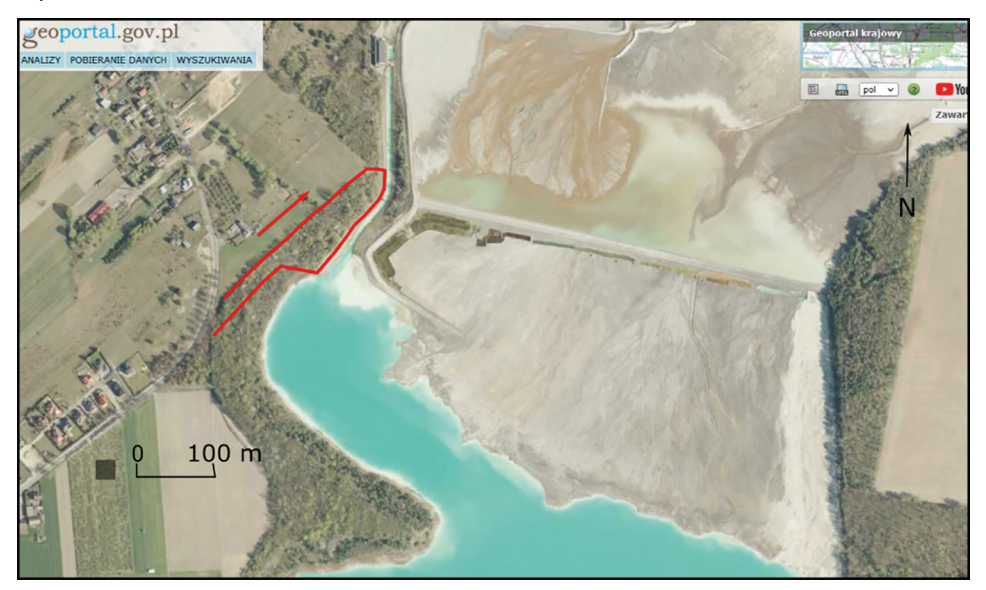

Ryc. 6. Lokalizacja trasy w zachodniej części zbiornika Gosławice Źródło: opracowano na podstawie geoportalu.

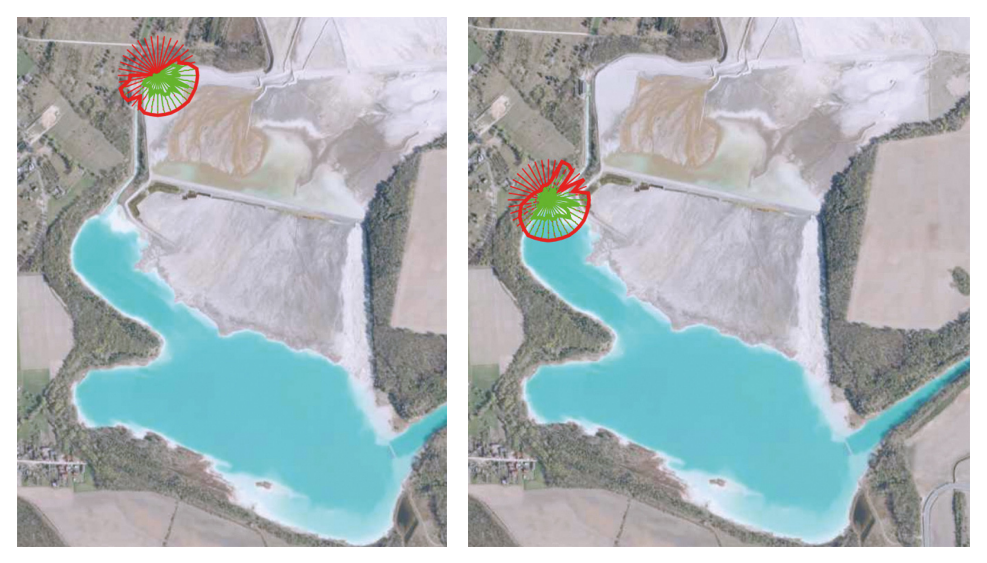

Ryc. 7. Analiza widoczności obszarowej ze stanowiska 3 Źródło: opracowano na podstawie geoportalu.

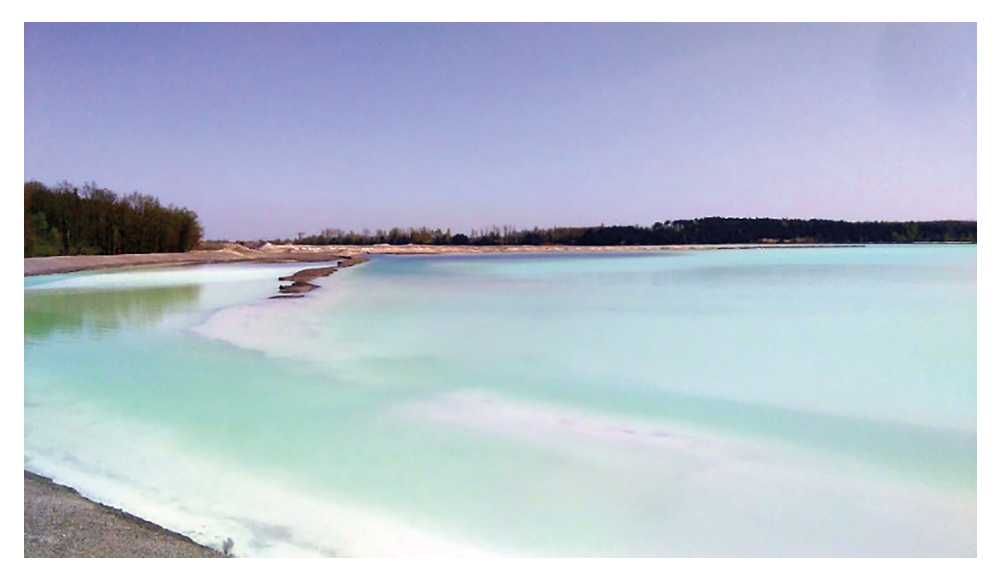

Fot. 3. Widok na zbiornik Gosławice w 2018 roku (fot. M. Cichoń)

Przeczytaj poniższy tekst.

Eksploatację odkrywki Gosławice zakończono w 1974 roku. Efektem końcowym eksploatacji było wyrobisko końcowe o powierzchni 320 ha i głębokości około 40 m, które na skutek samoczynnego podsiąkania wody zmieniło się w zbiornik wodny. Pierwotne wody pokopalnianego zbiornika Gosławice były wodami czystymi, zbliżonymi swym składem chemicznym do wód występujących w jego okolicy (Gach i in. 1995). W wyniku składowania odpadów paleniskowych (pulpy popiołowej) z pobliskich elektrowni (od ok. 1977 roku) czysty zbiornik wodny z istniejącym życiem biologicznym został przekształcony w zbiornik martwy, silnie zmineralizowany z wodami wapniowo-wodorotlenkowo-siarczanowymi o bardzo wysokim pH (w granicach 11,7 do 13,7). Na dnie zbiornika i jego brzegach wytrąca się biały osad. Głównym składnikiem tego osadu jest węglan wapnia (80–90%). Biały osad powstaje w efekcie reakcji strąceniowych zachodzących między wodami zbiornika a wodami pulpy popiołowej (Stankowska i in. 1991).

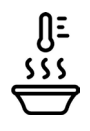

Przeprowadź badanie jakościowe i ilościowe zapachu i odczynu wody na podstawie poniższych instrukcji.

Wykonaj polecenia: – pobierz do kubka, umieszczonego na kiju, próbkę wody ze zbiornika – określ jej zapach w sposób jakościowy, zaznaczając właściwą odpowiedź: a) zapach roślinny (R), np. ziemi, trawy, ogórków, kwiatów, ryb, torfu, kory,  $siana$   $\Box$ b) zapach gnilny (G), np. stęchły, pleśni, fekalny, siarkowodoru □ c) zapach specyficzny (S), np. fenolu, smoły, nafty, benzyny, chloru  $□$ Wykonaj polecenia: wykorzystaj poprzednią próbkę i określ intensywność zapachu, zaznaczając właściwą odpowiedź: 0 – brak zapachu □  $1 -$ bardzo słaby  $\Box$  $2 -$ słaby □  $3 - wyražny$   $\Box$  $4 - \text{silny}$  □  $5 -$  bardzo silny  $\Box$ Wykonaj polecenia: – wykorzystaj poprzednią próbkę wody, – zanurz w niej papierek lakmusowy na 3 sekundy, – odczytaj wartość odczynu i zaznacz właściwą odpowiedź. Pobrana woda ma odczyn: KWAŚNY □ OBOJETNY **□** ZASADOWY □

#### **ZADANIE 8**

Wykorzystując wszystkie dotychczasowe informacje, napisz, dlaczego woda w zbiorniku ma kolor turkusowy.

...................................................................................................................................... ......................................................................................................................................

#### **ZADANIE 9**

Porównaj wyniki jakości wody uzyskane nad zbiornikiem w Kleczewie i Gosławicach. ...................................................................................................................................... ......................................................................................................................................

W ostatnich latach zbiornik Gosławice przyciąga indywidualnych turystów. Pomyśl i zaprojektuj taką infrastrukturę, aby miejsce to było bardziej bezpieczne.

Propozycja nowej infrastruktury:

*Ze stanowiska 3 kierujemy się do Gosławic, aby odwiedzić Muzeum Okręgowe.*

#### **STANOWISKO 4**

Muzeum Okręgowe w Gosławicach znajduje się przy ul. Muzealnej 6, na południowo-wschodnim brzegu Jeziora Gosławskiego (ryc. 8). Warto zwiedzić skansen górniczy (fot. 4).

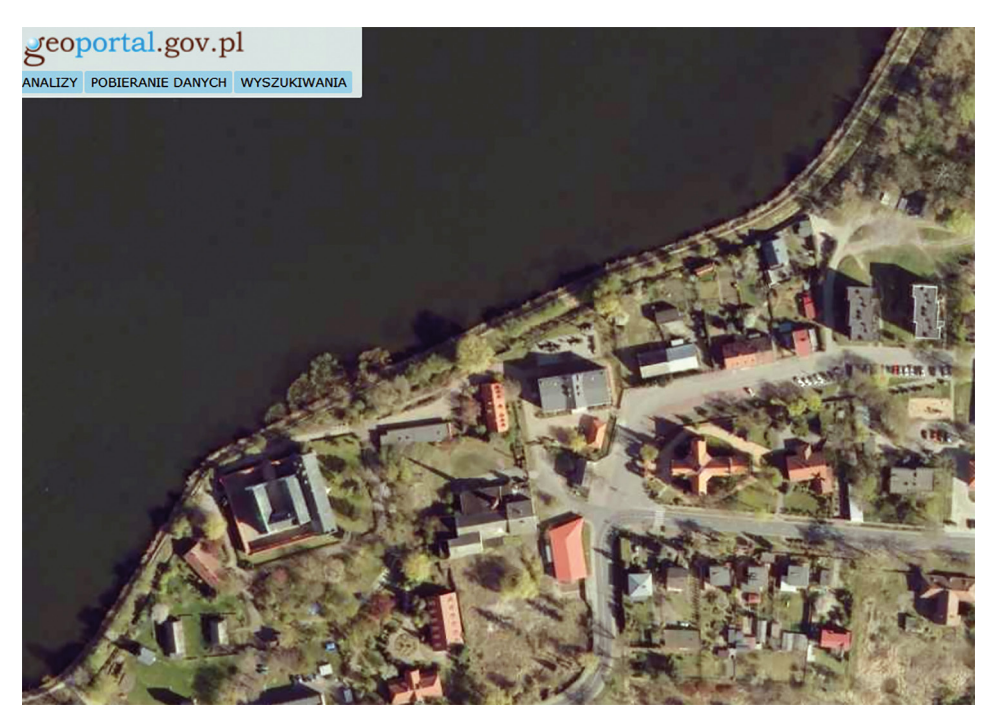

Ryc. 8. Lokalizacja Muzeum Okręgowego w Gosławicach (na podstawie geoportalu) Źródło: [https://mapy.geoportal.gov.pl.](https://mapy.geoportal.gov.pl)

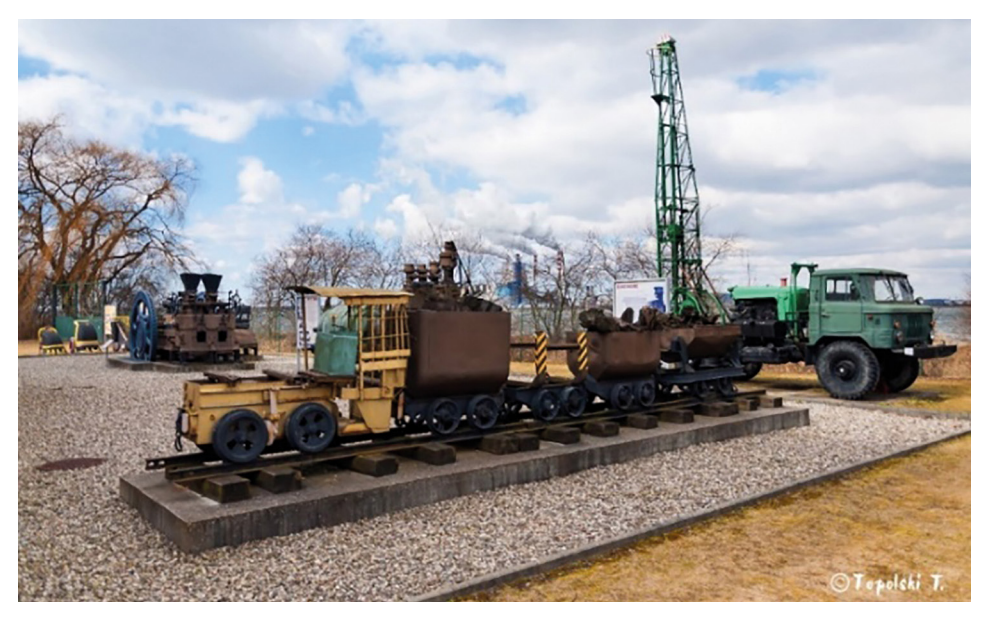

Fot. 4. Ekspozycja w skansenie górniczym w Gosławicach [\(http://muzeum.com.pl/skan](http://muzeum.com.pl/skansen-gorniczy/)[sen-gorniczy/](http://muzeum.com.pl/skansen-gorniczy/))

### <span id="page-23-0"></span>**2. Wizyta studyjna pt. "Globalizacja w naszym mieście" (na przykładzie miasta Krotoszyna)**

Martin Luter King w 1967 roku powiedział: "*Jesteśmy złapani w sieć wzajemności, z której nie można uciec, włożeni w jeden worek przeznaczenia. Cokolwiek dotyka kogoś bezpośrednio, wpływa na nas pośrednio. (…) Czy pomyślałeś kiedyś, że nie możesz wyjść rano do pracy bez bycia zależnym od większości świata? No właśnie, czy zastanawiałeś się kiedyś nad tym? Skąd pochodzi kawa w twoim kubku? Skąd się wzięła gąbka? Jakim cudem na twój stół trafił bananowy jogurt? I zanim skończysz śniadanie, już zależałeś od ponad połowy świata" (Witkowski 2021).* Globalizacja to proces tworzenia gospodarki na świecie przez państwa; kraje wymieniają się coraz większą ilością towarów, usług i informacji, co skutkuje tym, że ludzi na całym świecie łączy sieć powiązań, zależności. Aby przedmioty i usługi mogły się rozprzestrzeniać na całym świecie, potrzebny jest rozwój technologii, głównie telekomunikacji, transportu. Niezbędne są pakty międzynarodowe znoszące cła, podatki, przemiany polityczne, regulacje prawne. Globalizacja widoczna jest w: ekonomii, polityce, demografii, życiu społecznym i kulturze, gospodarce.

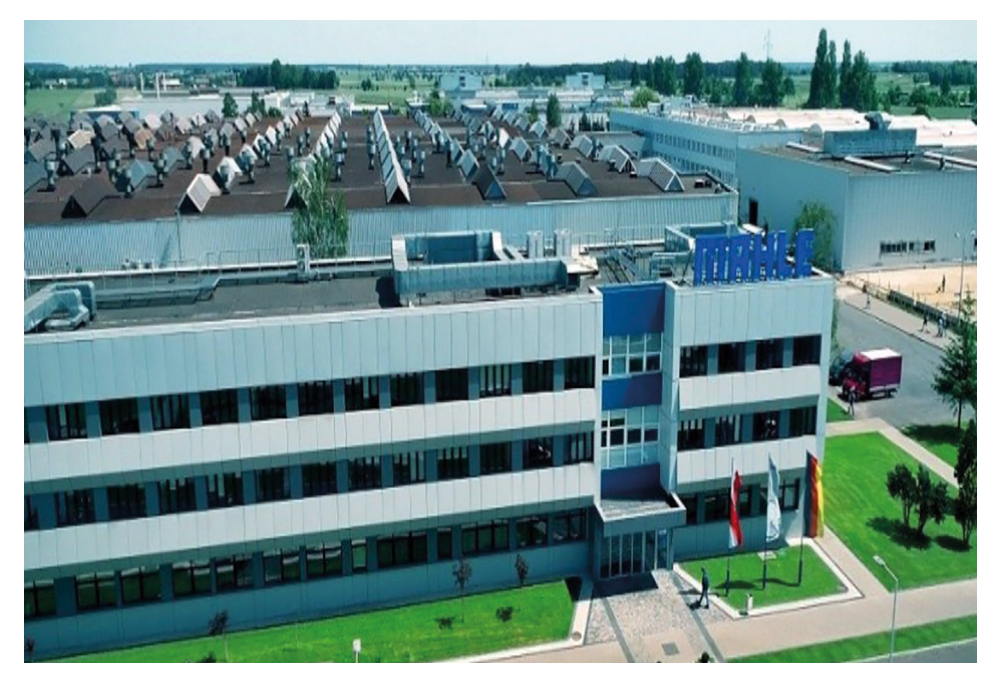

Fot. 1. Firma Mahle Polska Sp. z o.o. w Krotoszynie Źródło: [http://www.pl.mahle.com/pl/mahle-poland/mahle-w-krotoszynie.](http://www.pl.mahle.com/pl/mahle-poland/mahle-w-krotoszynie)

Tabela 1. Warunki i efekty kształcenia do tematu "Globalizacja w naszym mieście" realizowanego podczas wizyty studyjnej

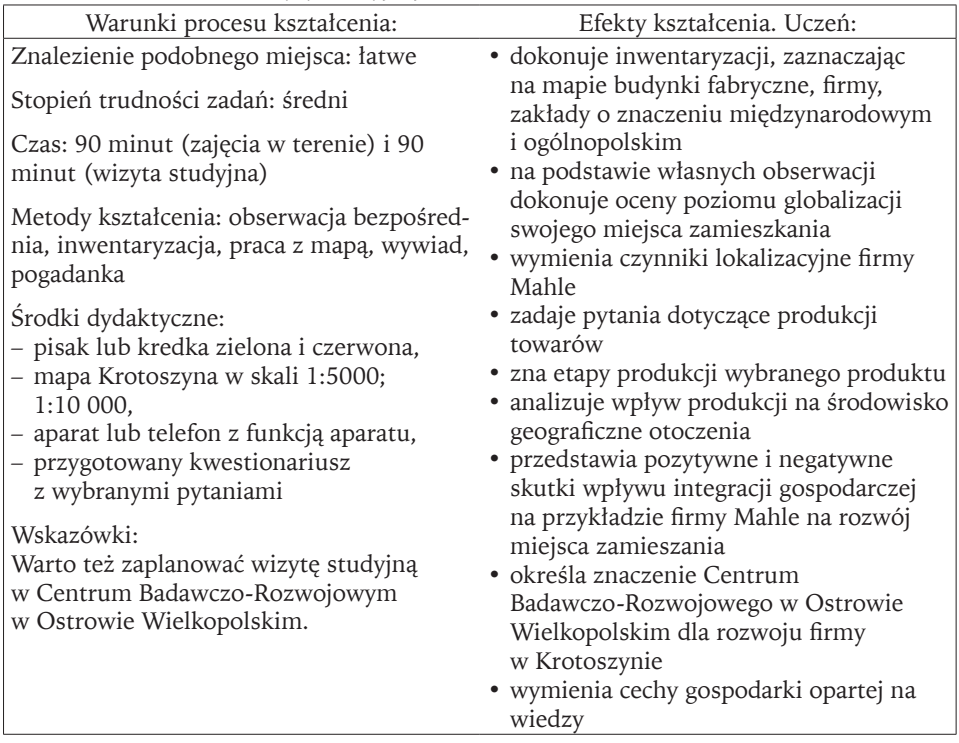

Źródło: opracowanie własne.

Tabela 2. Wymagania możliwe do realizacji podczas wizyty studyjnej pt. "Globalizacja w naszym mieście"

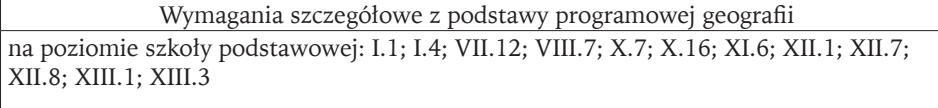

na poziomie szkoły ponadpodstawowej – zakres podstawowy: I.4; I.5; VII.4; IX.2; IX.4; XI.1; XV.11

na poziomie szkoły ponadpodstawowej – zakres rozszerzony: I.2; I.3; I.6; I.7; VIII.6; IX.2; IX.3; XI.1; XI.2; XII.3; XVI.1; XVI.2; XVI.8; XXIII.4

Źródło: opracowanie własne na podstawie zapisów podstawy programowej geografii z 2017 i 2018 roku.

#### **KARTA PRACY**

#### **ZADANIE 1**

Przeczytaj tekst.

Przejawem globalizacji jest działanie korporacji. Korporacje to międzynarodowe, ponadnarodowe przedsiębiorstwa, firmy, spółki kapitałowe, prowadzące działalność gospodarczą w co najmniej 2 krajach i tworzące zintegrowany, międzynarodowy system powiązań gospodarczych, podporządkowany wspólnej strategii. Korporacje międzynarodowe dysponują wielką siłą ekonomiczną, na którą składają się: duża wielkość (mierzona np. wartością sprzedaży, kapitału akcyjnego, majątku trwałego), nowoczesne produkty i technologie oraz systemy ich szybkiej dyfuzji w skali międzynarodowej, wysoko wykwalifikowane kadry zarządzające i marketingu, duża mobilność posiadanych oraz/lub kontrolowanych kapitałów. Typowa struktura organizacyjna korporacji międzynarodowych obejmuje przedsiębiorstwa macierzyste, będące siedzibą i centralą całej organizacji, oraz filie i oddziały zagraniczne, zajmujące się produkcją i dystrybucją towarów i usług. Do głównych bodźców ekspansji zagranicznej korporacji międzynarodowych można zaliczyć: poszukiwanie nowych rynków zbytu, uzyskiwanie wyższych zysków a niższych kosztów produkcji, dążenie do wykorzystania posiadanej przewagi technologicznej oraz/lub przewagi w zarządzaniu i marketingu, zachęty państw przyjmujących (np. w postaci mniejszych podatków, taniego kredytu).

Źródło: <https://encyklopedia.pwn.pl/haslo/korporacje-miedzynarodowe;3925944.html>.

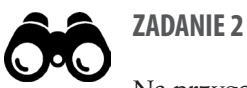

Na przygotowanej mapie Krotoszyna dokonaj inwentaryzacji obiektów i miejsc, gdzie sprzedawane są produkty niżej wymienionych firm (załącznik 1 i załącznik 2). Zaznacz na wskazanej mapie kolorem czerwonym firmy międzynarodowe – i podpisz je numerami z załącznika 1. Z kolei duże przedsiębiorstwa powstałe w Polsce zaznacz kolorem zielonym i podpisz numerami z załącznika 2.

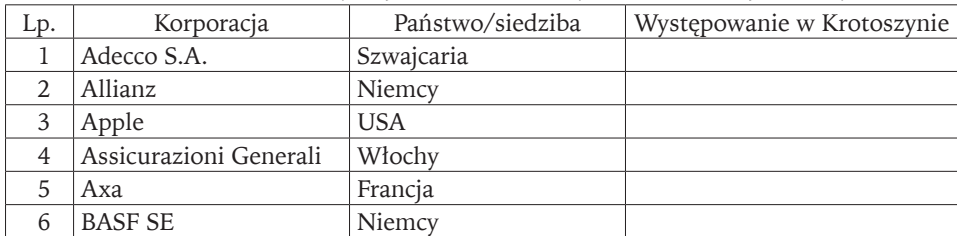

Tabela pomocnicza do inwentaryzacji – załącznik 1. Wybrane korporacje międzynarodowe

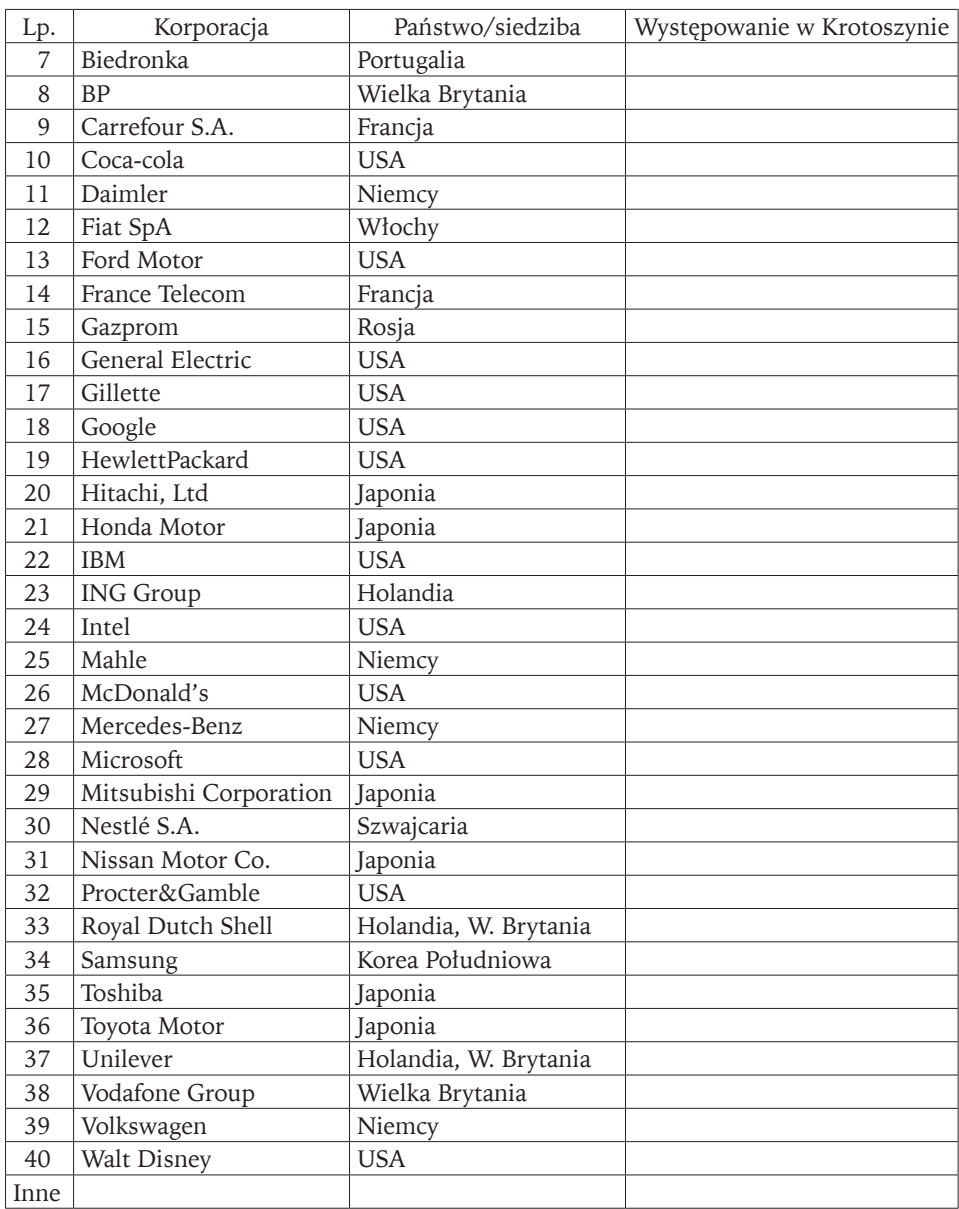

Tabela pomocnicza do inwentaryzacji – załącznik 2. Wybrane duże polskie przedsiębiorstwa

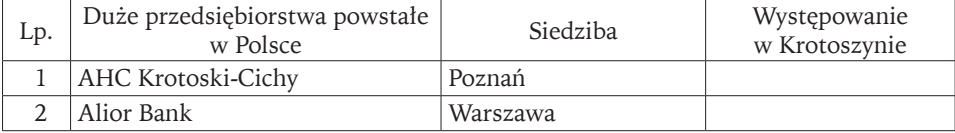

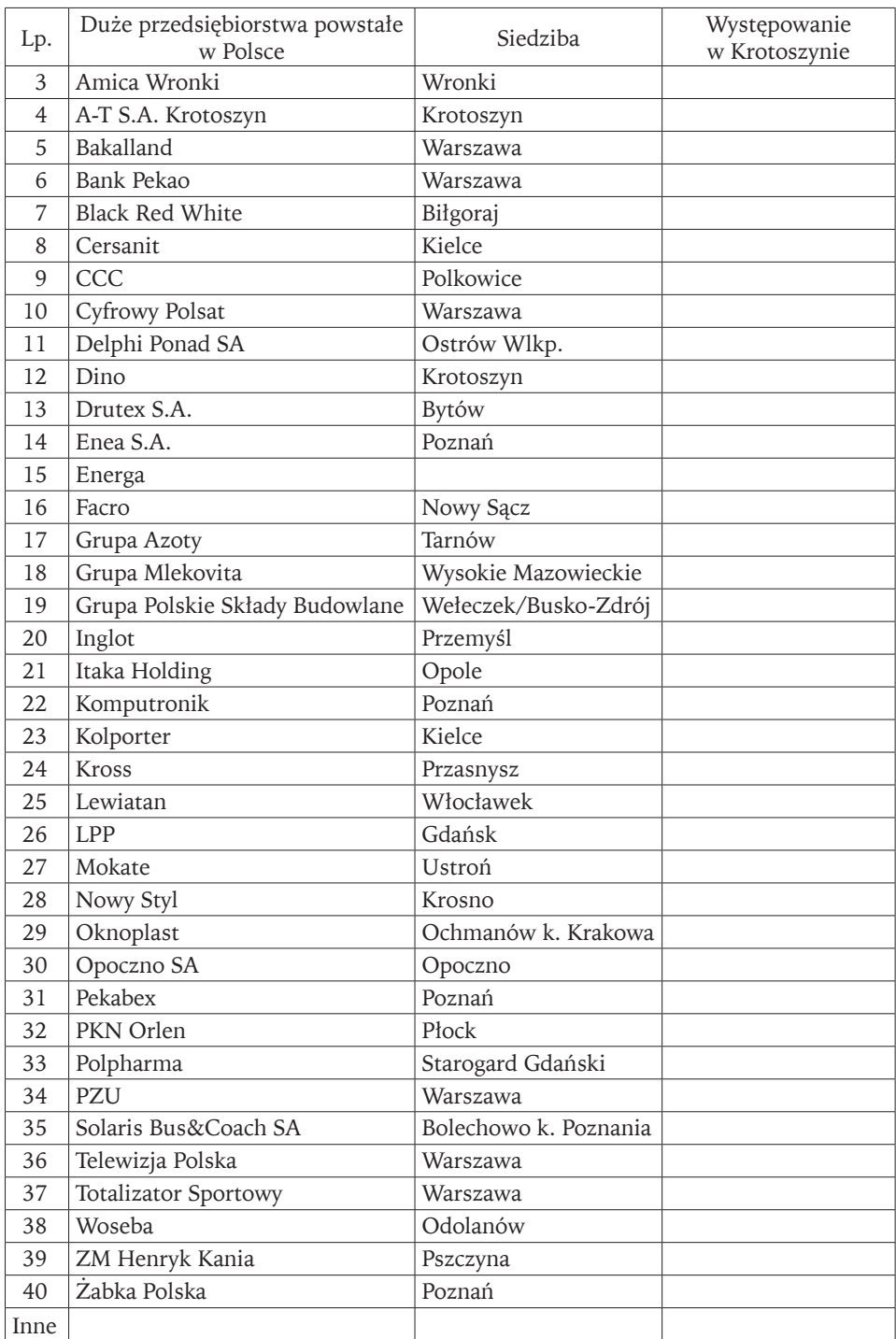

Przeanalizuj kolory na swojej mapie Krotoszyna. Określ natężenie obiektów o charakterze międzynarodowym i krajowym. Oceń poziom globalizacji miasta. Zastanów się, jakie są skutki globalizacji. Określ, które z tych skutków są korzystne dla rozwoju Krotoszyna.

*Po wcześniejszym zgłoszeniu idziemy na wizytę studyjną do firmy Mahle zajmującej się m.in. e-mobilnością. Interesuje nas produkcja rowerów (ryc. 1).*

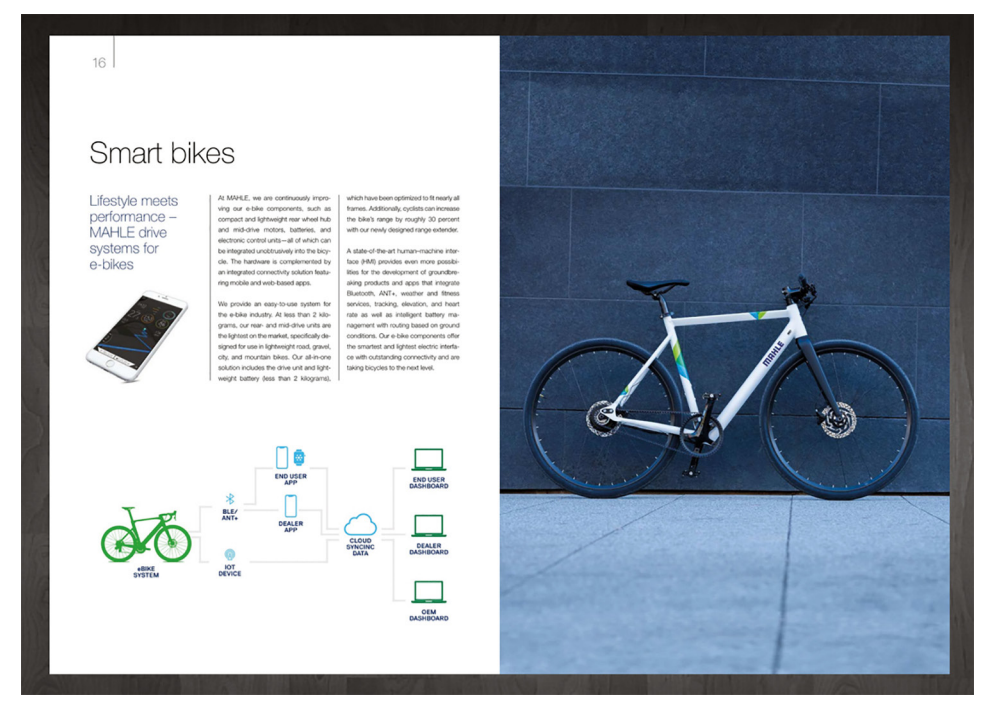

Ryc. 1. Jeden z produktów w ofercie firmy Mahle Źródło:<http://media.mahle.com/mc/common>.

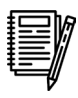

#### **ZADANIE 4**

Przeprowadź wywiad z pracownikami firmy, korzystając z przykładowych pytań:

- 1. Z jakich surowców produkowane są innowacyjne części do rowerów?
- 2. Jak wygląda komputer w rowerze i jakie ma funkcje?
- 3. Jak wygląda proces tworzenia takiego roweru? Jakie grupy osób biorą w tym udział?
- 4. Czy wszystkie części produkowane są przez firmę? Jeśli nie, to z jakich państw pochodzą?
- 5. Czy interfejs do komputera tworzą pracownicy firmy?
- 6. Czy komponenty w rowerze były testowane pod kątem skuteczności działania np. podczas jazdy w górach?
- 7. Użytkownicy z których państw będą najbardziej zainteresowani kupnem takich rowerów?
- 8. Czy w Krotoszynie prowadzone są badania naukowe w zakresie innowacyjnych rowerów?
- 9. Jaki jest wpływ firmy na rozwój miasta Krotoszyna?
- 10.Czy istnieje współpraca firmy w Krotoszynie z Centrum Badawczo-Rozwojowym w Ostrowie Wielkopolskim? Jeśli tak, to w jakim zakresie?

Znając już specyfikę firmy Mahle, spróbuj określić czynniki lokalizacji tej firmy. Przedstaw pozytywne i negatywne skutki wpływu integracji gospodarczej na przykładzie firmy na rozwój miasta Krotoszyna.

### <span id="page-30-0"></span>**3. Rowerowa ścieżka dydaktyczna pt. "Dolina rzeki Miały" (na przykładzie Puszczy Noteckiej)**

Dolina rzeki Miały ma ponad 6 km długości i usytuowana jest na obszarze wydmowym Puszczy Noteckiej, na Międzyrzeczu Warty i Noteci. W dolinie znajdują się: niżowe i górskie świeże łąki użytkowane ekstensywnie, torfowiska przejściowe i trzęsawiska, torfowiska nakredowe, lasy łęgowe i nadrzeczne zarośla wierzbowe. Jest to ważne miejsce występowania zbiorowisk rzadkich i ginących na terenie Wielkopolski, m.in. odnotowano aż 12 gatunków chronionych torfowców oraz obecność 5 gatunków zagrożonych ramienic. Istotne przedmioty ochrony obszaru to aldrowanda pęcherzykowata oraz cenne siedliska Natura 2000. W dolinie występują również starorzecza i naturalne eutroficzne zbiorniki wodne: Wielkie, Małe, Księże i Bąd. Dolina Miały nosi wyraźne ślady przekształcenia w wyniku rozległego pożaru oraz następującej po nim eutrofizacji i zakłóceniu stosunków wodnych, które miały miejsce w latach 90. Głównym zagrożeniem jest obniżanie poziomu wód gruntowych i zarastanie torfowisk przede wszystkim przez sosnę i brzozę. Niepokojące jest również obniżenie stanu sanitarnego rzeki Miały (Instytut na rzecz ekorozwoju 2009).

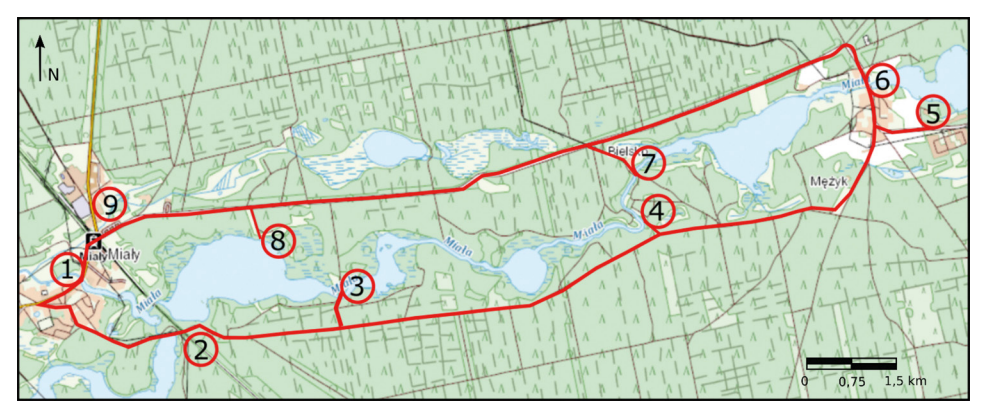

Ryc. 1. Przebieg trasy rowerowej ścieżki dydaktycznej w dolinie Miały na tle mapy topograficznej Źródło: opracowano na podstawie geoportalu.

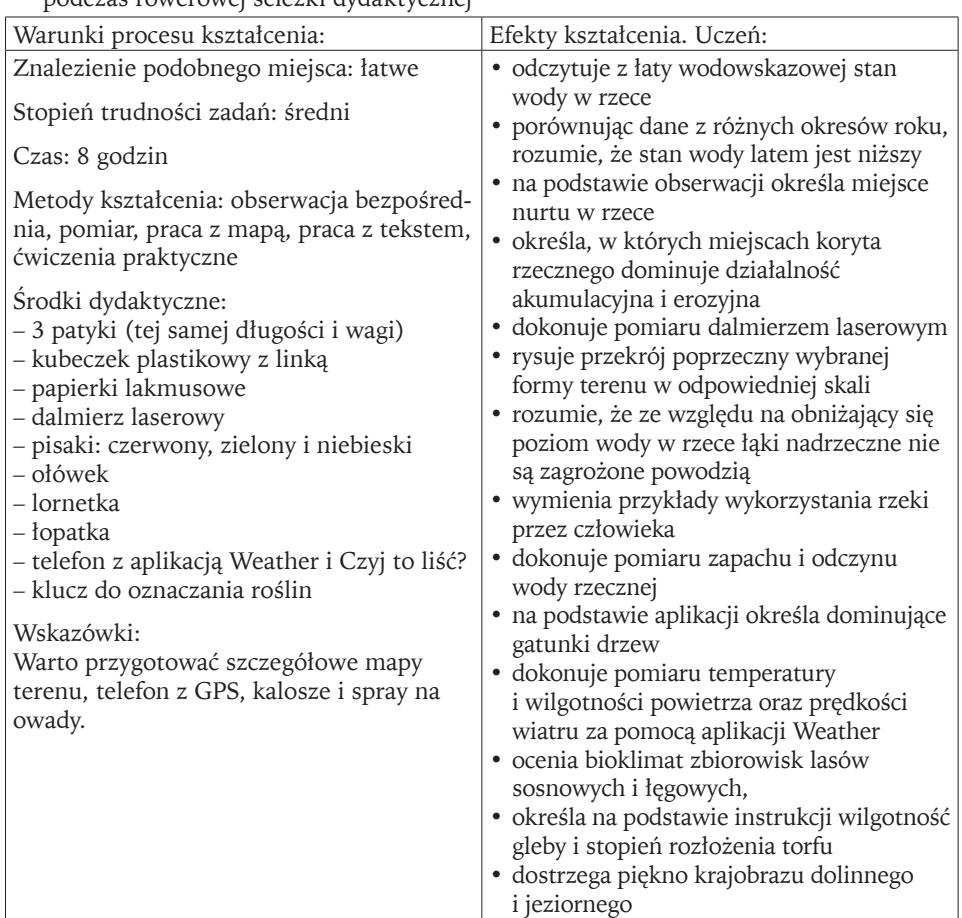

Tabela 1. Warunki i efekty kształcenia do tematu "Dolina rzeki Miały" realizowanego podczas rowerowej ścieżki dydaktycznej

Źródło: opracowanie własne.

Tabela 2. Wymagania możliwe do realizacji podczas rowerowej ścieżki dydaktycznej pt. "Dolina rzeki Miały"

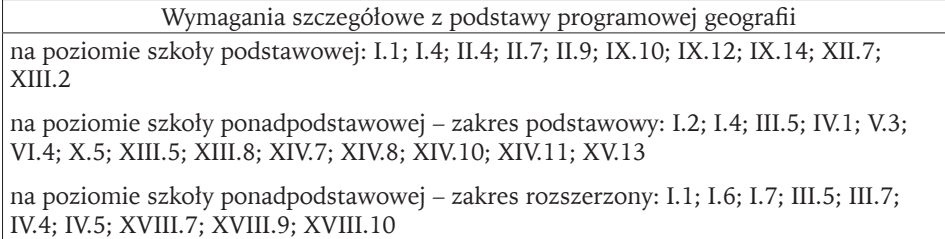

Źródło: opracowanie własne na podstawie zapisów podstawy programowej geografii z 2017 i 2018 roku.

#### **KARTA PRACY**

*Zajęcia terenowe rozpoczynamy od stacji PKP w Miałach i przemieszczamy się ul. Powstańców Wielkopolskich do stopnia piętrzącego na rzece Miała.*

#### **STANOWISKO 1. Stopień piętrzący**

Budowla piętrząca to rodzaj budowli hydrotechnicznej umożliwiającej stałe lub okresowe piętrzenie wody ponad przyległy teren lub akwen. Przeprowadzenie wody ze stanowiska górnego do dolnego odbywa się poprzez urządzenia upustowe, takie jak: przelewy, spusty. Budowlą piętrzącą może być jaz, zapora lub zastawka (Depczyński, Szamowski 1997). Zaraz przy budowli (fot. 1) znajduje się łata wodowskazowa (fot. 2).

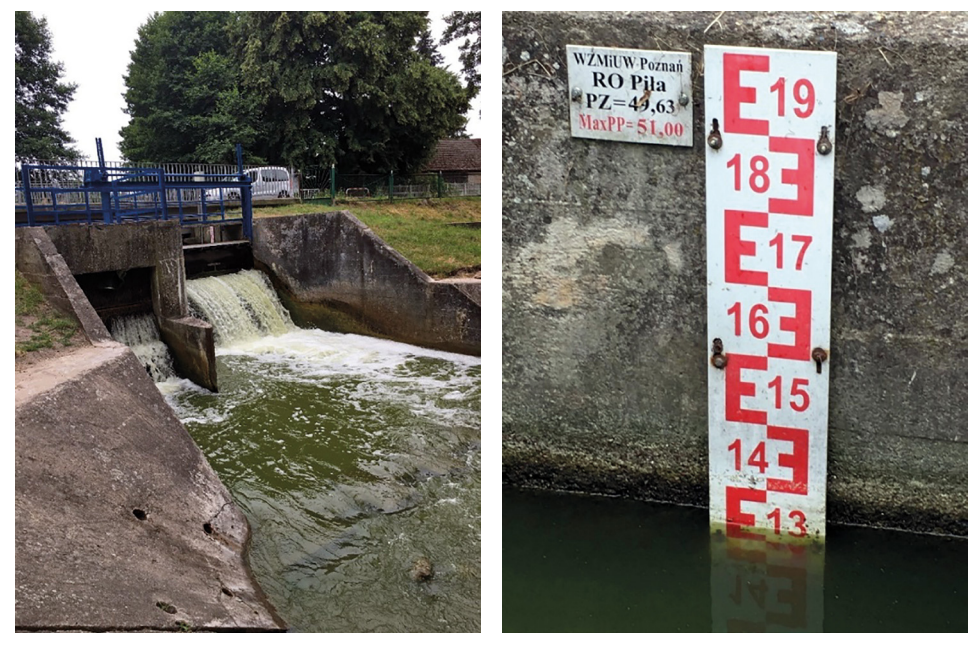

Fot. 1. Stopień piętrzący w Miałach (fot. M. Fot. 2. Poziom wody na łacie wodowskazowej Cichoń)

z dnia 3 lipca 2021 roku (fot. M. Cichoń)

#### **ZADANIE 1**

Odczytaj poziom wody z łaty wodowskazowej i porównaj z wynikiem uzyskanym w dniu 7 lipca 2021 roku (fot. 2). Zanotuj spostrzeżenia.

Wartość: ..........

Spostrzeżenia: ..........

Przeczytaj poniższy tekst, a podczas pobytu w terenie spróbuj poszukać przykładów małej retencji. Pomocne mogą być przykłady znajdujące się na poniższych zdjęciach (fot. 3).

Mała retencja to potocznie wydłużenie czasu oraz drogi obiegu wody i zanieczyszczeń w zlewni, mające na celu poprawę stosunków wodnych w zlewni, oczyszczenie wód przy wykorzystaniu naturalnych i sztucznych właściwości zlewni oraz regulację transportu materiału skalnego. Retencja wodna wiąże się z czasowym zatrzymaniem w środowisku wody w różnej postaci, m.in. wody opadowej, śniegu i lodu, a także wody podziemnej. Woda w zlewni rzecznej może być zmagazynowana w środowisku roślinnym oraz w gruncie. Jednym z procesów obiegu wody w przyrodzie jest intercepcja (woda zatrzymywana przez szatę roślinną, ale także przez takie obiekty, jak dachy budynków czy drogi). Najłatwiejsza do zaobserwowania jest retencja powierzchniowa (pokrywy śnieżnej, koryt rzecznych i jezior).

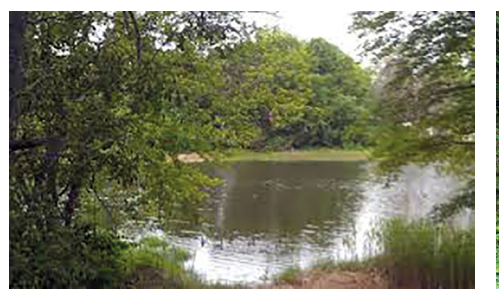

Staw wodny ([https://pxhere.com/pl/photo/5052\)](https://pxhere.com/pl/photo/5052)

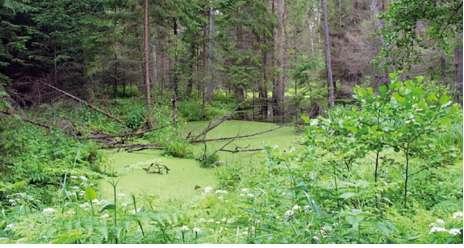

Rozlewisko (<http://www.polskiekrajobrazy.pl/>)

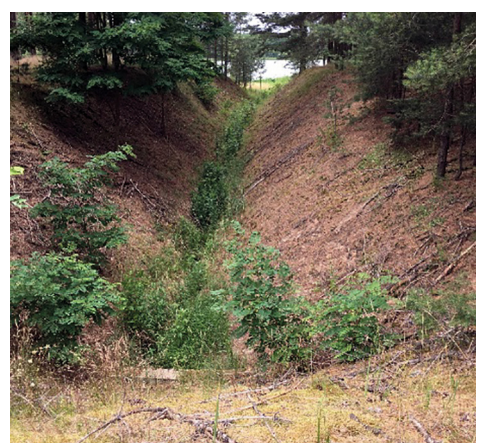

Fot. 3. Przykłady małej retencji (fot. M. Cichoń) Kanał Naturalne zagłębienie

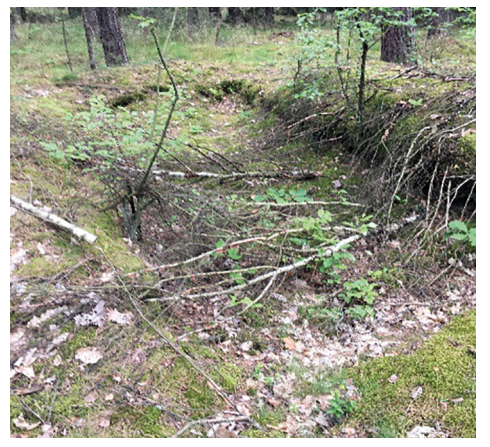

*Kierujemy się dalej ul. Powstańców Wielkopolskich i skręcamy w ul. Wroniecką. Jadąc ul. Wroniecką, dojeżdżamy do torów kolejowych linii PKP Poznań–Szczecin. Zatrzymujemy się 100 m dalej, mając po prawej stronie wzniesienie.*

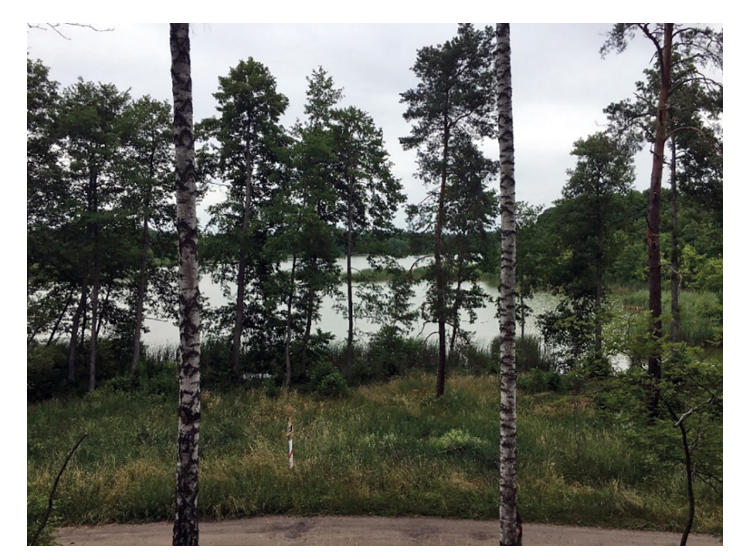

#### **STANOWISKO 2. Widok na dolinę rzeki Miały i Jezioro Wielkie**

Fot. 4. Widok na dolinę rzeki Miały i Jezioro Wielkie (fot. M. Cichoń)

Przeczytaj trzy poniższe teksty i zastanów się, który twoim zdaniem wiersz odzwierciedla widok na Jezioro Wielkie (fot. 4).

**Widok (wiersz klasyka)** Błażej Szuman

**ZADANIE 3**

Obejmuję ciebie przepiękny widoku jak się rozścielasz przed moim domem i w jeziorze słońce z błyskiem w moim oku z oddali tak małe a z bliska ogromem. Nacieszyć na długo widokiem przepięknym, bo moje jest wszystko co widzą tu oczy i woda w jeziorze, i mostek wygięty, i w lustrze tej wody odbicie obłoczy. A tam za jeziorem, wzrok sięga horyzont, jak wyskalowany w druku "ekg" góry te obłoki naostrzone gryzą… Tu mam wszystko w jednym. Aż żyć mi się chce!

#### **Widok z ziarnkiem piasku**

Wisława Szymborska

[...] Z okna jest piękny widok na jezioro, ale ten widok sam siebie nie widzi. Bezbarwnie i bezkształtnie, bezgłośnie, bezwonnie i bezboleśnie jest mu na tym świecie.

Bezdennie dnu jeziora i bezbrzeżnie brzegom. Nie mokro ani sucho jego wodzie. Nie pojedynczo ani mnogo falom, co szumią głuche na swój własny szum wokół nie małych, nie dużych kamieni.

A wszystko to pod niebem z natury bezniebnym, w którym zachodzi słońce nie zachodząc wcale i kryje się nie kryjąc za bezwiedną chmurę Targa nią wiatr bez żadnych innych powodów, jak tylko ten, że wieje […].

#### **Wewnętrzny opis jeziora**

ks. Tadeusz Kłapkowski

jezioro leśne państwowe więc moje strzeżone wykrotami i drogą daleką

kiedyśmy podchodzili ku brzegom jak psiak radosny skakało prychało ku rękom wodą czystą bezgrzeszną

zapraszało by w pochyleniu ręce i twarze jemu powierzyć za to przewrotnie i prześmiewczo chwaliło urodę rozśpiewanych twarzy

oglądane przed odjazdem z wysokości rowerów stawało się uroczyste ciche posmutniałe nagle
**STANOWISKO 3. Ukształtowanie doliny rzeki Miały (miejsce punktu czerpania wody numer 32)**

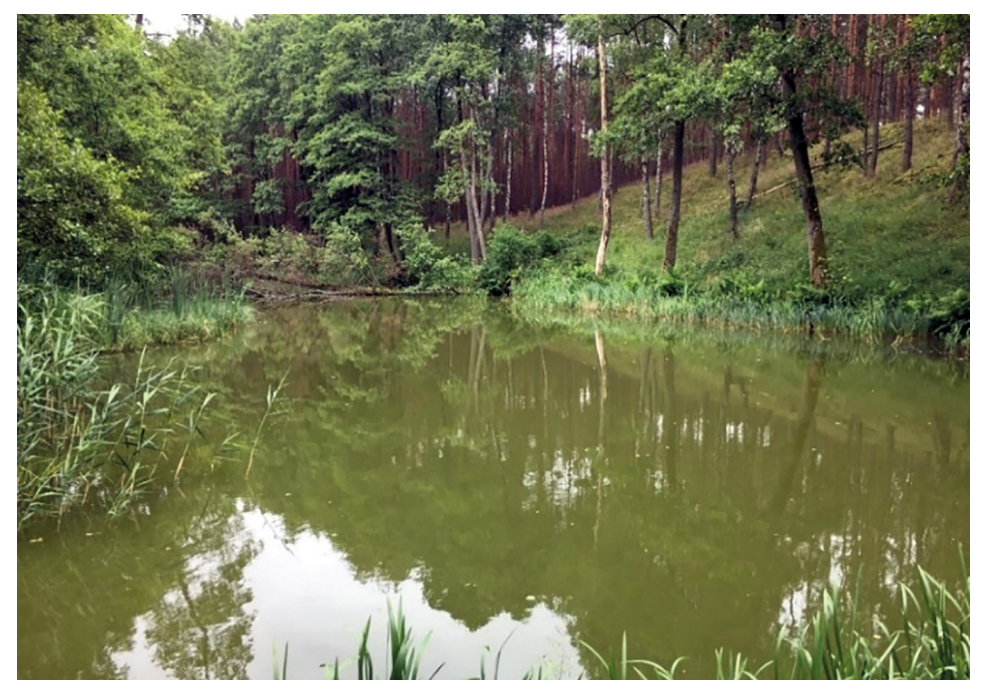

Fot. 5. Dolina rzeki Miały (fot. M. Cichoń)

# **ZADANIE 4**

Przeczytaj tekst.

Dolina rzeki Miały znajduje się w południowo-wschodniej części Międzyrzecza Warciańsko-Noteckiego. Do podstawowych jednostek morfologicznych na tym terenie należą:

- krawędź doliny rzecznej, zbudowana najczęściej z gliny zwałowej,
- dolina rzeki Warty ze stokiem, terasą zalewową i korytem rzeki, powstała w holocenie w wyniku działalności wód fluwioglacjalnych (wodnolodowcowych),
- terasa sandrowa z polem wydmowym jest to forma, która powstała na zapleczu moren czołowych w wyniku działalności wód fluwioglacjalnych, które osadzając piasek i żwir, doprowadziły do ukształtowania się obszarów sandrowych. W wyniku działalności eolicznej powstały wydmy.

Na profilu przedstawionym na rycinie 2 zaznacz wskazane w tekście jednostki morfologiczne.

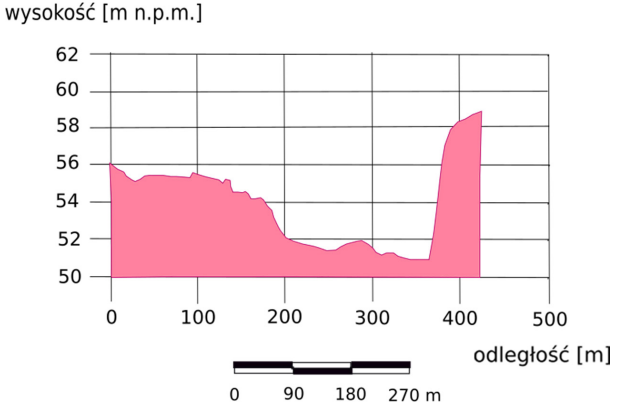

Ryc. 2. Profil poprzeczny doliny Miały na stanowisku 3 Źródło: opracowano na podstawie geoportalu.

*Wracamy na drogę główną nr 47 i kierujemy się na wschód 1600 m, po czym skręcamy w lewo i po 75 m dochodzimy do zakola rzeki Miały.*

# **STANOWISKO 4. Zakole rzeki Miały**

# **ZADANIE 5**

Przeczytaj poniższy tekst.

Stanowisko 4 znajduje się na wysokości 51 m n.p.m. Koryto rzeki Miały na tym odcinku jest przykładem cieku z charakterystycznym biegiem środkowym, gdzie spadek zwierciadła wody i prędkość wody ulega zmniejszeniu, maleje erozja denna na rzecz erozji bocznej prowadzącej do powiększania się zakoli i powstawania meandrów. W biegu środkowym przepływ burzliwy jest zakłócany szorstkością koryta rzecznego; na skutek tarcia o dno i brzegi koryta zmniejsza się prędkość płynięcia przy dnie i przy brzegach. Woda rzeczna płynie najszybciej w linii nurtu, którą zwykle wyznaczają największe głębokości w przekrojach poprzecznych. W korytach o biegu prostym nurt znajduje się mniej więcej pośrodku rzeki, w korytach o biegu krętym – zawsze po stronie wklęsłej.

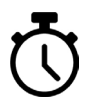

# **ZADANIE 6**

Wykonaj doświadczenie określające miejsce występowania nurtu:

- przygotuj przybory: 3 patyki (tej samej długości i wagi),
- stojąc na brzegu, rzuć wszystkie patyki do rzeki tak, aby stanowiły one linię prostopadłą do brzegu rzeki,

– obserwuj patyki (w miejscu, gdzie patyk płynie najszybciej, znajduje się linia nurtu; tutaj również koryto osiąga największą głębokość i podcina brzeg, powodując erozję boczną, przyczyniającą się do powstania brzegu erodowanego – wklęsłego).

Wiedząc już, gdzie znajduje się linia nurtu, zaznacz na rycinie 3:

- a) niebieską strzałką kierunek płynięcia wody w korycie rzeki Miały,
- b) kolorem czerwonym linię nurtu.

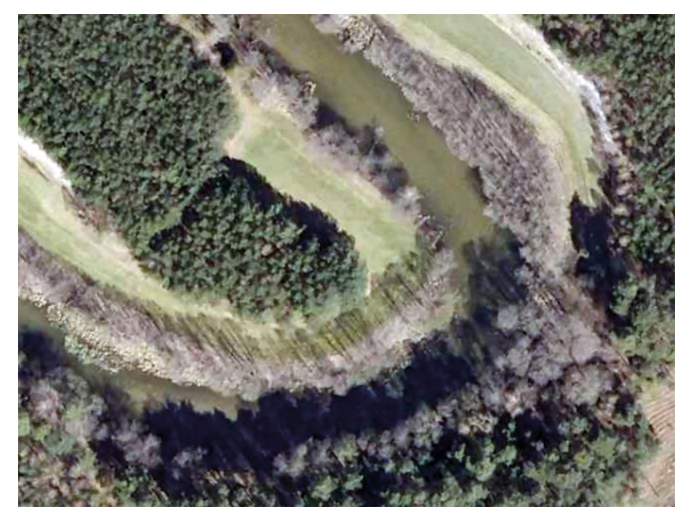

Ryc. 3. Zakole rzeki Miały na stanowisku 4 Źródło: <https://mapy.geoportal.gov.pl>.

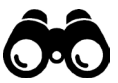

# **ZADANIE 7**

Za pomocą profilu poprzecznego koryta (ryc. 4) można określić typy brzegów: wklęsły (erodowany) i wypukły (akumulowany). Na rycinie

13 pokazano profil, który przedstawia ukształtowanie koryta rzeki Miały w tym miejscu. Dokonaj analizy rozmieszczenia brzegów. Strzałką czerwoną zaznacz

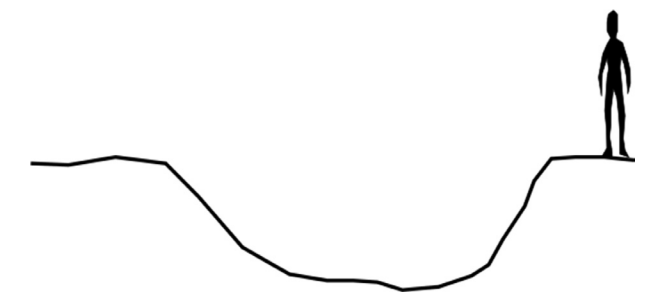

Ryc. 4. Profil poprzeczny koryta rzeki Miały na stanowisku 4 **Ź**ródło: opracowanie własne.

brzeg wklęsły (erodowany) i ruch wody w postaci prądów zstępujących. Strzałką zieloną zaznacz brzeg wypukły (akumulowany) i ruch wody w postaci prądów wstępujących. Zwróć uwagę na twoją lokalizację na rycinie 4.

*Kierujemy się do drogi nr 47 i dalej przemieszczamy się na wschód do wsi Mężyk i przy kapliczce skręcamy w prawo. Około 600 m, jadąc drogą na Białą i Wronki dotrzemy do stanowiska 5 znajdującego się po lewej stronie drogi (fot. 6).*

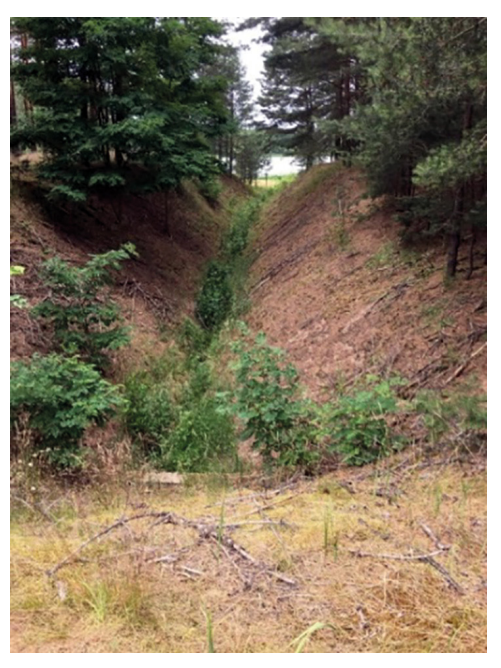

Fot. 6. Rów Syzyfa w dniu 3 lipca 2021 roku (fot. M. Cichoń)

# **STANOWISKO 5. Rów Pawła "Syzyfa"**

Rów Syzyfa to rów melioracyjny, łączący jezioro Zdręczno z Jeziorem Górnym. Rów ma 170 m długości i 10 m szerokości. Ze względu na zalewanie łąk wodami jeziora Zdręczno Paweł Jechalik w latach 1988–1999 wykopał rów, aby odprowadzać ze swoich łąk nadmiar wody.

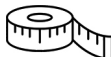

# **ZADANIE 8**

Wiedząc już, jak wygląda profil poprzeczny, dokonaj dalmierzem laserowym pomiarów szerokości oraz głębokości rowu i wykonaj rysunek w przekroju poprzecznym w skali 1:100.

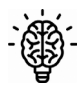

Pomyśl, czy jeziora nadal stanowią zagrożenie dla nadrzecznych łąk.

*Ze stanowiska 5 wracamy do wsi Mężyk i kierujemy się na północ do mostu na rzece Miała.*

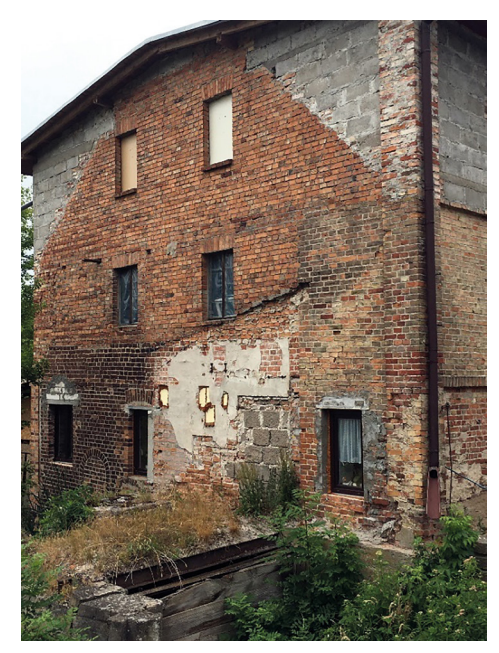

Fot. 7. Dawny młyn między Jeziorem Górnym i jeziorem Bąd (fot. M. Cichoń)

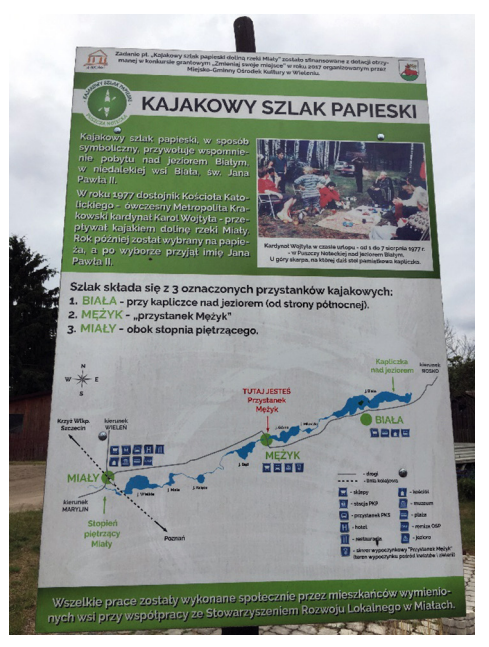

Fot. 8. Tablica informująca o przebiegu kajakowego szlaku papieskiego na rzece Miała (fot. M. Cichoń)

# **STANOWISKO 6. Człowiek nad rzeką**

# **ZADANIE 10**

Patrząc na pobliski młyn (fot. 7) i tablicę informacyjną (fot. 8), zastanów się, w jaki sposób człowiek wykorzystywał rzekę w przeszłości, a jak korzysta z niej współcześnie.

*Ze stanowiska 6 kierujemy się na północ, aby po 200 m skręcić w lewo, na drogę prowadzącą do wsi Miały. Po 1200 m skręcamy ostro w lewo do lasu, do osady Bielsko.*

# **STANOWISKO 7. Przeprawa w osadzie Bielsko (punkt czerpania wody nr 31)**

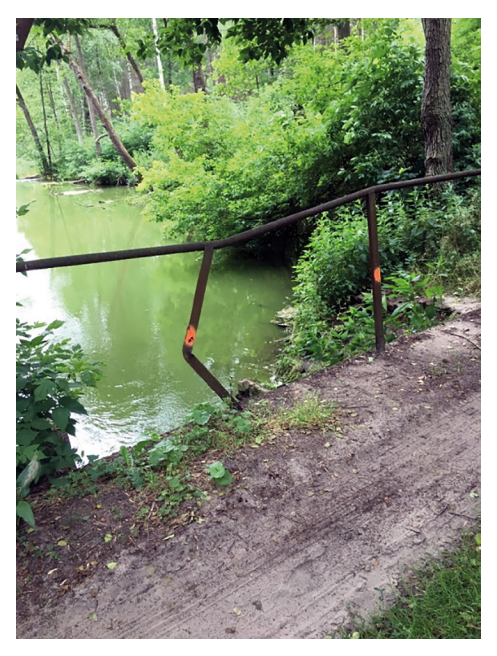

Fot. 9. Most na rzece Miała w osadzie Bielsko (fot. M. Cichoń)

# **ZADANIE 11**

Korzystając z poniższych instrukcji dokonaj pomiaru wody rzecznej.

Korzystając z kładki, określ w sposób jakościowy zapach wody (zmysłem węchu), wykonując polecenia:

– pobierz do kubka próbkę wody z rzeki, nie wylewaj jej – będzie potrzebna za chwilę

– określ zapach wody w sposób jakościowy, zaznaczając właściwą odpowiedź:

a) zapach roślinny (R), np. ziemi, trawy, ogórków, kwiatów, ryb, torfu, kory, siana □ b) zapach gnilny (G), np. stęchły, pleśni, fekalny, siarkowodoru □ c) zapach specyficzny (S), np. fenolu, smoły, nafty, benzyny, chloru  $\Box$ Określ zapach wody w sposób ilościowy, wykonując polecenia: wykorzystaj poprzednią próbkę i określ intensywność zapachu, zaznaczając właściwą odpowiedź: • 0 – brak zapachu □ •  $1 -$ bardzo słaby  $\Box$ •  $2 -$  słaby  $\Box$ •  $3 - wyražny$   $\Box$ 

- 
- $4 \text{silny}$   $\Box$
- $5 \text{bardzo silny}$   $\Box$

Określ odczyn wody, wykonując polecenia:

- wykorzystaj poprzednią próbkę wody,
- zanurz w niej papierek lakmusowy na 3 sekundy,
- odczytaj wartość odczynu,
- zaznacz właściwą odpowiedź:

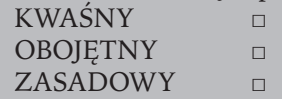

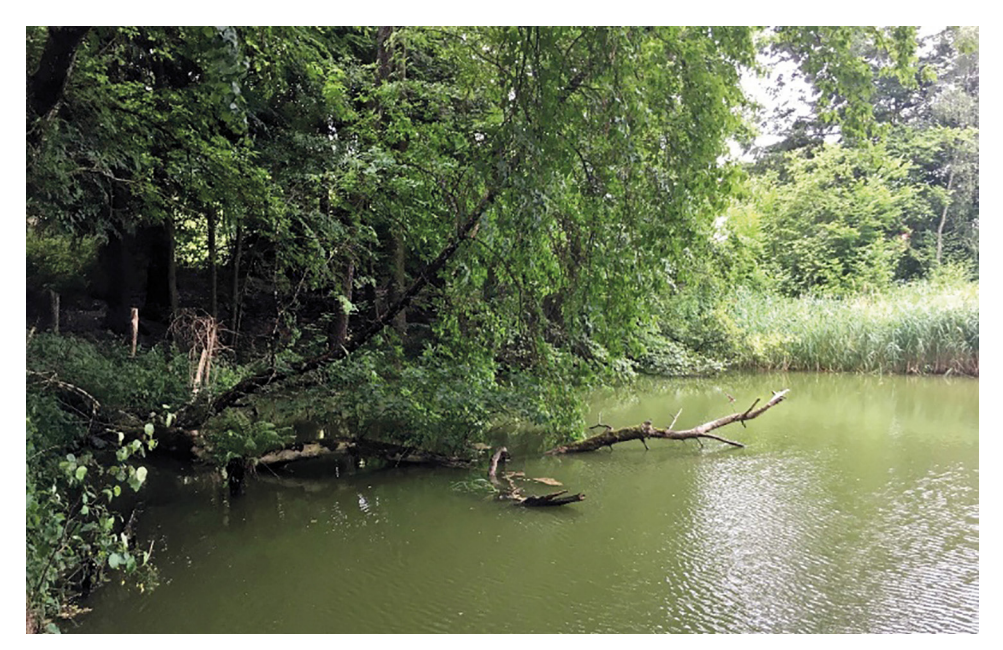

Fot. 10. Strefa brzegowa rzeki Miały po lewej stronie (fot. M. Cichoń)

Dokonaj obserwacji, jakie gatunki drzew dominują bezpośrednio po lewej stronie brzegu rzeki, a jakie na stoku doliny. Pomocna w tym będzie aplikacja Czyj to liść? Oznaczone gatunki wrysuj na profil na rycinie 5.

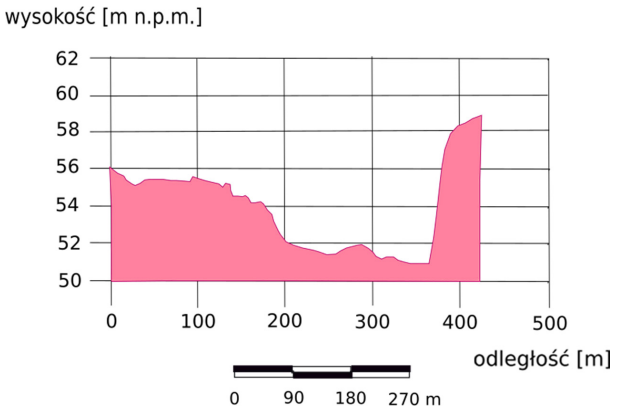

Ryc. 5. Ukształtowanie lewej strony brzegu rzeki Miały Źródło: opracowanie własne na podstawie geoportalu.

W dolinie rzeki Miały znajdują się starorzecza i eutroficzne zbiorniki wodne, łąki, torfowiska przejściowe i trzęsawiska, lasy łęgowe i nadrzeczne zarośla wierzbowe. Głównym zagrożeniem jest obniżanie poziomu wód gruntowych i zarastanie torfowisk przede wszystkim przez sosnę i brzozę. Niepokojący jest również obniżający się stan sanitarny rzeki Miały.

Zastanów się, czy na tym stanowisku widać te dwa zagrożenia. Uzasadnij swoją opinię.

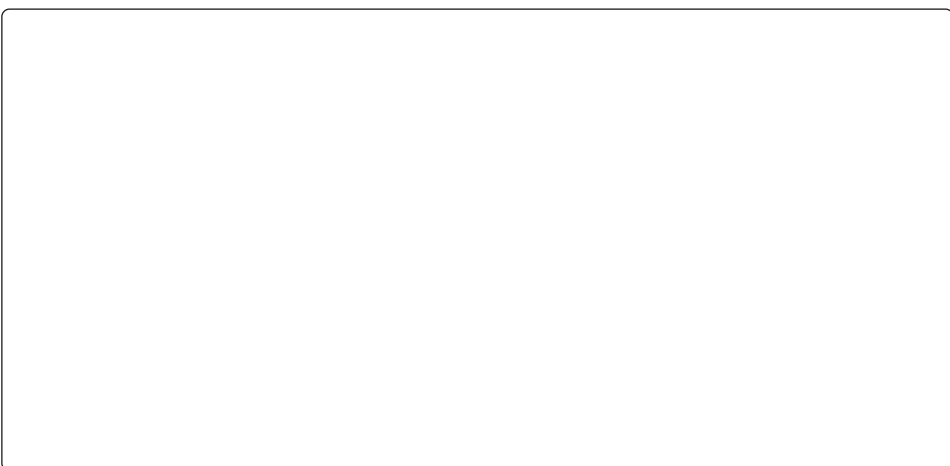

 $\int \mathbf{E}$ Już zauważyłeś, że bliżej brzegu rzeki znajdują się gatunki lasu olchowego (ols) i łęgowego, których uwarunkowania są związane z dużą wilgotnością gleby, z kolei wyżej rosnące to gatunki lasów iglastych, charakteryzujące się mniejszymi wymaganiami ekologicznymi. Każde z tych zbiorowisk tworzy specyficzny bioklimat. Warunki hydrotermiczne środowiska atmosferycznego danego miejsca kształtuje temperatura i wilgotność powietrza oraz prędkość wiatru, dlatego za pomocą aplikacji Weather dokonaj dwukrotnego pomiaru: temperatury powietrza, wilgotności powietrza, prędkości wiatru w zbiorowisku lasu łęgowego i sosnowego. Dane wpisz do poniższej tabeli. Porównaj wartości i wyciągnij wnioski.

Tabela pomocnicza do zapisywania wyników pomiaru

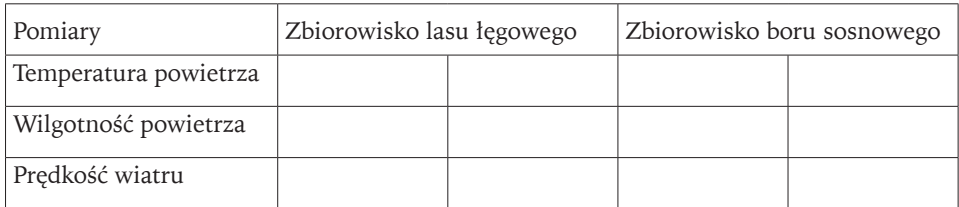

### **ZADANIE 14**

Dopasuj określenia związane z bioklimatem do danego zbiorowiska (Krzymowska-Kostrowicka 1999).

- 1. Dopływ energii promienistej do dna lasu do 60%
- 2. Dopływ energii promienistej do dna lasu maksymalnie 30%
- 3. Wilgotność do 100%
- 4. Niska wilgotność
- 5. Mała ruchliwość powietrza
- 6. Duża ruchliwość powietrza
- 7. Produkcja tlenu jest na poziomie 15–30 t/ha/rok
- 8. Produkcja tlenu 5t/ha/rok
- 9. Pochłanianie pyłów do 30%
- 10. Zatrzymywanie 80% pyłów
- 11. W warstwach przyziemnym może występować niedosyt tlenu
- 12. Przewaga procesów gnilnych
- 13. Rano występuje mgła
- 14. Rano występuje największa zawartość ozonu w powietrzu

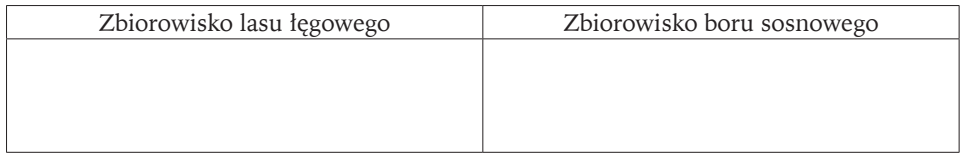

Oceń, które zbiorowisko jest bardziej odpowiednie do wypoczynku

*Wyjeżdżamy z powrotem na szosę i kierujemy się do Miałów, przez kolejne 2,5 km obserwujemy zbiorowiska borów sosnowych. Następnie skręcamy w lewo przy parkingu przed prywatną posesją. Przechodzimy 100 m wzdłuż ogrodzenia i schodzimy w dół do brzegu rzeki Miały.*

### **STANOWISKO 8. Torfowisko nad Jeziorem Wielkim**

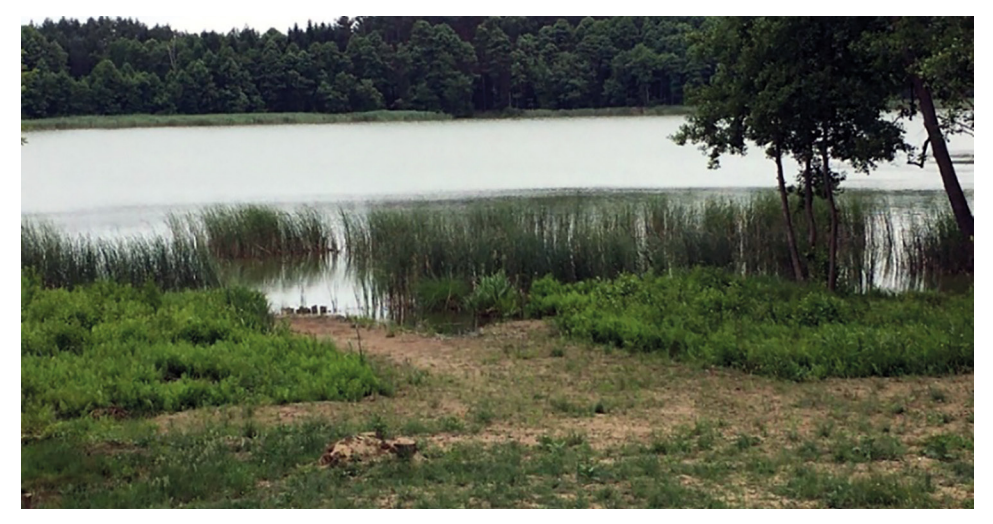

Fot. 11. Strefa brzegowa wraz z torfowiskiem nad Jeziorem Wielkim (fot. M. Cichoń)

# **ZADANIE 15**

Korzystając z instrukcji, określ wilgotność gleby

– weź do ręki grudkę ziemi z głębokości kilku centymetrów, – zaznacz właściwą odpowiedź. Gleba jest: a) sucha – pyli się, sypie, nie chłodzi ręki □ b) świeża – chłodzi rękę po dotknięciu, po przeschnięciu nieco jaśnieje □ c) słabo wilgotna – po ściśnięciu pozostawia ślady na dłoni, zachowuje formę □ d) wilgotna – podczas ściskania w ręku przekształca się w ciastowatą masę, woda zwilża dłoń □ e) mokra – podczas ściskania woda cieknie między palcami □

# **ZADANIE 16** Przeczytaj poniższy tekst.

Torfowiska, bagna, oczka wodne, starorzecza itp. zachowały się w większych powierzchniach tylko w lasach. Te, które występowały wśród pól uprawnych, zostały już najczęściej osuszone i zamienione w użytki orne lub zielone. Podobny los spotkał nadrzeczne lasy łęgowe. Bagna i mokradła, zwłaszcza te, w których zachowane jest obfite złoże torfu – wolno rozkładających się szczątków z wielu tysięcy lat – działają właśnie jak gąbka i mogą gromadzić ogromne ilości wody. Obecnie człowiek osuszył już większość mokradeł, wyschnięty torf wykorzystany został na opał, ziemię ogrodową lub po prostu się rozłożył. Ważne jest, aby ocalić te resztki mokradeł, które jeszcze nam pozostały. Na większości obszarów torfowisk proces akumulacji torfu został spowolniony lub całkowicie zatrzymany i zachodzi tam proces decesji, czyli rozkładu zgromadzonego torfu. Nastąpiło to w wyniku nadmiernego odwodnienia obszarów torfowiskowych ze względu na gospodarcze (rolnicze) wykorzystanie terenu.

Spróbuj odszukać przy brzegu jeziora mech torfowiec. Pomocne będą fotografie 12.

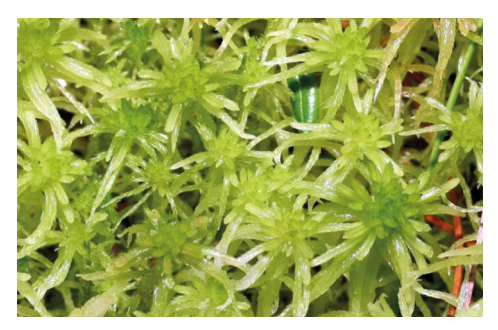

Torfowiec kończysty (*Sphagnum fallax*)

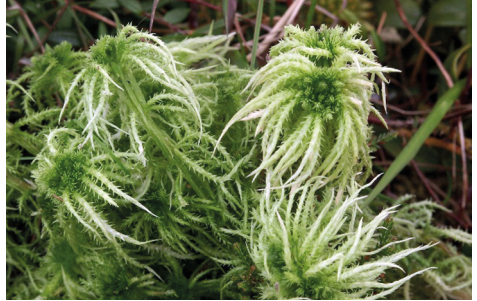

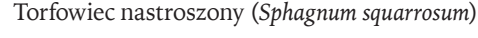

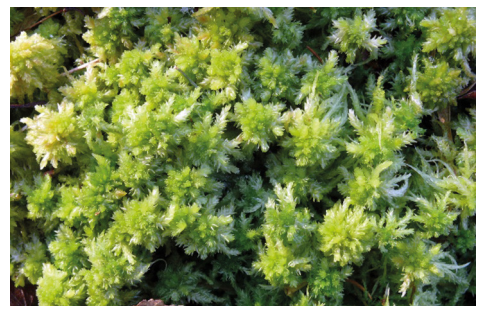

Fot. 12. Rodzaje mchów torfowców *Ź*ródło: [https://pl.wikipedia.org/wiki/Torfowiec.](https://pl.wikipedia.org/wiki/Torfowiec) Torfowiec błotny (*Sphagnum palustre*)

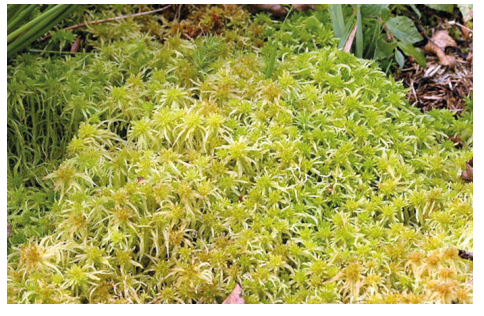

Torfowiec frędzlowaty (*Sphagnum fimbriatum*)

Korzystając ze skali van Posta (tab. 3), określ stopień rozłożenia torfu. Oceń, w jakim stopniu jest to torf zdegradowany.

| Gradacja       | Stopień rozkładu<br>$(\%)$ | Cechy rozpoznawcze                                                                                                    |
|----------------|----------------------------|----------------------------------------------------------------------------------------------------|
| $H_1$          | $0 - 10$                   | Torf nierozłożony, bez cząsteczek rozłożonych, przy wyci-<br>skaniu wydziela się woda czysta, bezbarwna.                                         |
| H <sub>2</sub> | $10 - 20$                  | Torf prawie nierozłożony, przy wyciskaniu wydziela się<br>woda lekko żółtawa.                                                                    |
| H <sub>3</sub> | $20 - 30$                  | Torf mało rozłożony z niewielką zawartością humusu. Wy-<br>ciskana woda jest brunatnoszara, mętna, torf nie przecho-<br>dzi między palcami.      |
| H <sub>4</sub> | $30 - 40$                  | Torf słabo rozłożony, zawierający niewiele humusu. Wyci-<br>skana woda jest bardzo mętna, torf nie przechodzi między<br>palcami.                 |
| H <sub>5</sub> | $40 - 50$                  | Torf dostatecznie rozłożony. Struktura jeszcze widoczna,<br>niezamulona. Wyciska się mętną, brunatną wodę i trochę<br>masy torfowej.             |
| $H_{\epsilon}$ | $50 - 60$                  | Torf dobrze rozłożony z dostateczną ilością humusu,<br>struktura roślinna niewyraźna, wyraźniejsza po wyschnię-<br>ciu. Wyciska się do 1/3 masy. |
| $H_{7}$        | $60 - 70$                  | Torf silnie rozłożony z dużą ilością humusu. Struktura<br>roślinna jest widoczna. Wyciska się 1/2 masy torfowej.                                 |
| H <sub>8</sub> | $70 - 80$                  | Torf silnie rozłożony z dużą ilością humusu i bardzo<br>niewyraźną strukturą roślinną. Wyciska się 2/3 masy<br>torfowej.                         |
| $H_{q}$        | $80 - 90$                  | Torf zupełnie rozłożony z dużą zawartością humusu bez<br>widocznej struktury roślinnej. Wyciska się prawie całą<br>masę torfową.                 |
| $H_{10}$       | $90 - 100$                 | Torf zupełnie rozłożony, bez struktury roślinnej. Między<br>palcami przeciska się cała masa torfowa.                                             |

Tabela 3. Stopnie rozłożenia torfu według van Posta

Źródło: H. Okruszko (1976).

Stopień rozłożenia torfu wynosi: ........%.

*Ze stanowiska 8 wracamy do szosy i kierując się w lewo, po 1000 m dojeżdżamy do stacji PKP.*

# **4. Gra terenowa – quest pt. "Śladami Bambrów poznańskich" (na przykładzie osiedla Jeżyce w Poznaniu)**

W 1899 roku liczba mieszkańców Poznania wynosiła już 75 tys., natomiast powierzchnia miasta jedynie 947 ha. Rozmieszczenie ludności charakteryzowało się układem koncentrycznym i tendencją skupiania się w dzielnicach centralnych. Tymczasem fortyfikacje funkcjonujące w XIX-wiecznym krajobrazie uniemożliwiły dalszy rozwój miasta. Przełomem dla rozwoju miasta Poznania było w roku 1900 włączenie wsi Łazarz, Górczyn, Jeżyce i Wildy w granice miasta (Trzeciakowska, Trzeciakowski 1982). Powierzchnia miasta wzrosła do 3303 ha, a liczba ludności przekroczyła 117 tys. Również od 1900 roku rozpoczęto szybką rozbiórkę umocnień fortecznych na lewym brzegu Warty, co umożliwiło przeprowadze-

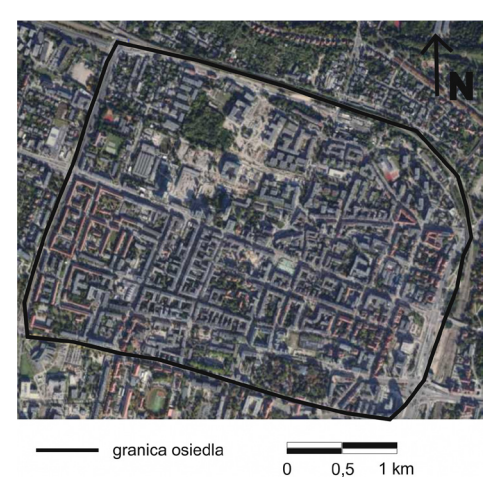

Ryc. 1. Osiedle Jeżyce w Poznaniu Źródło: opracowano na podstawie geoportalu.

nie swobodnych połączeń komunikacyjnych między miastem centralnym a szybko rosnącymi przedmieściami. Teren zajmowany przez umocnienia stał się obszarem ekspansji budowlanej. Mimo przekształceń urbanistycznych wsie długo jeszcze zachowały swój charakter (Ostrowska-Kębłowska 2009). Na obszarach dawnych wsi, m.in. Jeżyc, w miejscu dawnych obiektów gospodarczych rozpoczęto budowę kamienic czynszowych. Wytyczono też nowe ulice. Bambrzy, którzy osiedlili się na Jeżycach jeszcze w XVI wieku, przestawali zajmować się rolnictwem, a zaczęli rozbudowywać warsztaty i zakłady przemysłowe (Cichoń 2010).

Tabela 1. Warunki i efekty kształcenia do tematu "Śladami Bambrów poznańskich" realizowanego podczas gry terenowej

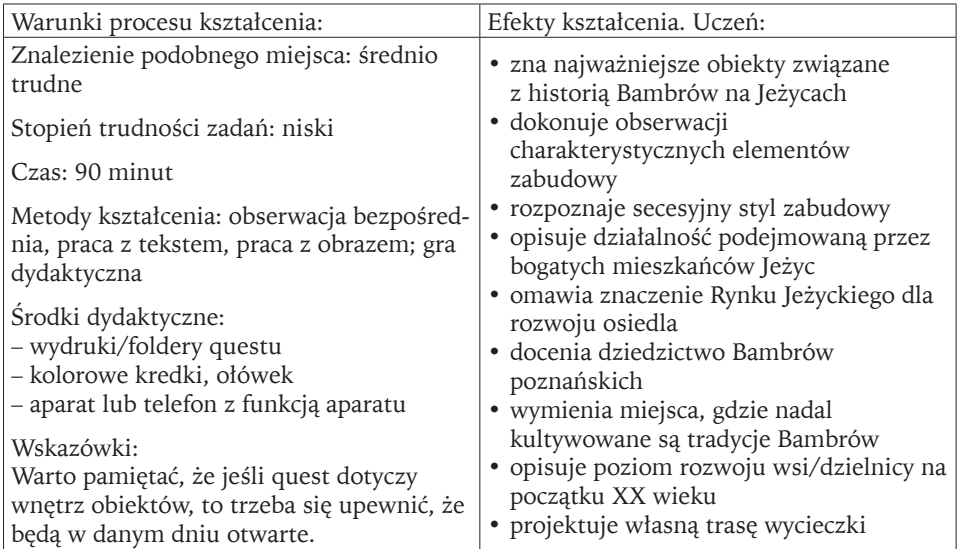

Źródło: opracowanie własne.

Tabela 2. Wymagania możliwe do realizacji podczas gry terenowej (quest) pt. "Śladami Bambrów poznańskich"

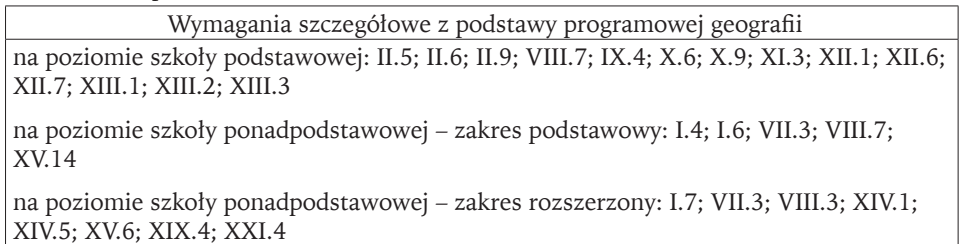

Źródło: opracowanie własne na podstawie zapisów podstawy programowej geografii z 2017 i 2018 roku.

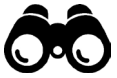

# **QUEST "ŚLADAMI BAMBRÓW POZNAŃSKICH"**

*Gra polega na odczytywaniu wierszowanego tekstu oraz rozwiązywaniu zadań i zagadek. Odgadnięte słowa należy wpisać do tekstu, a te zaznaczone liczbami przepisać do pustych pól na końcu tekstu. W ten sposób powstanie hasło końcowe gry. Gra rozpoczyna się i kończy przy ul. Dąbrowskiego 51.*

Witaj na Jeżycach – bamberskiej dzielnicy, gdzie od 1750 roku zamieszkali niemie<sup>8</sup> 25<sub>y</sub> osadnicy, z inicjatywy samorządu gminy wiejskiej Jeżyce, wytyczono w 1890 roku rynek – centrum przyszłej dzielnicy. Na tutejszym Rynku Jeżyckim bamberskie kobiety, sprzedawały najlepsze, może nie kotlety, ale wiejskie produkty, owoce i wa $16$ zywa, a w czasie rozmów patrzyły jak im z koszy ubywa. Brak akcyzy i wysoka jakość produktów, zachęcały mieszkańców Poznania do zakupów.

Skręć w prawo w Kościelną, a zobaczysz kościół św. Floriana, ze względu na patrona "stacjonuje" tu str $\sqrt{20}$ ż pożarna, parcele pod kościół w 1890 roku kupiono, i przez sześć lat ze składek wierny<sup>[27]</sup> 28 ją spłacono. Obok kościoła figura Jezusa stoi, a tekst głosi: "12łogosła<sup>10</sup> Panie n<sup>13</sup>szej polskie<sup>[21]</sup> ziemi"

To w tym kościele, tradycja ubierania stroju bamberskiego, przetrwała do tysiąc dziewięćset dziewięćdziesiątego czwartego.

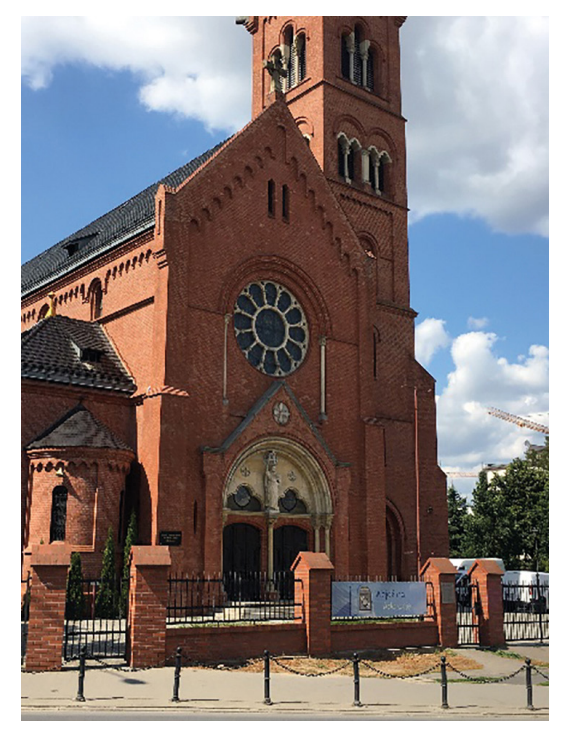

Fot. 1. Kościół św. Floriana na Jeżycach (fot. M. Cichoń)

Idąc w dół zobaczysz wejście do bamberskiej zagrod 24, A wokoło jak to u Bambrów – sady i ogrody, Pośrodku budynek szachulcowy, Trochę styl wiejski, trochę pałacowy.

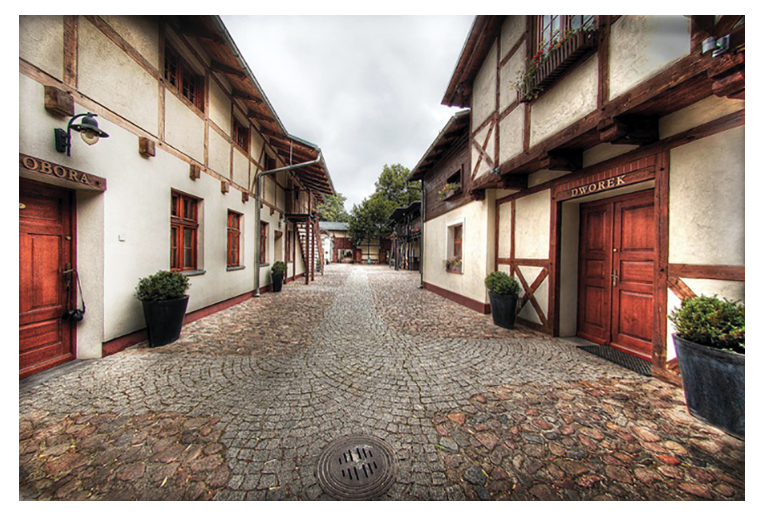

Fot. 2. Zagroda Bamberska w Poznaniu przy ul. Kościelnej 43 *Ź*ródło: Hotel i Restauracja Zagroda Bamberska w Poznaniu.

A to szachulec – konstrukcja 5rewniana, jak na Bambrów przystało – smołą malowana, w środku jest glina, z wiórami wymieszana, na końcu białą farbą zamalowana. Na dziedzińcu figura Bamberki na kamieniach, Co idzie z  $\sqrt{22}$ ma konwiami zawieszonymi na tzw. szońdach.

Teraz wracamy do Dąbrowskiego ulicy, i przy numerze 67 spójrz z uwagą, tu stoi krzy23 – ważny symbol osadników, zarówno niemieckich, jak i polskich rolników. Odczytaj symbole na krzyżu: 3NRI. Jak inni mieszkańcy wsi uprawą ziemi zajmowali się i zwierzęta chowali, i niedaleko ulicy Polnej trójpolowy system stosowali, uprawiali pszenicę, żyto, owies, jęczmień, korzystając z pługów, sierpów jak przychodził sierpień. Z czasem w miejscach, gdzie rosła pszenica, postawiono wielopiętrowe czynszowe ka<sup>14</sup>ie<sup>19</sup>ice, wytyczono ulice, otwierano składy, ale także warsztaty i przemysłowe zakłady. Patrząc w kierunku Staszica fabryka alkoholi istniała, I na całą Polskę produkt wysyłała.

W ulicę Wawrzyniaka skręcamy, i Słowackiego 54 szukamy. Teraz na główny budynek zwróć oczy, bo jego historia cię zaskoczy, to gmach główny z 1913 roku –  $\sqrt{6a}$ by $\sqrt{9}$ ek, dla bamberskich dzieci – wielki pożytek. Języka polskiego się tam nauczyły, i z Polakami się polubiły. Z przodu wieża, a na samej górze –  $2$ egar zabytkowy, jako pozostałość po dawnej strażnicy przeciwpożarowej, budynek w czasie wojny, był magazynem i szpitalem wojskowym.

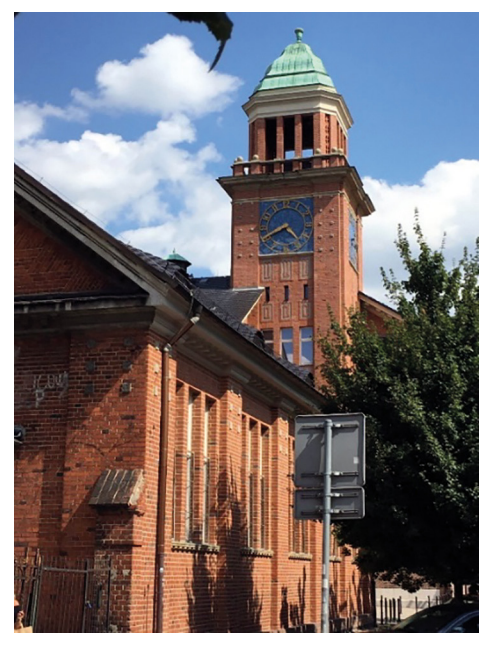

Fot. 3. Szkoła Podstawowa w gmachu dawnej strażnicy przeciwpożarowej na ul. Słowackiego 54/56 (fot. M. Cichoń)

W ścianie budynku Archanioł Michał, co włócznią sm $\overline{11}$ ka przebijał. Dalej na elewacji znajdziesz lilijkę, co upamiętania pierwszą h $26$ rc $17$  wkę. Po drugiej stronie ulicy pod numerem 43 jest czynna łaźnia, ostatni taki obiekt miasta Poznania.

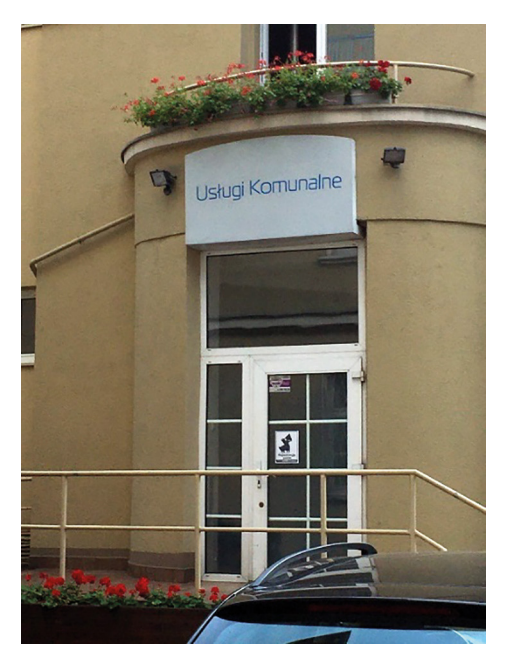

Fot. 4. Czynna łaźnia na ul. Słowackiego w Poznaniu (fot. M. Cichoń)

Teraz w prawo, na Kraszewskiego,

co ponad 100 lat temu prowadziła z przedmieść do dworca kolejowego. O wysokiej randze komunikacyjnej każdy był świadomy, ale tylko najbogatsi obywatele budowali tu szachulcowe domy, to tędy kursowała pierwsza podmiejska linia omnibusu konnego, a później tramwaju elektrycznego.

Pod 12. skieruj swe kroki,

a zobaczysz co zostało z najstarszej jeżyckiej apteki. Czujności nie trać, bo trzeba się przedostać, na ulicę Prusa do budynku trójką oznaczoną, tutaj 100 lat temu zamożny **15**amber mieszkał z żoną. Dzisiaj to nowoczesny budynek, a w nim siedziba zespołu "Wielkopolanie", co tradycje Bambrów na cały świat niosą poprzez tańczenie i śpiewanie.

Ulicą Prusa zejdź w dół, I w prawą stronę skieruj wzrok swój. Tam kamienicę zobaczysz ceglaną,

co dla bamberskiego fabrykanta Leitgebera wybudowaną, pochodzi z roku tysiąc dziewięćset szóstego, postawionej przy drodze wylotowej do Berlina ówczesnego. Spójrz w górę – płynna l $\sqrt{2}$ nia i kontury; wysmukłe wąskie prostokąty, to charakterystyczne cechy stylu secesyjnego, jak na tamte czasy bardzo nowoczesnego, i jeszcze na środku kobieca gło $\overline{18}$ a, co pod sklepieniem się chowa.

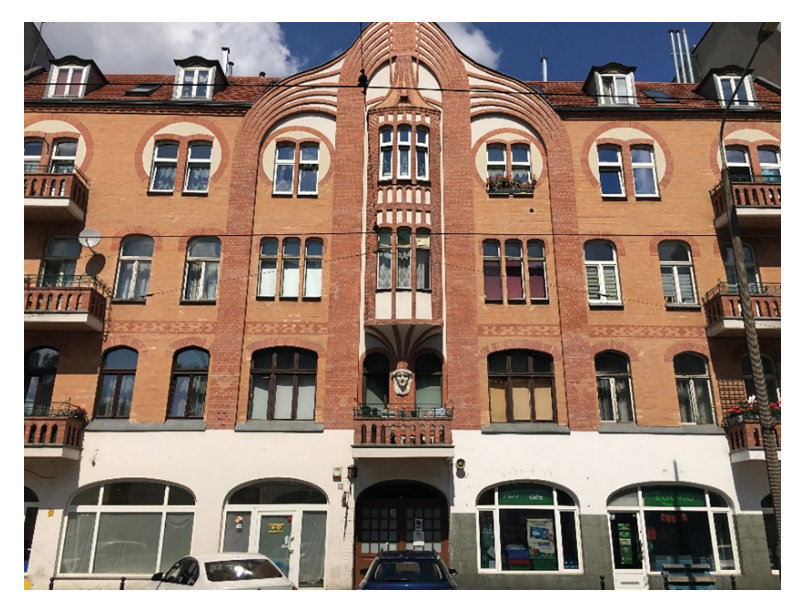

Fot. 5. Kamienica na ul. Dąbrowskiego 35 w Poznaniu (fot. M. Cichoń)

A w oddali znów ryn**4**k się jawi, i w pamięci pozostawi, już nie centrum wsi Jeżyce, ale nowoczesną od 1900 roku – Poznania dzielnicę.

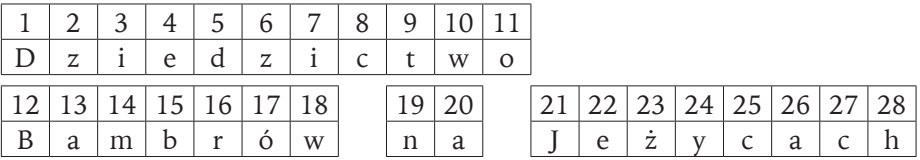

# **5. Ćwiczenia terenowe pt. "Suburbanizacja" (na przykładzie dzielnicy Poznania – Morasko)**

Suburbanizacja (ang. *suburb –* przedmieście) to jedna z faz rozwoju miasta. Polega na wyludnianiu się centrum i rozwoju strefy podmiejskiej. Wynikiem suburbanizacji jest rozwój infrastruktury (zabudowa mieszkaniowa, punkty handlowo- -usługowe, połączenia komunikacyjne) na obszarach podmiejskich oraz tworzenie się tzw. miast sypialni, których mieszkańcy dojeżdżają do pracy do centrum. Pojęcie "suburbanizacji" to także proces przenoszenia form przestrzennych miasta oraz miejskiego stylu życia poza miasto oraz łączenie się obszarów podmiejskich z miastem centralnym. Mianem suburbanizacji określa się też proces decentralizacji w regionie miejskim polegający na przemieszczaniu się ludności i podmiotów gospodarczych z miasta centralnego do strefy podmiejskiej. Szczególną formą suburbanizacji jest rozlewanie się miasta (*urban sprawl*), co oznacza proces zagospodarowywania w określony sposób terenów wiejskich poza zwartą strefą, bardziej intensywnie użytkowaną w strefie podmiejskiej. Zagospodarowa-

nie to cechuje rozproszona lokalizacja domostw, usług oraz miejsc pracy, połączonych nadmiernie rozbudowaną i niefunkcjonalną siecią dróg, a mieszkańcy tych terenów są silnie uzależnieni od własnego samochodu. Proces suburbanizacji ma charakter żywiołowy, ponieważ "wymyka się" obowiązującym regulacjom, które nie traktują terenów miejskich jako pewnych całości przestrzennych wymagających zharmonizowanego rozwoju. Z jednej strony proces ten jest wyrazem poszukiwania wyższej jakości życia w społeczeństwie miejskim, z drugiej pociąga za sobą wzrost kosztów funkcjonowania zbiorowości miejskich i zagrożeń środowiska (Lisowski, Grochowski 2009).

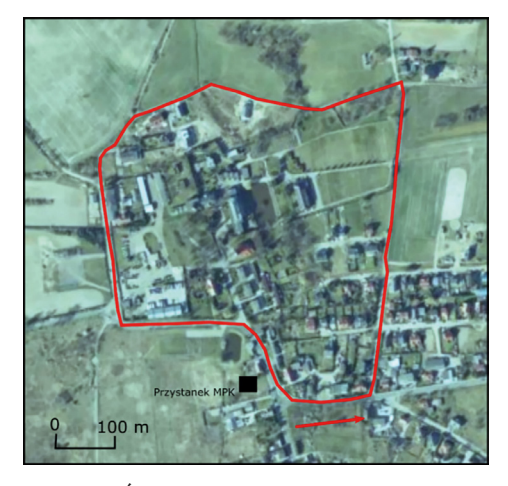

Ryc. 1. Ćwiczenia terenowe w dzielnicy Morasko (północna część miasta Poznania)

Źródło: opracowano na podstawie geoportalu.

Tabela 1. Warunki i efekty kształcenia do tematu "Suburbanizacja" realizowanego podczas ćwiczeń terenowych

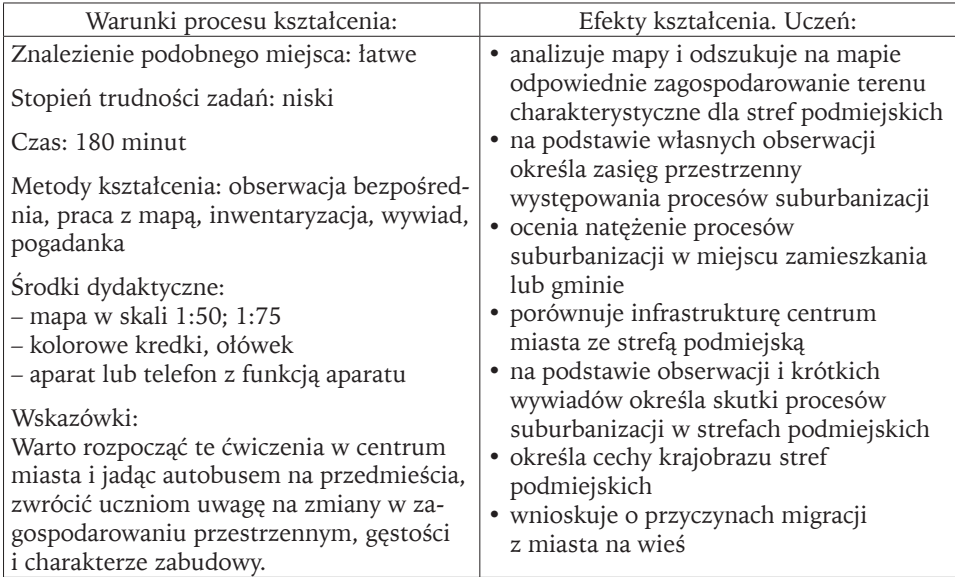

Źródło: opracowanie własne.

Tabela 2. Wymagania możliwe do realizacji podczas ćwiczeń terenowych pt. "Suburbanizacja"

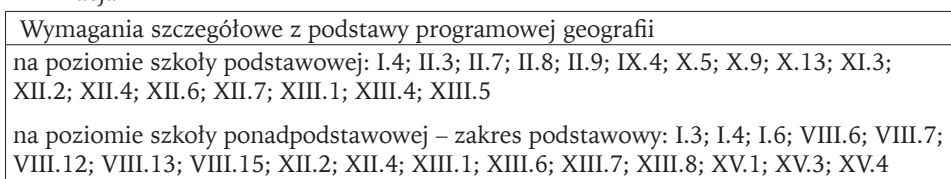

na poziomie szkoły ponadpodstawowej – zakres rozszerzony: I.2; I.3; I.6; I.7; VIII.5; XIV.1; XIV.4; XV.2; XV.4; XV.6; XV.9; XVI.2; XVI.4; XVI.5; XVI.6; XVI.8

Źródło: opracowanie własne na podstawie zapisów podstawy programowej geografii z 2017 i 2018 roku.

# **KARTA PRACY**

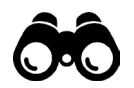

**ZADANIE 1**

Dokonaj inwentaryzacji zabudowy dzielnicy Morasko i jej funkcji na trasie spaceru ulicami: Glinienko – Okolewo – Poligonowa – Morasko.

Skorzystaj z poniższej mapy z roku 1964 (ryc. 2) lub 1965 (ryc. 3). Na mapie wzdłuż całej trasy:

- zaznacz lub dorysuj wszystkie budynki, stosując odpowiedni symbol dla różnej zabudowy, np.  $\Delta$  dla typowo wiejskiej zabudowy,  $\Box$  dla domków willowych, jednorodzinnych itd.;
- określ funkcję (rolniczą, przemysłową, usługową) tej zabudowy i zastosuj odpowiednią kolorystykę budynków;
- zaznacz występowanie lasów, pól i sadów oraz innych typów użytkowania, stosując odpowiednio symbole: **^**, <sub>▒</sub>, <sup> $\approx$ </sup>;
- wykonaj zdjęcia najciekawszych budynków pod względem architektury, estetyki, funkcjonalności itp.

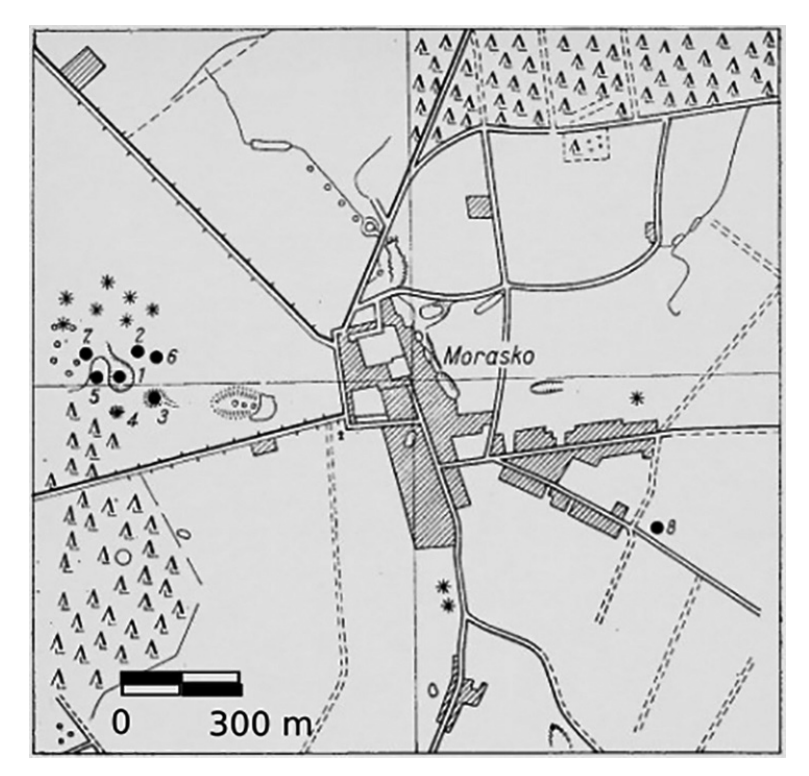

Ryc. 2. Mapa użytkowania terenu we wsi Morasko w 1964 roku Źródło: [http://wiki.meteoritica.pl/index.php5/Plik:](http://wiki.meteoritica.pl/index.php5/Plik)Morasko\_(mapa\_Pokrzywnicki\_1964).jpg.

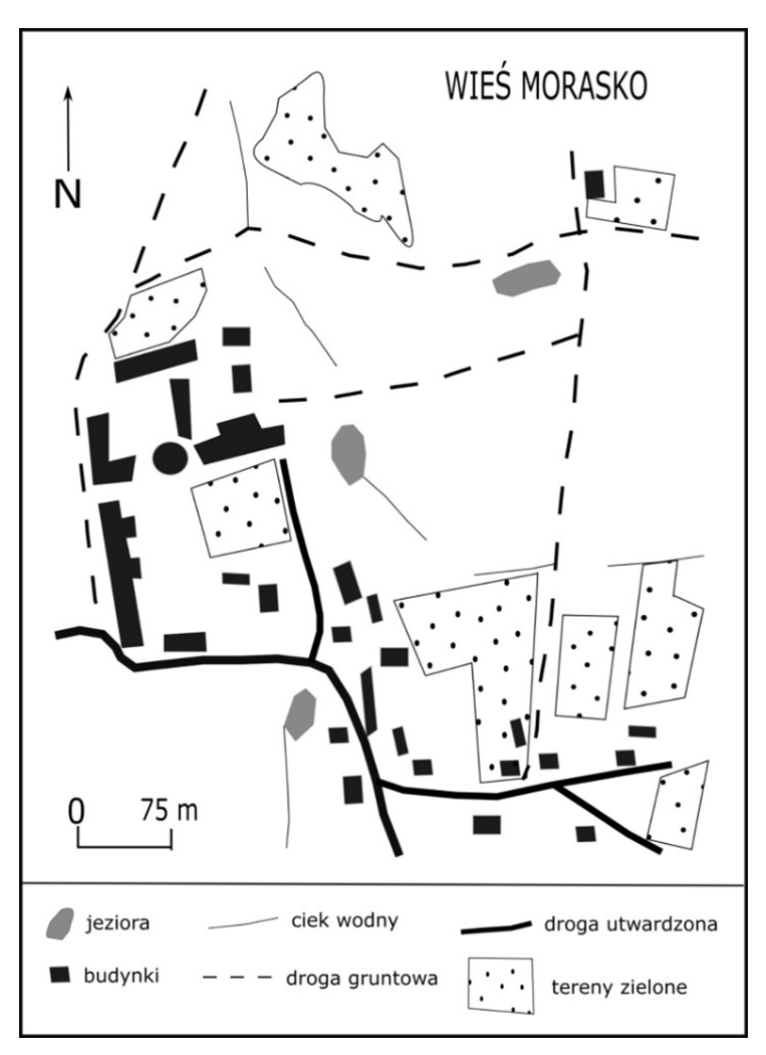

Ryc. 3. Zagospodarowanie wsi Morasko w 1965 roku Źródło: opracowanie własne na podstawie geoportalu.

Znajdujemy się w centrum Moraska. Zakładając, że na mapach z roku 1964 (ryc. 2) i 1965 (ryc. 3, 4) zabudowa miała charakter typowo wiejski i większość mieszkańców była rolnikami, zastanów się i wypisz, jakie zmiany zaszły we wsi Morasko w ciągu ostatnich 50 lat.

Zmiany:

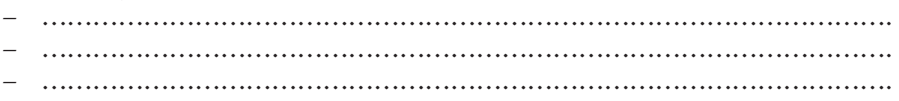

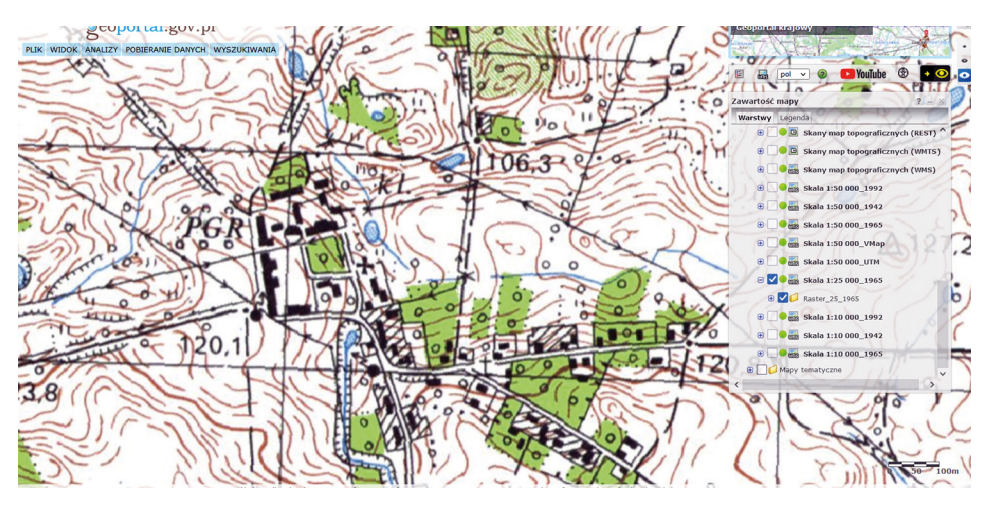

Ryc. 4. Wieś Morasko. Mapa topograficzna 1:250 000 – 1965 rok Źródło: opracowano na podstawie geoportalu.

Na podstawie krótkich wywiadów z mieszkańcami Moraska określ zalety i wady mieszkania na peryferiach miasta.

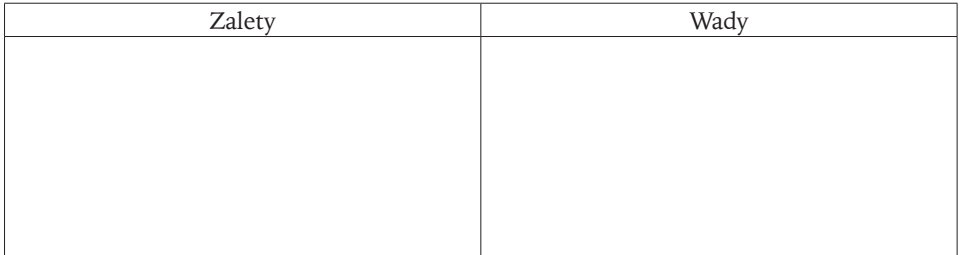

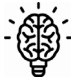

# **ZADANIE 4**

Zaznacz, które konsekwencje (skutki) suburbanizacji dotyczą dzielnicy Morasko:

- zmiany funkcji wsi z rolniczej na mieszkaniową, usługową lub przemysłową;
- utrata terenów otwartych związana z przeznaczeniem gruntów wysokich klas bonitacyjnych na cele nierolnicze, co znacząco wpływa na zmianę krajobrazu wsi;
- utrata indywidualnego stylu obszarów wiejskich na rzecz architektury miejskiej, często o niskich walorach estetycznych;
- powstawanie nowej zabudowy w oderwaniu od istniejącej sieci osadniczej;
- rozproszona lokalizacja domostw, usług;
- zanieczyszczenie środowiska, degradacja terenów cennych przyrodniczo, zanik gatunków wrażliwych i endemicznych;
- powolny rozwój infrastruktury komunikacyjnej;
- lokalizacja domostw połączona z rozbudowaną siecią dróg;
- uzależnienie mieszkańców od własnych samochodów;
- wzrost natężenia hałasu;
- brak identyfikacji kulturowej nowo powstałej przestrzeni osadniczej.

Zastanów się, czy zaznaczone powyżej skutki suburbanizacji mogą prowadzić do zaangażowania się mieszkańców Moraska w różne działania, np. wysłanie petycji w sprawie rozbudowania sieci dróg albo zorganizowania festynu rodzinnego w celach integracyjnych. Opisz jedno z działań, w które mogą zaangażować się mieszkańcy reprezentujący wszystkie grupy wiekowe.

# **6. Warsztaty terenowe pt. "Procesy erozyjne na obszarze dawnych żwirowni" (na przykładzie Owińsk)**

Żwir jest wydobywany metodą odkrywkową, która pozwala dosyć szybko pozyskać dany surowiec, lecz powoduje zmiany w przyrodzie, w szczególności w ukształtowaniu terenu i lokalnym obiegu wody. Podczas wydobywania kruszyw powstają wyrobiska i sztucznie usypywane pagórki oraz następuje odwodnienie okolicznych terenów. Po zakończeniu eksploatacji następuje spływ wód podziemnych i powierzchniowych z przyległych terenów, a wyrobiska często samoczynnie wypełniają się wodą. W taki sposób pojawiają się zbiorniki wodne, tak jak te w okolicach miejscowości Owińska. Tym, co w krajobrazie się nie zmienia, są pagórki, często o charakterze nieużytków.

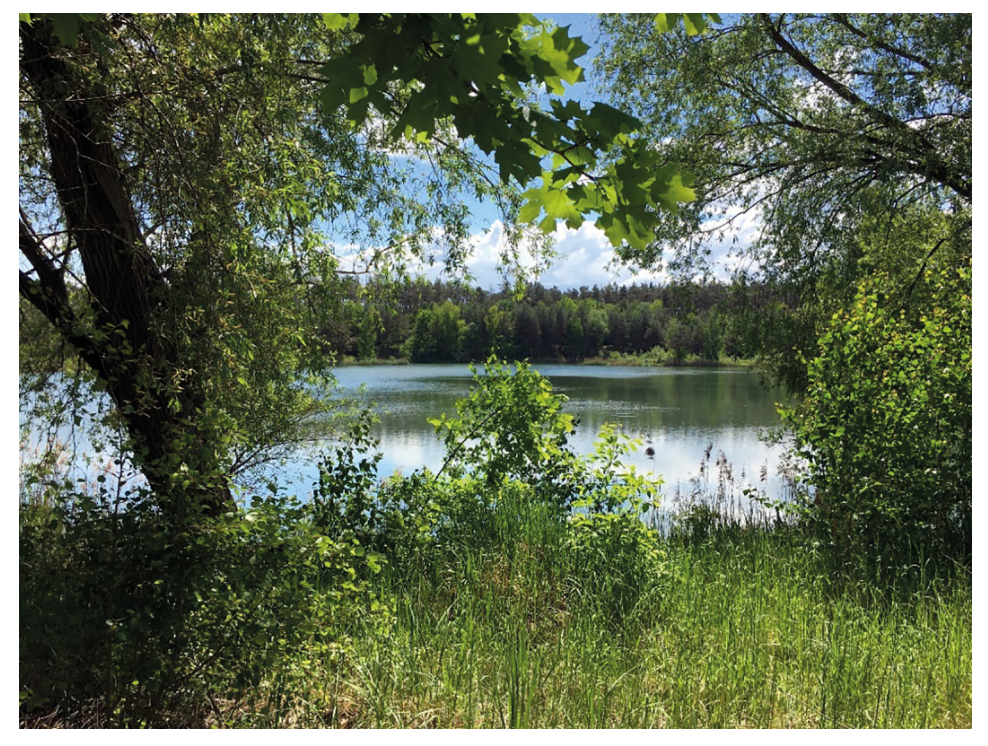

Fot. 1. Widok na zbiorniki wodne w okolicach Owińsk (fot. M. Cichoń)

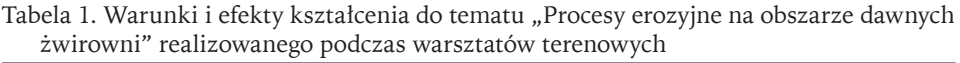

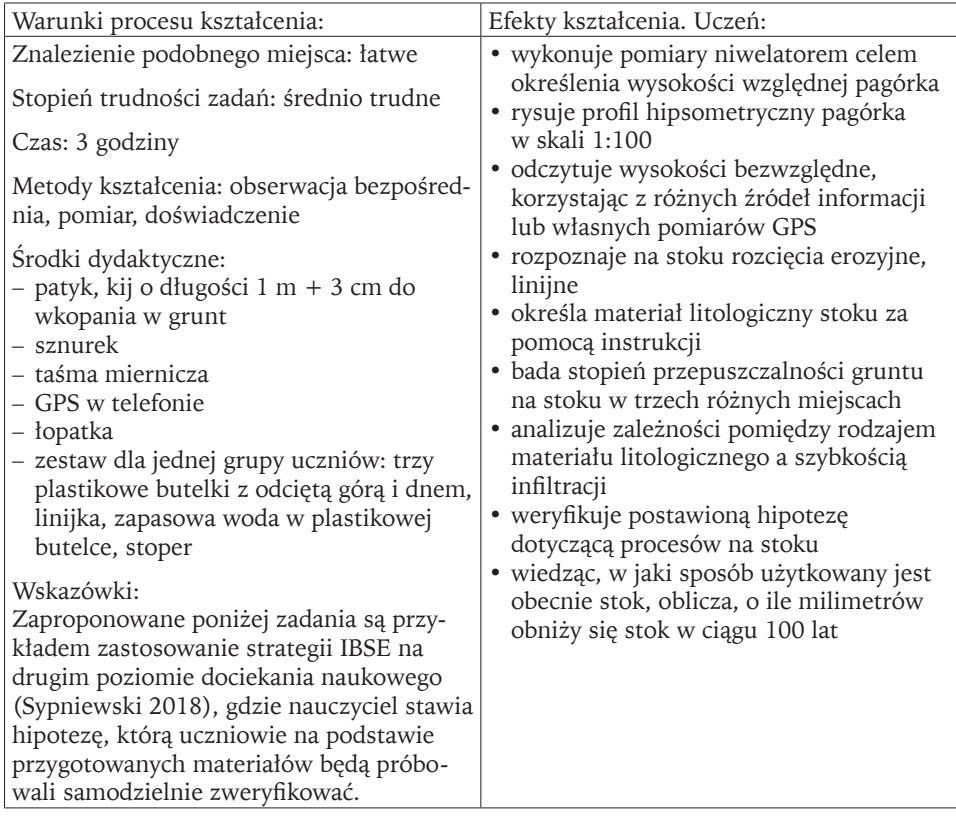

Źródło: opracowanie własne.

Tabela 2. Wymagania możliwe do realizacji podczas warsztatów terenowych pt. "Procesy erozyjne na obszarze dawnych żwirowni"

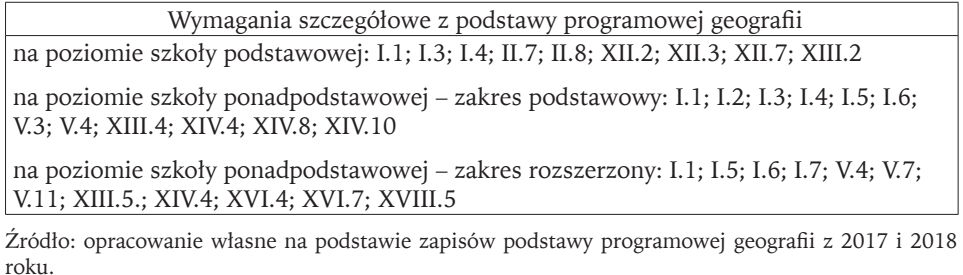

# **KARTA PRACY**

# **EDANIE 1**

Znajdujemy się przed pagórkiem, sztucznie stworzonym przez człowieka w czasie eksploatacji żwiru (fot. 2). Korzystając z niwelatora szkolnego, określ wysokość względną tego pagórka (ryc. 1) między puntem A (u podnóża stoku od strony zachodniej) a punktem B (na szczycie) oraz między punktem B (na szczycie) a punktem C (u podnóża formy od strony wschodniej i jednocześnie najniżej położonym punktem na drodze dojazdowej).

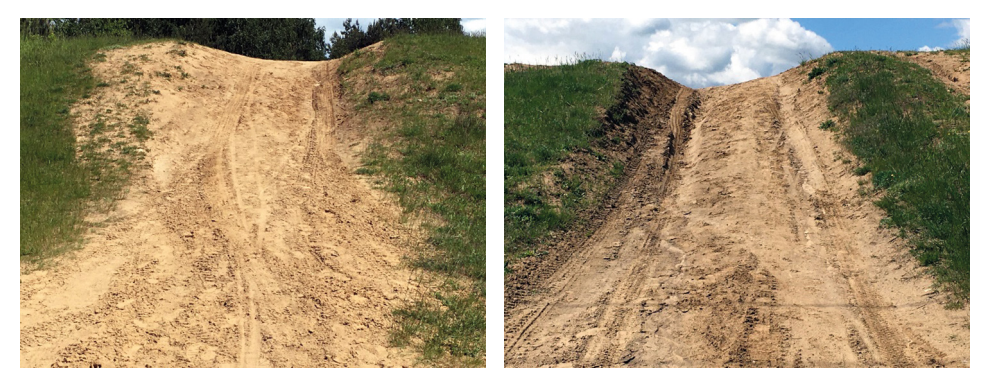

Fot. 2. Stoki pagórka powstałego w czasie eksploatacji żwiru (fot. M. Cichoń)

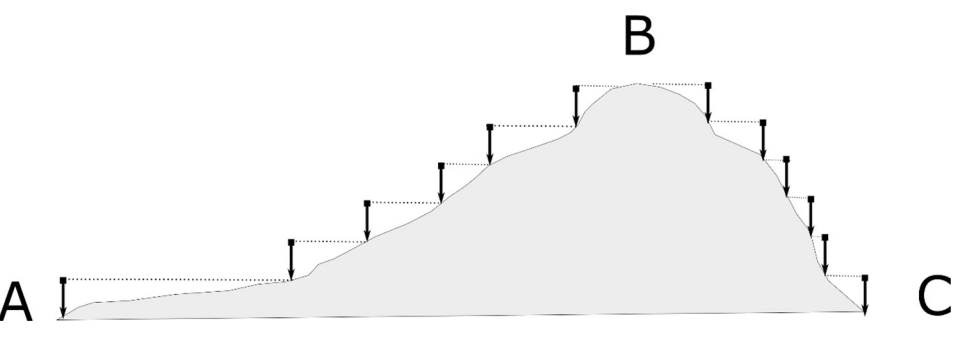

Ryc. 1. Pomiar wysokości względnej pagórka niwelatorem szkolnym Źródło: opracowanie własne.

#### **Instrukcja**

- 1. Na końcu tyczki w wywierconym otworze zawiąż koniec sznurka.
- 2. U podnóża pagórka wbij pionowo tyczkę o wysokości 1 m.
- 3. Poproś kolegę lub koleżankę, aby przeciągnął sznurek, pamiętając o utrzymaniu poziomu (można korzystać z poziomicy), tak daleko aż sznurek dotknie gruntu.
- 4. Zaznacz to miejsce. Taśmą mierniczą zmierz odmierzoną pierwszą długość.
- 5. W zaznaczonym miejscu wbij ponownie patyk, a sznurek rozciągnij tak daleko, aż dotknie gruntu. Zmierz taśmą odmierzoną drugą długość.
- 6. Powtarzaj te same czynności aż do wierzchołka pagórka.
- 7. Dodając wszystkie wartości jednometrowe, uzyskasz wysokość względną pagórka, od jego podnóża do wierzchołka. Z kolei dodając wszystkie odmierzone długości, uzyskasz wartość D, czyli odległość poziomą od podnóża do szczytu.
- 8. Dodatkowo korzystając z wszystkich pomiarów, możesz wykonać profil tego pagórka w skali 1:100.

Korzystając z ryciny 1, narysuj profil pagórka według odcinków AB i BC w skali 1:100.

#### **ZADANIE 3**

Wykonaj model pagórka z wykorzystaniem geoportalu. Rozpocznij od zaznaczenia zakładki "Analizy", następnie "Numeryczny model terenu" i na końcu "Profil terenu". Mając przygotowane już narzędzie, zaznacz linią wybrane przez siebie miejsce (ryc. 2).

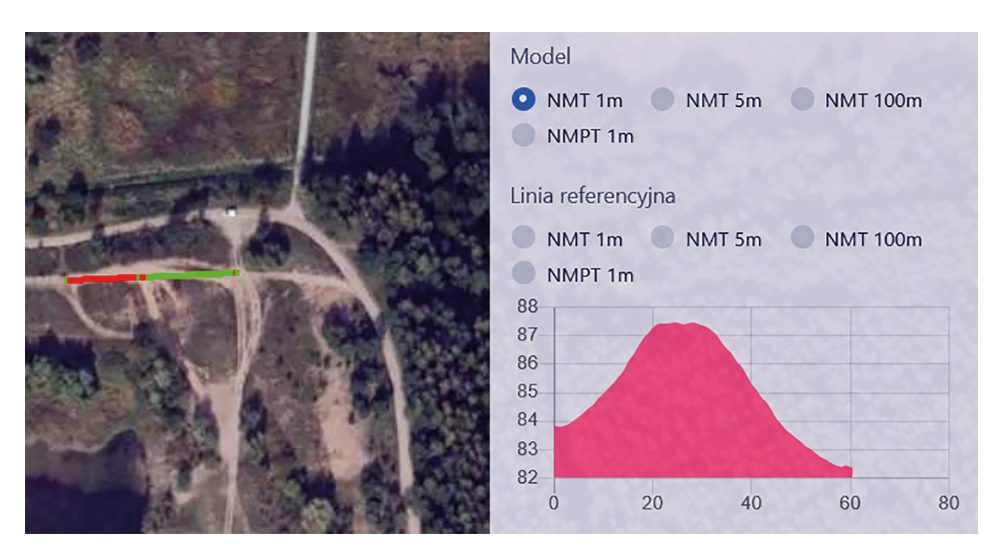

Ryc. 2. Profil poprzeczny terenu wykonany dla mapy w skali 1: 5000 Źródło: opracowanie własne na podstawie geoportalu.

Wiedząc już, który stok jest bardziej stromy, warto przyjrzeć się formom, które powstały na tym stoku. Są to rozcięcia erozyjne, o układzie liniowym, nazywane rozcięciami linijnymi (fot. 3). *Przyjmijmy hipotezę, że do powstania tych form może prowadzić trudno przepuszczalny grunt.*

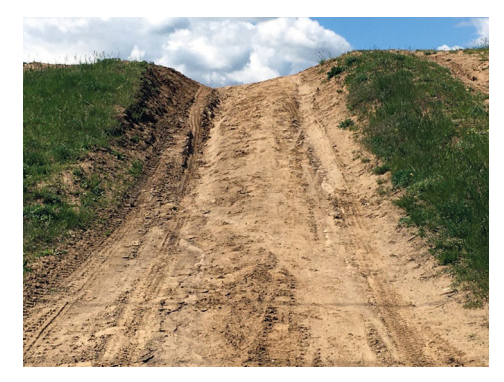

Fot. 3. Rozcięcia linijne na stoku pagórka (fot. M. Cichoń)

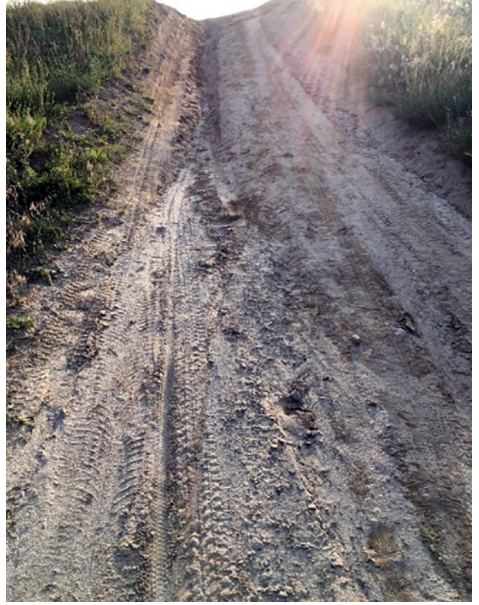

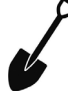

Wykonaj polecenia:

- a) Wybierz trzy miejsca (grunt), charakteryzujące się innym wykorzystaniem przez człowieka, najlepiej jeśli to będzie: teren trawiasty, centralna część stoku, droga gruntowa.
- b) Z głębokości minimum 10 cm pobierz próbkę gruntu o wymiarach 3 cm/3 cm/3cm.
- c) Korzystając z poniższego załącznika (ryc. 3), wykonaj kolejne czynności, dzięki którym określisz rodzaj materiału, z którego zbudowany jest grunt w trzech wyznaczonych miejscach.

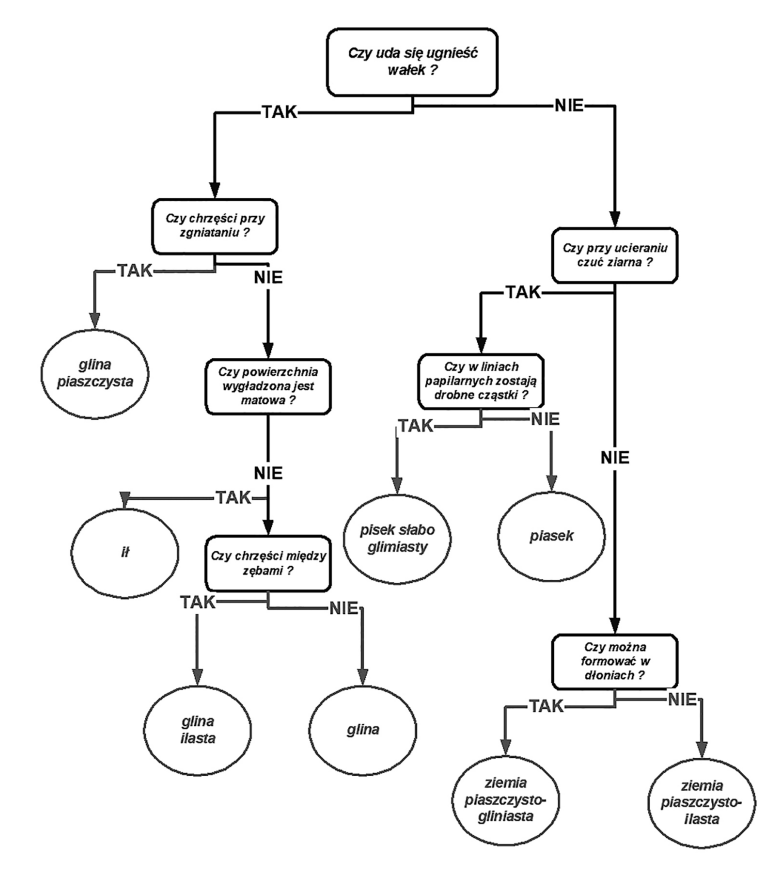

Ryc. 3. Instrukcja postępowania do określenia materiału litologicznego Źródło: J. Kondracki (1978).

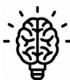

Po wykonaniu obserwacji zaznacz rodzaj materiału w poniższej tabeli, następnie wykonaj kolejne pomiary dotyczące przepuszczalności gruntu w tych trzech wskazanych wcześniej miejscach.

**Instrukcja postępowania podczas badania przepuszczalności gruntu w terenie:**

Etap I: przygotuj przedmioty: trzy plastikowe butelki z odciętą górą i dnem, linijkę, wodę w plastikowej butelce, stoper;

Etap II: wrócić do trzech wcześniej wyznaczonych miejsc i przygotuj grunt o wymiarach 20 cm/20 cm;

Etap III: włóż w grunt przygotowane butelki z obciętym dnem i górą, na głębokość 3 cm;

Etap IV: wlej wodę na wysokość 5 cm;

Etap V: zmierz stoperem w minutach, po jakim czasie cała woda zostanie wchłonięta przez glebę;

Etap VI: zapisz wnioski;

Etap VII: spróbuj zrobić te same doświadczenia, w tych samych miejscach bez butelek;

Etap VIII: zapisz wnioski.

Wiesz już, że proces infiltracji zachodzi wtedy, gdy podłoże zbudowane jest z materiału przepuszczalnego, np. żwiru czy piasku, natomiast gdy w podłożu znajduje się glina, woda nie przesiąknie i dominować będzie spływ powierzchniowy. Przeanalizuj wyniki w poniższej tabeli i określ, czy na badanym stoku dominuje infiltracja czy spływ powierzchniowy.

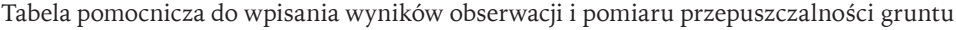

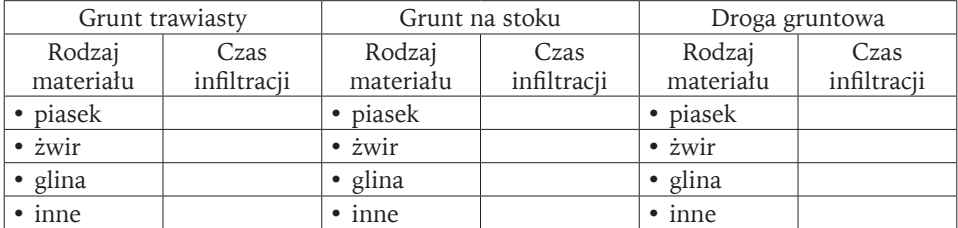

Z grupy wyrazów zakreśl te, które wskazują rodzaj uprawy dominującej na badanym stoku.

# UGÓR\* / ŁĄKA / POLE UPRAWNE

\* pole wyłączone z rolniczego użytkowania lub niepielęgnowane.

### **ZADANIE 8**

Przeczytaj tekst dotyczący wpływu użytkowania terenu na erozję wodną gleb.

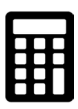

Użytkowanie powierzchni terenu ma podstawowe znaczenie dla procesu spływu powierzchniowego i erozji wodnej gleb. Szata roślinna chroni glebę przed erozją. Odcinek górny wypukły stoku jest najmocniej erodowany (niszczony). Środkowa wklęsła część stoku pełni rolę odcinka tranzytu i akumulacji materiału. W dolnej części przeważa akumulacja. Dla stoku uprawianego najbardziej stabilną częścią pozostaje środkowy odcinek, podlegający słabemu wypłukiwaniu i niewielkim przekształceniom mechanicznym. Najmniejsza erozja występuje na łące, gdzie gęsta darń skutecznie ogranicza przemieszczanie się gleby przez krople deszczu, natomiast średnie wartości na powierzchni z uprawami zbożowymi.

Wiedząc, w jaki sposób użytkowany jest obecnie stok, oblicz na podstawie wyników uzyskanych przez J. Szpikowskiego (2001), o ile milimetrów obniży się stok w ciągu 100 lat.

Obniżanie się stoku średnio na rok (Szpikowski, 2001):

- $\dot{Z}$ yto 0,05 mm/rok
- Owies 0,08 mm/rok
- Ziemniaki 1,0 mm/rok
- Ugór 0,1 mm/rok

W ciągu 100 lat stok obniży się o: ..........

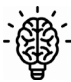

Zastanów się i napisz, jakie działania człowieka mogą zwiększać intensywność procesów erozyjnych wpływających na obniżanie się stoku.

# **7. Badania terenowe pt. "Siedlisko lasu mieszanego na obszarach zlodowaconych" (na przykładzie góry Bełczyna koło Ostrzeszowa)**

Wzniesienie Bełczyna (278 m n.p.m.) znajduje się w środkowej części Wzgórz Ostrzeszowskich. Wzgórza zbudowane są z osadów neogeńskich i czwartorzędowych (plejstocen). Spośród osadów neogeńskich występują iły, mułki oraz białe piaski i żwiry kwarcowe. Niekiedy wśród piaskowców i żwirów kwarcowych występują niezbyt grube (do 2 m) ławice piaskowców i zlepieńców zwanych "kwarcytami ostrzeszowskimi". Plejstocen jest reprezentowany przez glinę zwałową oraz warstwowane piaski, żwiry i mułki. Wzgórza Ostrzeszowskie stanowią spiętrzoną morenę czołową stadiału Warty. Powstały one w rezultacie transgresji jęzora lądolodu na obszar dzisiejszej Kotliny Odolanowskiej. Nacisk wywierany

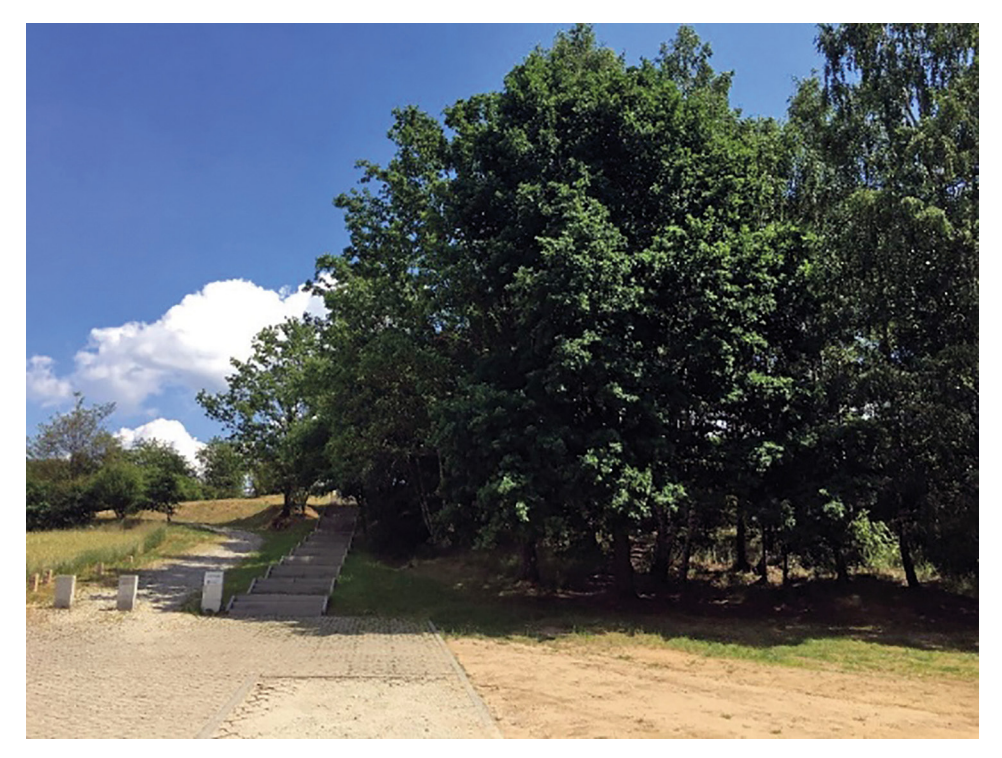

Fot. 1. Góra Bełczyna koło Ostrzeszowa wraz z siedliskiem lasu mieszanego (fot. M. Cichoń)

na podłoże przez lądolód spowodował odkucie łusek zbudowanych z osadów neogenu i plejstocenu oraz ich przesuwanie. Proces ten przyczynił się do powstania monoklinalnej struktury. We wzgórzach osady są zaburzone, dlatego na terenie tym występuje silna zmienność litologiczna. Litologicznie jednorodne wychodnie osadów na grzbietach występują od kilku do kilkudziesięciu metrów, zdarza się, że płytko pod powierzchnią osady są mocno spiętrzone (Rotnicki 1966).

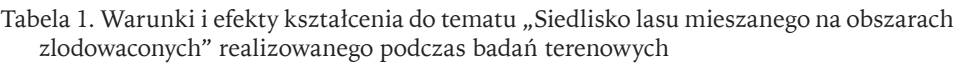

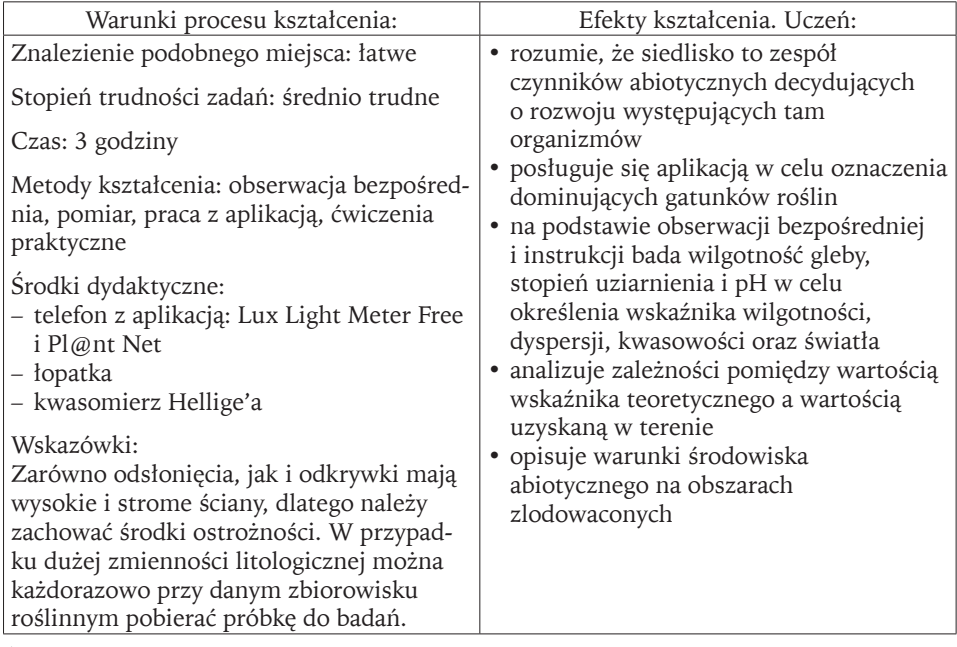

Źródło: opracowanie własne.

Tabela 2. Wymagania możliwe do realizacji podczas badań terenowych pt. "Siedlisko lasu mieszanego na obszarach zlodowaconych"

 Wymagania szczegółowe z podstawy programowej geografii na poziomie szkoły podstawowej: II.4; IX.5; IX.12; XII.2; XII.3; XII.7; XIII.2

na poziomie szkoły ponadpodstawowej – zakres podstawowy: I.4; I.5; I.6; V.3; X.5; XIV.4

na poziomie szkoły ponadpodstawowej – zakres rozszerzony: I.1; I.7; V.2; V.4; XIII.1; XIII.5

Źródło: opracowanie własne na podstawie zapisów podstawy programowej geografii z 2017 i 2018 roku.
#### **KARTA PRACY**

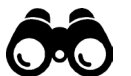

**ĆWICZENIE 1**

Na podstawie aplikacji Pl@nt Net określ dominujące gatunki roślin naczyniowych na stokach góry Bełczyny oraz wpisz ich polskie nazwy do tabeli.

Tabela pomocnicza do zapisu gatunków dominujących na stokach góry Bełczyny

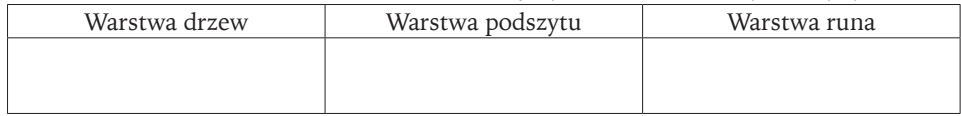

#### **ĆWICZENIE 2**

Występujące na stoku rośliny wchodzą w skład siedliska lasu mieszanego. Wiedząc, że siedlisko to zespół czynników abiotycznych (klimatyczno-glebowych) oddziałujących na rozwój występujących tam organizmów, rozwiąż kolejne zadania. Skorzystaj z tabeli 3 i odpowiedz na pytanie: który czynnik abiotyczny

| Gatunek             | L – wskaźnik   | W – wskaźnik   |                | $R$ – wskaźnik $D$ – wskaźnik |
|---------------------|----------------|----------------|----------------|-------------------------------|
|                     | świetlny       | wilgotności    | kwasowości     | dyspersji                     |
| Brzoza brodawkowata | 4              | 3              | $3 - 4$        | $3 - 4$                       |
| Brzoza omszona      | $\overline{4}$ | $4 - 5$        | 3              | 4                             |
| Chmiel zwyczajny    | 3              | $4 - 5$        | $4 - 5$        | $\overline{4}$                |
| Czeremcha zwyczajna | 3              | $\overline{4}$ | $4 - 5$        | $4 - 5$                       |
| Dąb szypułkowy      | $\overline{4}$ | $3 - 4$        | $3 - 4$        | $\overline{4}$                |
| Głóg jednoszyjkowy  | $3 - 5$        | $3 - 4$        | $3 - 5$        | $4 - 5$                       |
| Jesion wyniosły     | 3              | $4 - 3$        | $\overline{4}$ | $4 - 5$                       |
| Jeżyna popielica    | $4 - 5$        | $2 - 4$        | $3 - 5$        | $3 - 4$                       |
| Kalina koralowa     | 3              | $3 - 4$        | 4              | $\overline{4}$                |
| Kruszyna pospolita  | $3 - 5$        | $5 - 3$        | 3              | $4 - 3$                       |
| Kuklik zwisły       | 3              | 4              | $\overline{4}$ | 4                             |
| Olsza czarna        | 3              | 5              | $\overline{4}$ | 5                             |
| Poziomka pospolita  | 3              | 3              | $3 - 4$        | $\overline{4}$                |
| Sosna zwyczajna     | $4 - 5$        | $2 - 4$        | $1 - 5$        | $3 - 4$                       |
| Wiechlina gajowa    | 3              | $2 - 3$        | $4 - 5$        | $\overline{4}$                |
| Zarnowiec miotlasty | 5              | 3              | 3              | 3                             |

Tabela 3. Ekologiczne liczby wskaźnikowe wybranych roślin naczyniowych Polski

Źródło: K. Zarzycki (2002).

Objaśnienia: L – wskaźnik świetlny (1 – siedliska najbardziej cieniste, 2 – umiarkowanie cieniste, 3 – półcień, 4 – pełne światło okresowo, 5 – pełne światło); W – wskaźnik wilgotności (1 – gleby bardzo suche, 2 – suche, 3 – świeże, 4 – wilgotne, 5 – mokre, 6 – woda); H – wskaźnik kwasowości (1 – gleby bardzo silnie kwaśne, 2 – silnie kwaśne, 3 – kwaśne, 4 – słabo kwaśne, 5 – obojętne i zasadowe); D – wskaźnik dyspersji gleby – składu mechanicznego (1 – szczeliny skalne, 2 – żwir, 3 – piasek, 4 – gleba piaszczysto-gliniasta, 5 – ciężkie gliny i iły).

świadczy o najszerszym dostosowaniu się roślin naczyniowych występujących w lesie mieszanym?

Jeśli ustaliłeś, że gatunkiem dominującym na danym stanowisku jest czeremcha zwyczajna to następnie trzeba wykonać dwa rodzaje ćwiczeń. Pierwsze ćwiczenie to odczytanie wartości teoretycznych dla czeremchy zwyczajnej z tab. 3. Natomiast, aby określić wartości poszczególnych wskaźników siedliska w terenie trzeba wykonać każdorazowo ćwiczenia od 3 do 6.

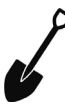

### **ĆWICZENIE 3**

Teoretyczny zakres wskaźnika dyspersji gleby D dla określonego gatunku roślin naczyniowych można przedstawić w skali od 1 do 5 (tab. 3).

#### **D – wskaźnik dyspersji gleby składu mechanicznego (1 – szczeliny skalne, 2 – żwir, 3 – piasek, 4 – gleba piaszczysto-gliniasta, 5 – ciężkie gliny i iły)**

- 1. Aby określić wielkość wskaźnika dyspersji D w terenie:
- pobierz z głębokości minimum 10 cm próbkę gruntu o wymiarach 3 cm/3 cm/3cm;
- na podstawie ryciny 1 wykonaj kolejne czynności, dzięki którym określisz rodzaj materiału, z którego zbudowana jest gleba w badanym miejscu. Materiałem dominującym gleby na wybranym stanowisku jest: ........

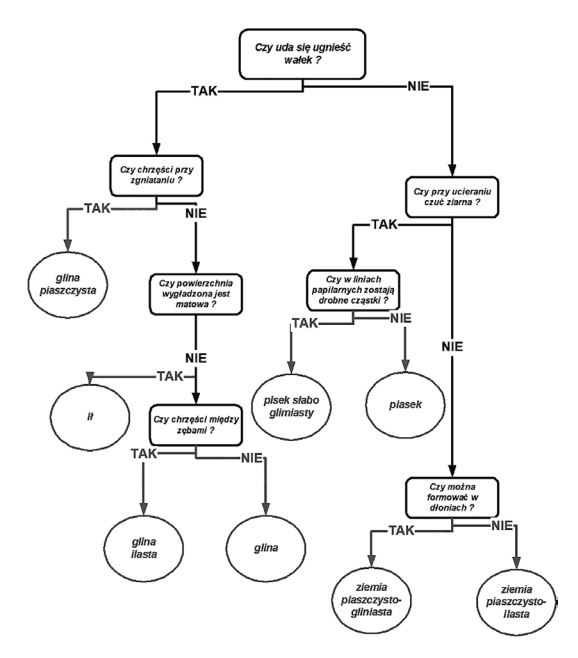

Ryc. 1. Instrukcja postępowania do określenia materiału litologicznego Źródło: J. Kondracki (1978).

- 2. Do poniższej tabeli wpisz wartość wskaźnika dyspersji gleby D odpowiadający rodzajowi materiału określonego w terenie.
- 3. Posługując się tabelą 3, wpisz uśrednioną wartość wskaźnika dyspersji gleby dla dla wcześniej określonego gatunku roślin naczyniowych.

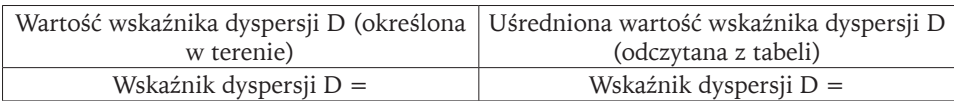

#### 4. Wyjaśnij otrzymane wyniki.

#### **ĆWICZENIE 4**

Teoretyczny zakres wskaźnika wilgotności gleby W dla określonego wcześniej gatunku można przedstawić w skali od 1 do 5 (tab. 3).

#### **W – wskaźnik wilgotności (1 – gleby bardzo suche, 2 – suche, 3 – świeże, 4 – wilgotne, 5 – mokre)**

Aby określić wilgotność powierzchniowej warstwy gleby w terenie, weź do ręki grudkę ziemi z głębokości kilku centymetrów i zaznacz właściwą odpowiedź.

Gleba jest:

- a) sucha pyli się, sypie, nie chłodzi ręki □
- b) świeża chłodzi rękę po dotknięciu, po przeschnięciu nieco jaśnieje □
- c) słabo wilgotna po ściśnięciu pozostawia ślady wilgoci na dłoni, zachowuje formę □
- d) wilgotna podczas ściskania przekształca się w ciastowatą masę, woda zwilża dłoń □
- e) mokra podczas ściskania woda cieknie między palcami □
- 1. Do poniższej tabeli wpisz wartość wskaźnika wilgotności gleby W, określonego w terenie.
- 2. Posługując się tabelą 3, wpisz uśrednioną wartość wskaźnika wilgotności gleby W dla wcześniej określonego gatunku roślin naczyniowych.

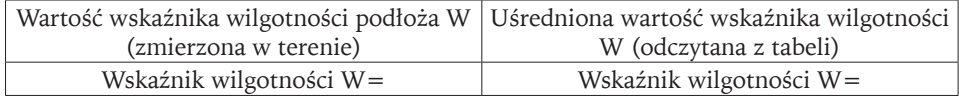

3. Wyjaśnij otrzymane wyniki.

#### **ĆWICZENIE 5**

Teoretyczny zakres wskaźnika kwasowości gleby R dla wcześniej określonego gatunku roślin naczyniowych można przedstawić w skali od 1 do 5 (tab. 3).

#### **R – wskaźnik kwasowości (1 – gleby bardzo silnie kwaśne, 2 – silnie kwaśne, 3 – kwaśne, 4 – słabo kwaśne, 5 – obojętne i zasadowe)**

- 1. Za pomocą kwasomierza Hellige'a dokonaj pomiaru odczynu gleby:
- do zagłębienia w płytce włóż szczyptę gleby i zalej kroplami wskaźnika,
- delikatnie wstrząśnij płytką, odczekaj około 2 minut,
- odczytaj wartość pH. Wartość pH gleby w badanym miejscu wynosi: ........
- 2. Do poniższej tabeli wpisz wartość wskaźnika kwasowości R, zbadanego w terenie.
- 3. Posługując się tabelą 3, wpisz uśrednioną wartość wskaźnika kwasowości gleby R dla wybranego gatunku.

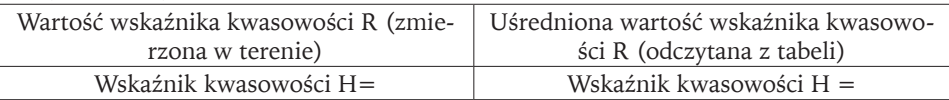

#### 4. Wyjaśnij otrzymane wyniki.

#### **ĆWICZENIE 6**

Teoretyczny zakres wskaźnika świetlnego L dla wcześniej określonego gatunku roślin naczyniowych można przedstawić w skali od 1 do 5 (tab. 3).

**L – wskaźnik świetlny (1 – siedliska najbardziej cieniste, 2 – umiarkowanie cieniste, 3 – półcień, 4 – pełne światło okresowo, 5 – pełne światło)**

- 1. aby określić wielkość wskaźnika świetlnego L w terenie, można wykorzystać telefon z aplikacją Lux Light Meter Free lub dokonać bezpośredniej obserwacji,
- 2. do poniższej tabeli wpisz wartość wskaźnika świetlnego L określonego w terenie,
- 3. posługując się tabelą 3, wpisz uśrednioną wartość wskaźnika świetlnego L dla wcześniej określonego gatunku roślin naczyniowych.

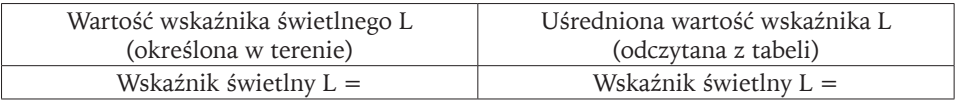

4. Wyjaśnij otrzymane wyniki.

#### **ĆWICZENIE 7**

Odpowiedz na pytanie, który czynnik abiotyczny świadczy o najszerszym dostosowaniu się wybranych przez Ciebie gatunków roślin naczyniowych występujących w lesie mieszanym?

# **8. Prace użyteczne w terenie pt. "Zanieczyszczenie powietrza" (na przykładzie osiedla Zwycięstwa w Poznaniu)**

"Zanieczyszczenia powietrza są głównymi przyczynami globalnych zagrożeń środowiska. Spalanie paliw kopalnych, działalność rolnicza, turystyka samolotowa to tylko niektóre z głównych przyczyn zanieczyszczenia powietrza. Najczęściej i najbardziej zanieczyszczają atmosferę: dwutlenek węgla i siarki oraz pyły. Pyły zawieszone są produktem przede wszystkim spalania masy organicznej (benzyny albo ropy). Niewidoczne gołym okiem, potrafią utrzymywać się w powietrzu nawet kilka tygodni, na odległość kilkudziesięciu metrów od źródła emisji. Wywołują głównie choroby układu oddechowego i krążenia czy nowotwory. Na ich powierzchni bardzo często osadzają się bowiem inne groźne zanieczyszczenia, np. metale ciężkie. Powietrze jest nośnikiem bardzo wielu groźnych zanie-

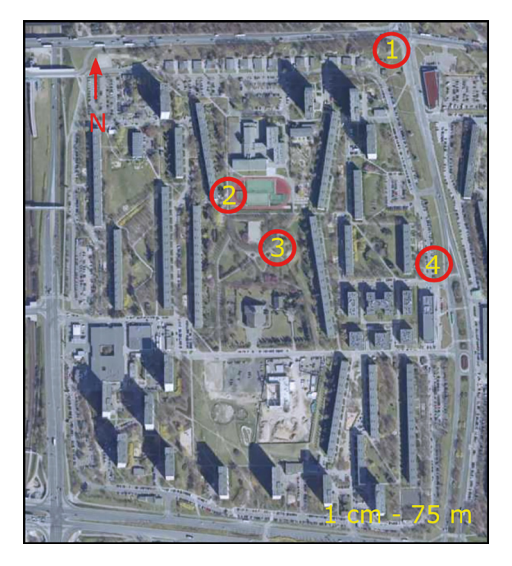

Ryc. 1. Stanowiska do prac użytecznych w terenie na osiedlu Zwycięstwa w Poznaniu

Źródło: opracowano na podstawie geoportalu.

czyszczeń. Żadne nie czyni jednak takich spustoszeń, jak pyły zawieszone. W Europie skracają one życie średnio o 9 miesięcy. Na terenach, gdzie są skrzyżowania, intensywny ruch, przystanki, wzniesienia, absolutnie powinny być posadzone gatunki o dużych zdolnościach fitoremediacyjnych. Stanowią one znacznie lepszy od ekranów akustycznych filtr zatrzymujący te zanieczyszczenia – zaznacza prof. Gawroński, zalecając do nasadzeń intensywnie rosnące drzewa, które osiągają znaczne rozmiary i dobrze znoszą cięcie. Dobrze też, by miały duże zielone liście. Odmiany barwne rosną bowiem znacznie wolniej" (Karwowski 2013).

Tabela 1. Warunki i efekty kształcenia do tematu "Zanieczyszczenie powietrza" realizowanego podczas prac użytecznych w terenie

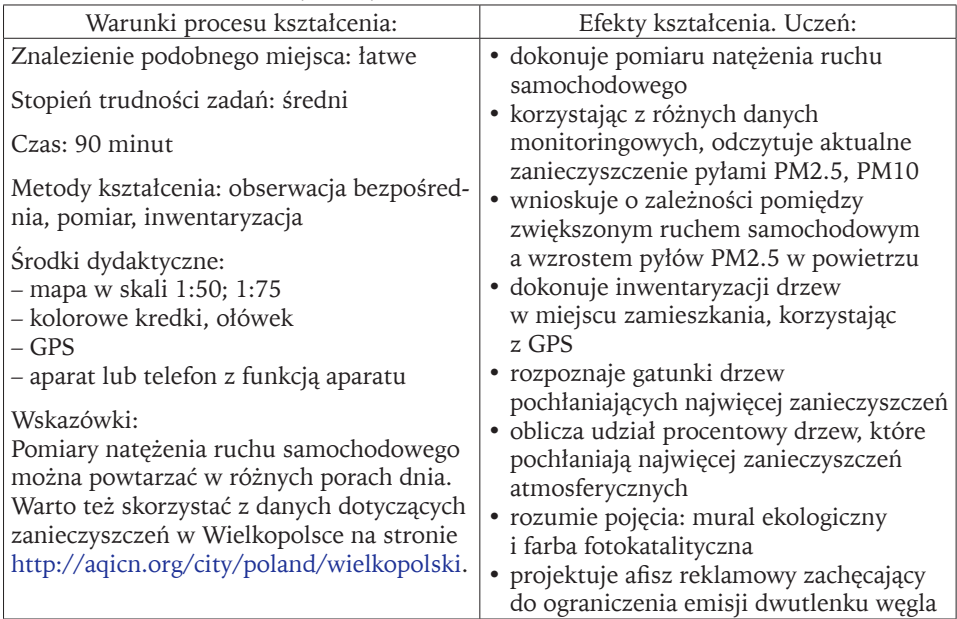

Źródło: opracowanie własne.

Tabela 2. Wymagania możliwe do realizacji podczas prac użytecznych w terenie pt. "Zanieczyszczenie powietrza"

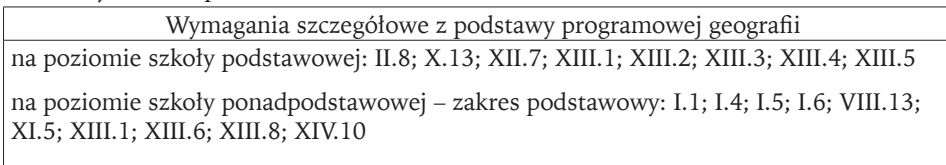

na poziomie szkoły ponadpodstawowej – zakres rozszerzony: I.1; I.4; I.7; III.5; XIV.1; XIV.4; XVI.4; XVI.6; XVI.7; XVI.8; XXII.1; XXIII.6

Źródło: opracowanie własne na podstawie zapisów podstawy programowej geografii z 2017 i 2018 roku.

#### **KARTA PRACY**

#### **STANOWISKO 1. Na skrzyżowaniu**

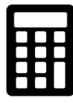

#### **PRACA UŻYTECZNA 1**

Stań przy drodze i zachowując zasady bezpieczeństwa, zmierz natężenie ruchu samochodowego. Włącz stoper i w ciągu 10 minut policz liczbę przejeżdżających samochodów.

Oblicz, ile samochodów przejeżdża w ciągu godziny. Dane wpisz do tabeli pomocniczej.

Tabela pomocnicza do zapisu danych w zakresie natężenia ruchu samochodowego

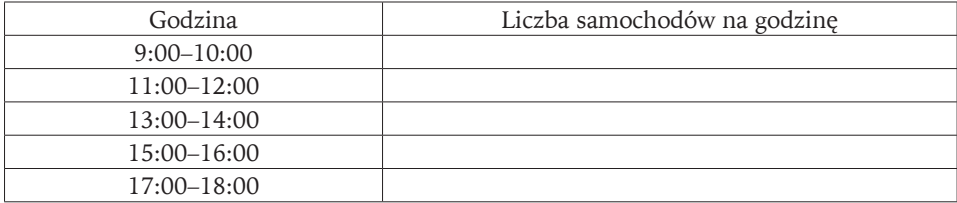

Na podstawie uzyskanych danych wykonaj wykres prezentujący zmiany natężenia ruchu samochodowego między godziną 9:00 a 18:00.

#### **STANOWISKO 2. Przy szkole podstawowej nr 12**

Na budynku szkoły znajdują się czujniki firmy Syngeos, dzięki którym można sprawdzić poziom zanieczyszczenia powietrza w tej części miasta (ryc. 2).

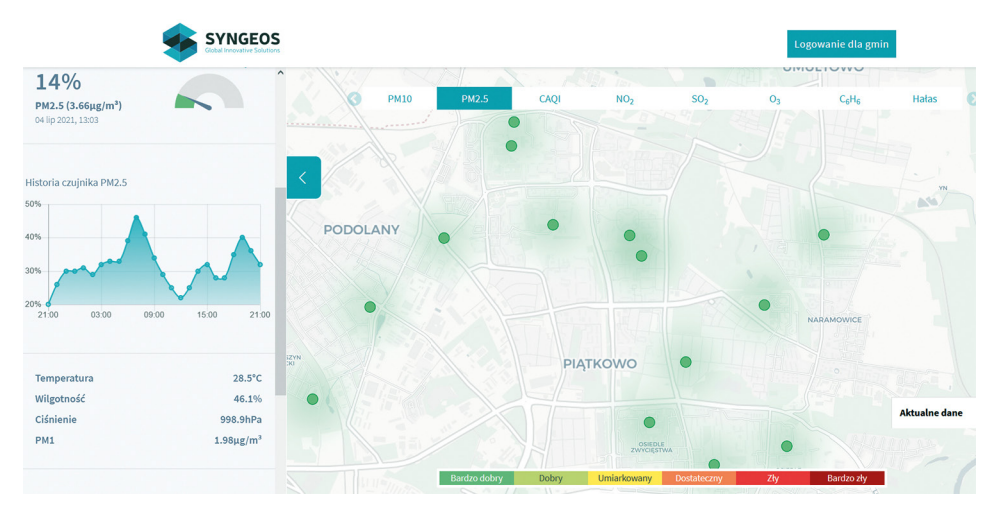

Ryc. 2. Dane monitoringowe zanieczyszczeń atmosferycznych z dnia 4 lipca 2021 roku przy Szkole Podstawowej nr 12 w Poznaniu Źródło: [https://panel.syngeos.pl/sensor/pm2\\_5?device=540](https://panel.syngeos.pl/sensor/pm2_5?device=540).

#### **PRACA UŻYTECZNA 2**

Korzystając z informacji zamieszczonych na stronie: [https://panel.syngeos.pl/](https://panel.syngeos.pl/sensor/pm2_5?device=540) [sensor/pm2\\_5?device=540,](https://panel.syngeos.pl/sensor/pm2_5?device=540)uzupełnij tabelę danymi dotyczącymi zawartości pyłów PM 2.5 w takich samych godzinach, w jakich mierzone było natężenie ruchu samochodowego.

Tabela pomocnicza do zapisu danych w zakresie zanieczyszczenia pyłami PM2.5

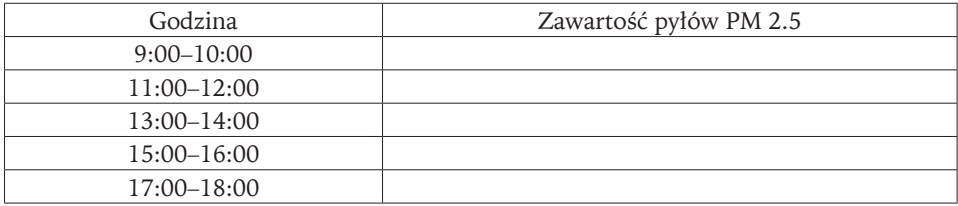

Porównaj wyniki natężenia ruchu samochodowego z zawartością pyłów PM 2.5. Czy widzisz jakąś zależność?

Korzystając z danych zawartych na stronie edukacyjnej sieci antysmogowej, porównaj uzyskane tam dane z danymi firmy Syngeos (ryc. 3).

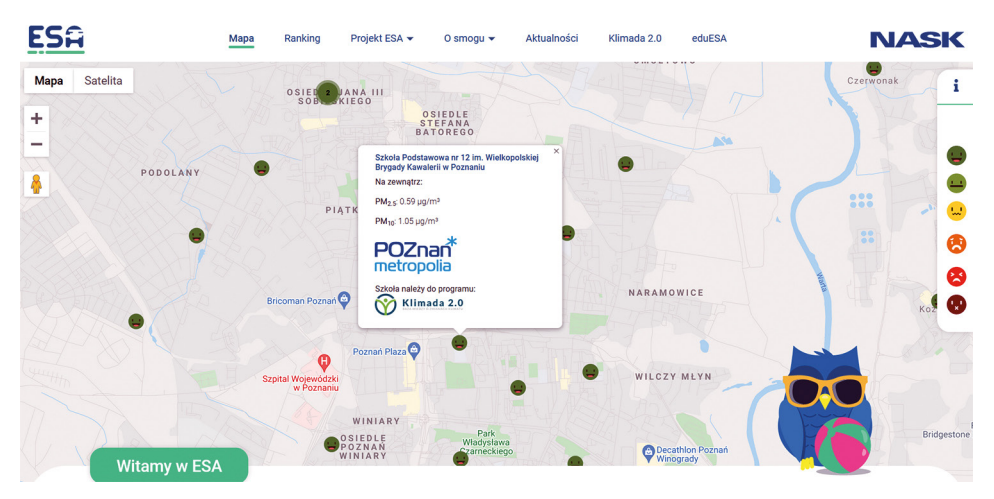

Ryc. 3. Zanieczyszczenie powietrza w Poznaniu na podstawie portalu ESA Źródło: [https://esa.nask.pl/pomiary.](https://esa.nask.pl/pomiary)

#### **STANOWISKO 3. Park osiedlowy**

Przeczytaj tekst.

Eksperymenty przeprowadzone w Warszawie przez zespół profesora Gawrońskiego pokazały, że są rośliny, które zatrzymują zanieczyszczenia na poziomie 30–40 mikrogramów, czyli dopuszczalnej normy. Im dalej w głąb parku Łazienkowskiego, tym bardziej wartości te spadają, aż po 50 m osiągają stabilny poziom około 10 μg. Oznacza to, że naturalna bariera z wysokich drzew przy ulicy jest bardzo wydajna, bo pochłania 3/4 zanieczyszczeń. Dzięki temu wewnątrz parku można posadzić mniejsze, dwumetrowe krzewy, np. tawlinę jarzębolistną. Badania potwierdziły jej wysoką wydajność w absorpcji pyłów. Podobnie jak w przypadku lilaka, hortensji krzaczastej, porzeczki złotej i cisa pospolitego (Karwowski 2013).

#### **PRACA UŻYTECZNA 3**

Korzystając z ryciny 4 dokonaj inwentaryzacji wszystkich drzew w najbliższym otoczeniu szkoły. Skorzystaj z tabeli pomocniczej do zapisywania danych. Na koniec określ udział procentowy drzew pochłaniających pyły spośród wszystkich drzew.

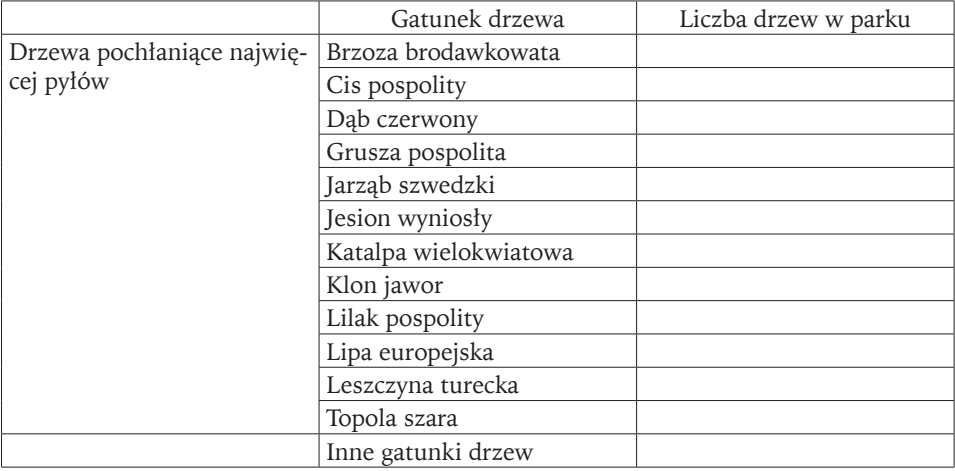

Tabela pomocnicza do zapisywania liczby drzew

Wnioski z badań i obserwacji.

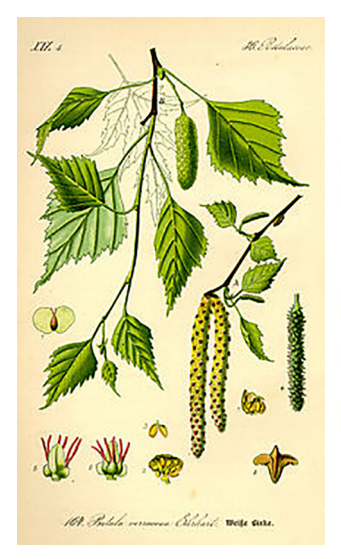

Brzoza brodawkowata *Betula pendula*

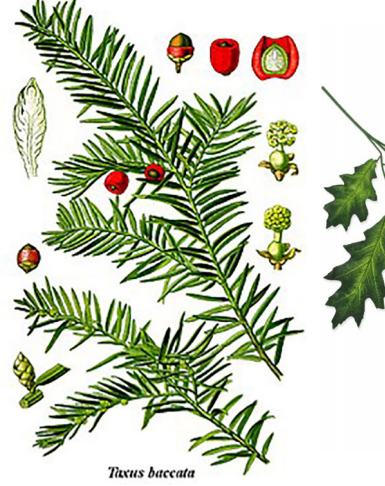

Cis pospolity *Taxus baccata*

Dąb czerwony *Quercus rubra*

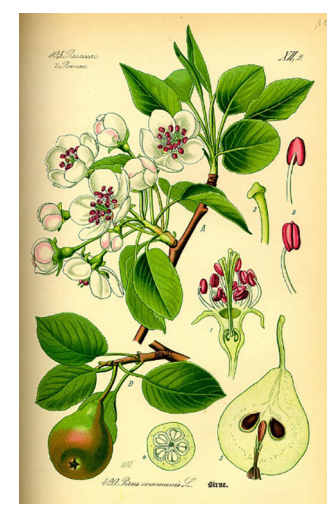

Grusza pospolita *Pyrus communis*

Jarząb szwedzki *Sorbus intermedia*

Pl. III. Sorbier des Oiseleurs. Sorbus aucuparia L

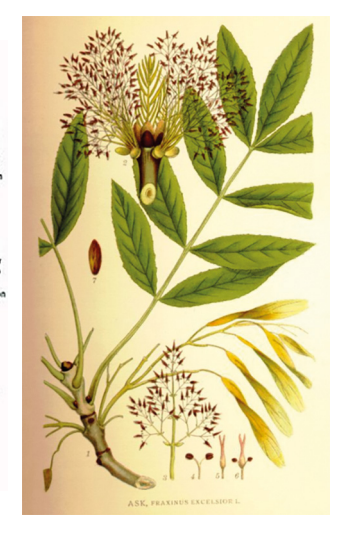

Jesion wyniosły *Fraxinus excelsior*

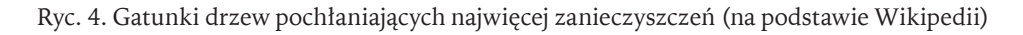

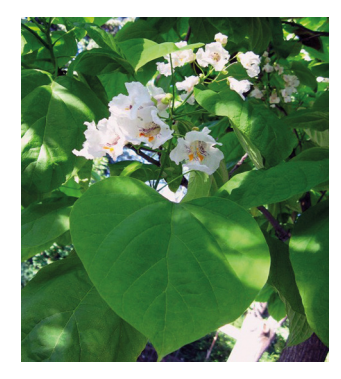

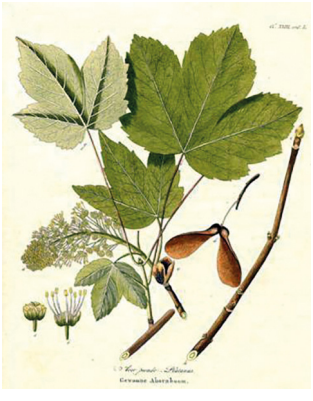

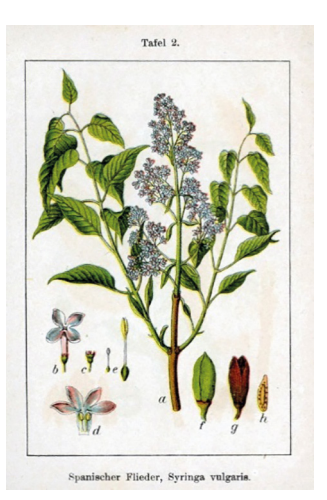

Katalpa wielokwiatowa *Surmia catalpa*

Klon jawor *Acer pseudoplatanus*

Lilak pospolity *Syringa vulgaris*

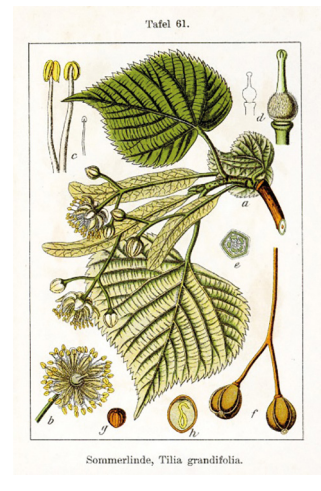

Lipa europejska *Tilia platyphyllos*

Leszczyna turecka *Corylus colurna*

Topola szara *Populus canescens*

Ryc. 4. Gatunki drzew pochłaniających najwięcej zanieczyszczeń (na podstawie Wikipedii)

#### **STANOWISKO 4. Ekologiczny mural**

#### Przeczytaj tekst.

Na ścianie Biblioteki Raczyńskich znajduje się "ekologiczny mural" (fot. 1). Do jego namalowania wykorzystuje się specjalną farbę fotokatalityczną, której składnikiem aktywnym jest dwutlenek tytanu sprawiający, że zanieczyszczenia zamieniane są w bezpieczne azotany i węglany. Dzięki temu mural oczyszcza powietrze, pochłaniając smog i szkodliwe substancje. Rozwiązanie jest odpowiedzią na zmiany klimatyczne i pojawiło się jak do tej pory tylko w Poznaniu i Warszawie. Mural ukazuje wizję miasta przyszłości, w którym autorzy chcieliby żyć (Ner 2020).

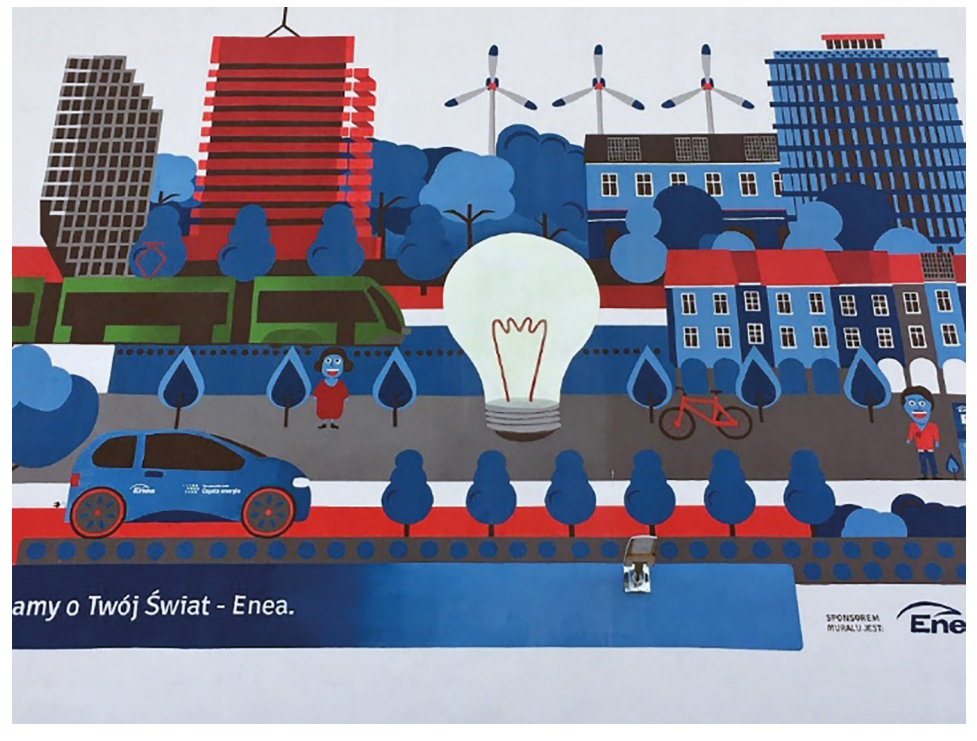

Fot. 1. Ekologiczny mural na osiedlu Zwycięstwa w Poznaniu (fot. M. Cichoń)

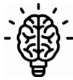

## **PRACA UŻYTECZNA 4**

Zaprojektuj i stwórz własny mural osiedlowy, o ile zgodę wyrazi zarządca terenu i budynku. Możesz też wykonać afisz reklamowy zachęcający do ograniczenia emisji dwutlenku węgla, metanu czy spalania węgla i umieścić go w miejscu publicznym, o ile zgodę wyrażą osoby zarządzające tym miejscem.

# **Literatura**

- Angiel J., Hibszer A., Szkurłat E., 2020. Zajęcia terenowe w kształceniu geograficznym. Od teorii i idei dydaktycznych do praktyki szkolnej. Bogucki Wydawnictwo Naukowe, Poznań, 263 ss.
- Angiel J., Hibszer A., Szkurłat E., 2021. Zajęcia terenowe szansa dla szkolnej edukacji geograficznej i wyzwania dla nauczycieli. Prace i Studia Geograficzne, 66, 1: 7–18.
- Cichoń M., 2010. Śladami Bambrów poznańskich. [W:] I. Piotrowska, M. Cichoń (red.), Człowiek w krajobrazie miasta Poznania. Bogucki Wydawnictwo Naukowe, Poznań, s. 117–127.
- Cichoń M., 2023. O kształceniu geograficznym w terenie. Koncepcja teoretyczna i jej praktyczne zastosowanie. Bogucki Wydawnictwo Naukowe, Poznań.
- Depczyński W., Szamowski A., 1997. Budowle i zbiorniki wodne. Oficyna Wydawnicza Politechniki Warszawskiej, Warszawa.
- Gach S. i in., 1995. Eksploatacja węgla brunatnego i ochrona środowiska w kopalni Konin. Kleczew.
- Instytut na rzecz ekorozwoju, 2009. Dolina Miały ([http://ine.eko.org.pl/index\\_areas.](http://ine.eko.org.pl/index_areas.php?rek=664)  $php?rek=664$ ).
- Karwowski M., 2013. Naturalni odtruwacze. Forum Akademickie, 03.
- Kondracki J. (red.), 1978. Poradnik do badań terenowych środowiska geograficznego. Ciechanów.
- Köstler J.N., Brückner E., Bibelriether H., 1968. Die Wurzeln der Waldbäume. Paul Parey, Hamburg–Berlin, 284 ss.
- Krzymowska-Kostrowicka A., 1999. Geoekologia turystyki i wypoczynku. Wyd. Naukowe PWN, Warszawa.
- Lisowski A., Grochowski M., 2009. Procesy suburbanizacji. Uwarunkowania, formy i konsekwencje. Ekspertyzy do Koncepcji Przestrzennego Zagospodarowania Kraju 2008–2033, 1: 221–280.

Nałkowski W., 1920. Zarys metodyki geografii. Wyd. 2.

- Ner K., 2020. Ekologiczne murale w mieście ([https://urbanlab.net/ekologiczne-murale-](https://urbanlab.net/ekologiczne-murale-w-miescie/) [-w-miescie/\)](https://urbanlab.net/ekologiczne-murale-w-miescie/).
- Okoń W., 2001. Nowy słownik pedagogiczny. Wydawnictwo Akademickie "Żak", Warszawa.
- Okruszko H., 1976. Zasady rozpoznawania i podziału gleb hydrogenicznych z punktu widzenia potrzeb melioracji. Bibl. Wiad. IMUZ, 52: 7–53.
- Ostrowska-Kębłowska Z., 2009. Architektura i budownictwo w Poznaniu w latach 1780– 1880. Wydawnictwo Miejskie, Poznań.
- Pawłowski S., 1933. Wskazówki metodyczne do podręcznika Geografja Polski dla I klasy gimnazjalnej. Książnica-Atlas, Lwów–Warszawa.
- Piotrowska I., 2020. Infraza w poszukującym kształceniu geograficznym. [W:] I. Dybska- -Jakóbkiewicz, E. Szkurłat (red.), Edukacja geograficzna – ku kształceniu poszukującemu. Prace Monograficzne Komisji Edukacji Geograficznej PTG, 10: 133–147.
- Rotnicki K., 1966. Rzeźba Wzgórz Ostrzeszowskich jako rezultat rozwoju stoku podczas würmu. PTPN, 5, 2. Poznań.
- Stankowska A., Balsamska M., Walna B., 1991. Wpływ składowisk odpadów paleniskowych Gosławice i Adamów na otaczające środowisko przyrodnicze. [W:] W. Stankowski (red.), Przemiany środowiska geograficznego obszaru Konin–Turek. UAM, Poznań.
- Sypniewski J., 2018. *Where the geographical expanse ends space education in primary school. Implementation of inquiry based science education (IBSE) in geography lessons in Polish school.*  Miscellanea Geographica, 23(4): 256–266.
- Szkurłat E., Hibszer A., Piotrowska I., Rachwał T., 2018. Podstawa programowa geografii źródłem nauczycielskich wyzwań. [W:] A. Hibszer, E. Szkurłat (red.), Nauczyciel geografii wobec wyzwań reformowanej szkoły. Prace Komisji Edukacji Geograficznej PTG, 8: 11–32.
- Szpikowski J., 2001. Wzajemne relacje rozbryzgu i spłukiwania jako przejaw zmienności erozji wodnej gleb na stokach o zróżnicowanym użytkowaniu rolniczym (zlewnia Chwalimskiego Potoku, górna Parsęta). Folia Universitatis Agriculturae Stetinensis, 217, Agricultura, 87: 221–226.
- Trzeciakowska M., Trzeciakowski L., 1982. W dziewiętnastowiecznym Poznaniu. Wydawnictwo Poznańskie, Poznań.
- Witkowski J., 2021. Globalizacja szanse i zagrożenia ([https://globalna.ceo.org.pl/mate](https://globalna.ceo.org.pl/materialy/globalizacja-szanse-i-zagrozenia/)[rialy/globalizacja-szanse-i-zagrozenia/\)](https://globalna.ceo.org.pl/materialy/globalizacja-szanse-i-zagrozenia/).
- Zarzycki K., Trzcińska-Tacik H., Różański W., Szeląg Z., Wołek J., Korzeniak U., 2002. Ekologiczne liczby wskaźnikowe roślin naczyniowych Polski. Instytut Botaniki im. W. Szafera PAN, Kraków.

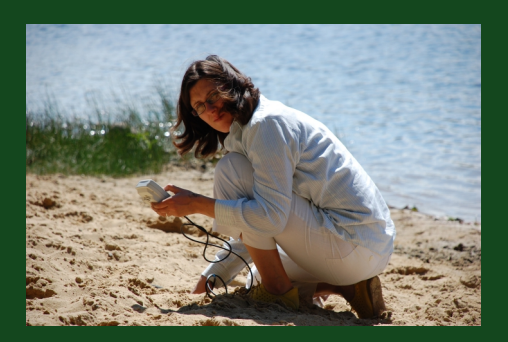

#### Małgorzata Cichoń

Adiunkt w Laboratorium Dydaktyki Geografii i Badań Edukacyjnych Wydziału Nauk Geograficznych i Geologicznych Uniwersytetu im. Adama Mickiewicza w Poznaniu. Zajmuje się geografią fizyczną i geografią społeczno-ekonomiczna.

Podejmuje tematykę dotyczącą oddziaływania turystyki na ekosystemy jeziorne. Obok zagadnień związanych z przemianami stref brzegowych jezior zajmuje się kształceniem geograficznym i dydaktyką geografii. Studia w tym zakresie dotyczą przede wszystkim skuteczności zajęć terenowych i metody projektu. W ostatnich latach podjęła prace badawcze w zakresie kompetencji kluczowych i partycypacji społecznej na wszystkich poziomach edukacyjnych. Uczestniczyła w realizacji kilku projektów finansowanych ze środków Unii Europejskiej w ramach Europejskiego Funduszu Społecznego.

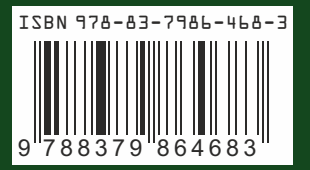

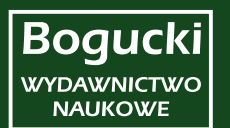